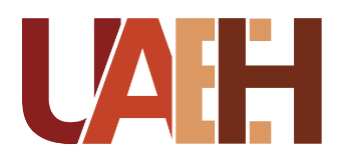

UNIVERSIDAD AUTÓNOMA DEL ESTADO DE HIDALGO<br>COLEGIO DE POSGRADO<br>SISTEMA DE UNIVERSIDAD VIRTUAL COLEGIO DE POSGRADO SISTEMA DE UNIVERSIDAD VIRTUAL

> **Construcción del curso virtual en Moodle titulado: "Desarrollo de cursos en plataforma garza" para la capacitación docente de UAEH impartido por la Dirección de Superación Académica.**

Proyecto terminal de carácter profesional que para obtener el grado de: MAESTRA EN TECNOLOGÍA EDUCATIVA

> P r e s e n t a **María Guadalupe Ángeles Ordoñez**

Director del proyecto terminal **Mtra. Sandra Luz Hernández Mendoza**

> **Pachuca de Soto, Hidalgo, Noviembre, 2020**

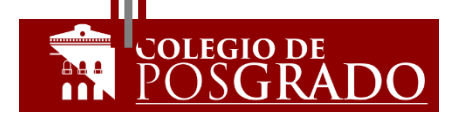

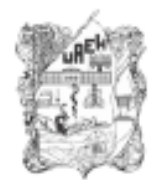

UNIVERSIDAD AUTÓNOMA DEL ESTADO DE HIDALGO Colegio de Posgrado School of Graduate Studies

#### Maria Guadalupe Ángeles Ordoñez, Candidata a Maestra en Tecnología Educativa Presente:

Por este conducto le comunico el jurado que le fue asignado a su Proyecto Terminal de Carácter Profesional denominado: "Construcción del curso virtual en Moodle titulado: "Desarrollo de cursos en Plataforma Garza"para la capacitación docente de la UAEH impartido por la Dirección de Superación Académica", con el cual obtendrá el Grado de Maestra en Tecnología Educativa y que después de revisarlo, han decidido autorizar la impresión del mismo, hechas las correcciones que fueron acordadas.

A continuación se anotan las firmas de conformidad de los integrantes del jurado:

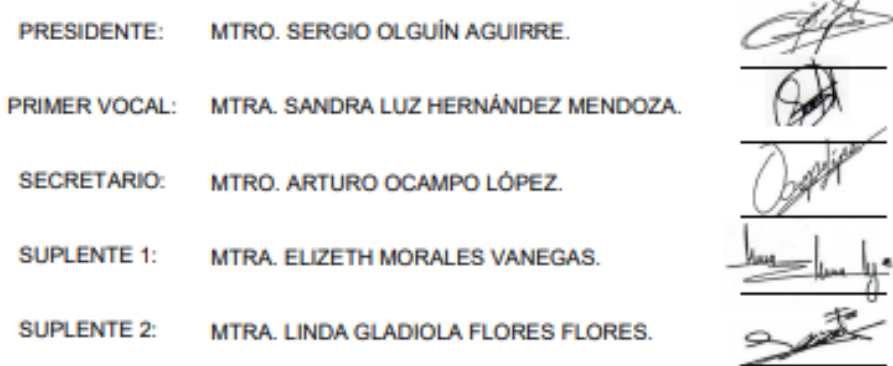

Sin otro asunto en particular, reitero a usted la seguridad de mi atenta consideración.

**ATENTAMENTE** "AMOR, ORDEN Y PROGRESO" Pachuca, Hgo., a 20 de/noviembre de 2020.

Mtfo. Sergio Orguín Aguirre<br>Coordinador de la Maestría en Tecnología Educativa

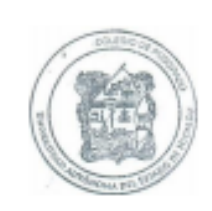

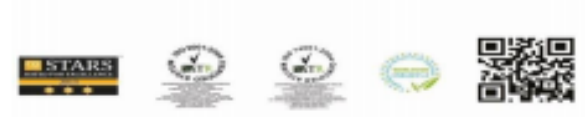

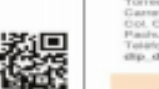

Nes. 4.6 go, México; C.P. 42039

 $Q_{\perp}$ 

w.uaeh.edu.mx

# **DEDICATORIA**

Dedico el presente proyecto con todo mi amor y cariño a mi compañero de vida Jorge Luis Cacacho Ávila. Por tu apoyo incondicional, por ser quien me motiva e inspira a superarme, por creer en mi capacidad para lograrlo.

Gracias por compartir tus días conmigo y mostrarme que la vida es mejor estando a tu lado, que no importa que tan fuete sea la tempestad tu siempre estas para sostenerme.

**Este logro es de los dos.** 

# **AGRADECIMIENTOS**

Quiero expresar mi gratitud a Dios, por ser esa luz incondicional que guía mi camino, dándome la oportunidad de conocer y tener conmigo a personas tan valiosas como mi familia, compañeros y amigos. Gracias Dios por cada uno de los momentos vividos.

Mi profundo agradecimiento al Maestro Arturo Ocampo López quien me brindó la oportunidad de realizar este proyecto, por su experiencia, conocimiento y guía, sin su apoyo este trabajo no sería posible.

A mis compañeros María Guadalupe Rodríguez Rivero, Lizbeth Terrazas Fernández, Edgar Adrián Sánchez Soto y Alexis Argenis Franco Téllez por su colaboración en la creación del curso "Diseño de cursos en Plataforma Garza", pero sobre todo por siempre tener el tiempo de resolver mis dudas e incluso brindarme un consejo.

A mi directora de proyecto la Maestra Sandra Luz Hernández Mendoza por sus observaciones y sugerencias.

A Iván Vargas y a todos los que me apoyaron para que este proyecto llegara a su fin.

#### **Gracias infinitas.**

# ÍNDICE

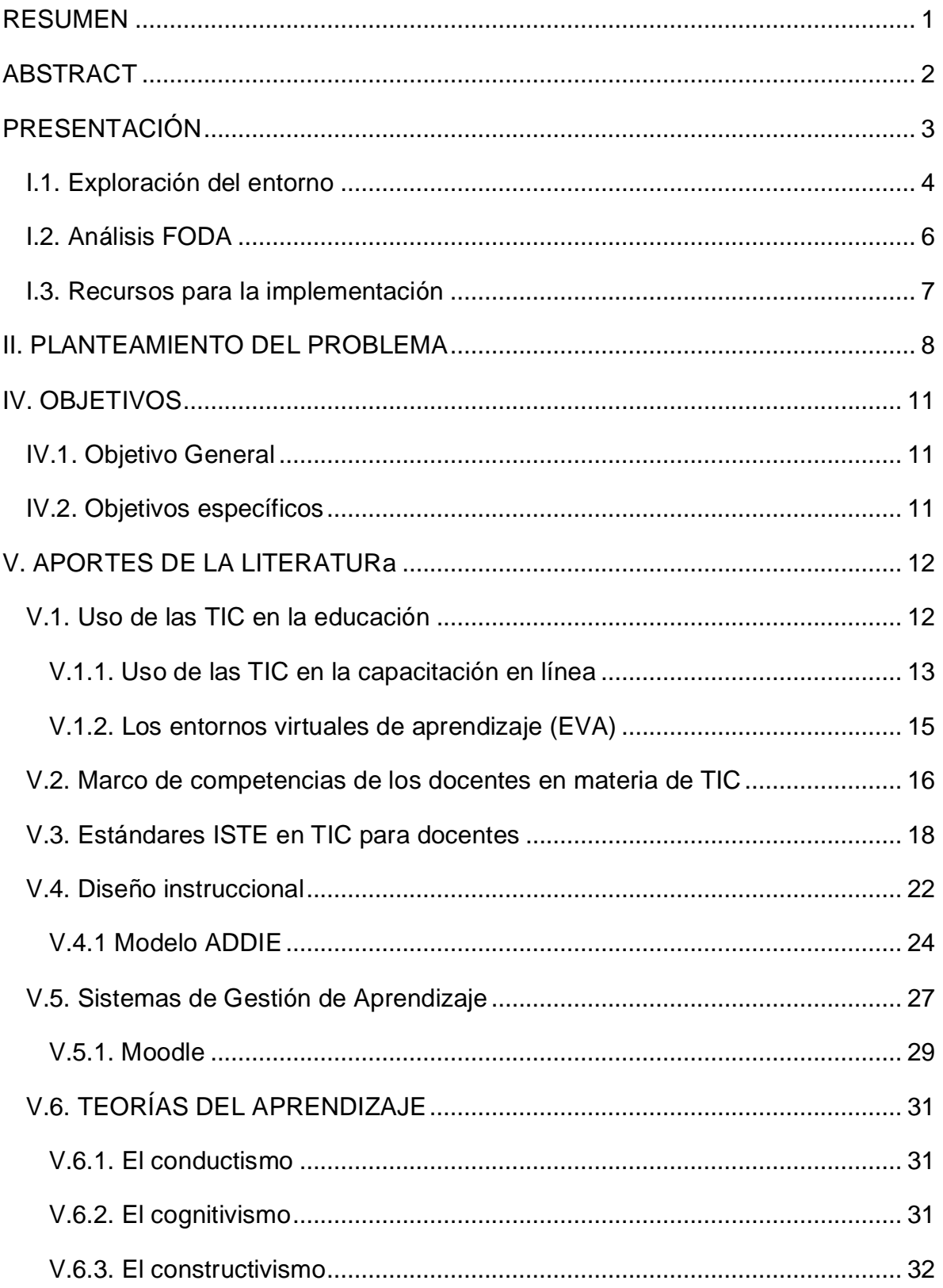

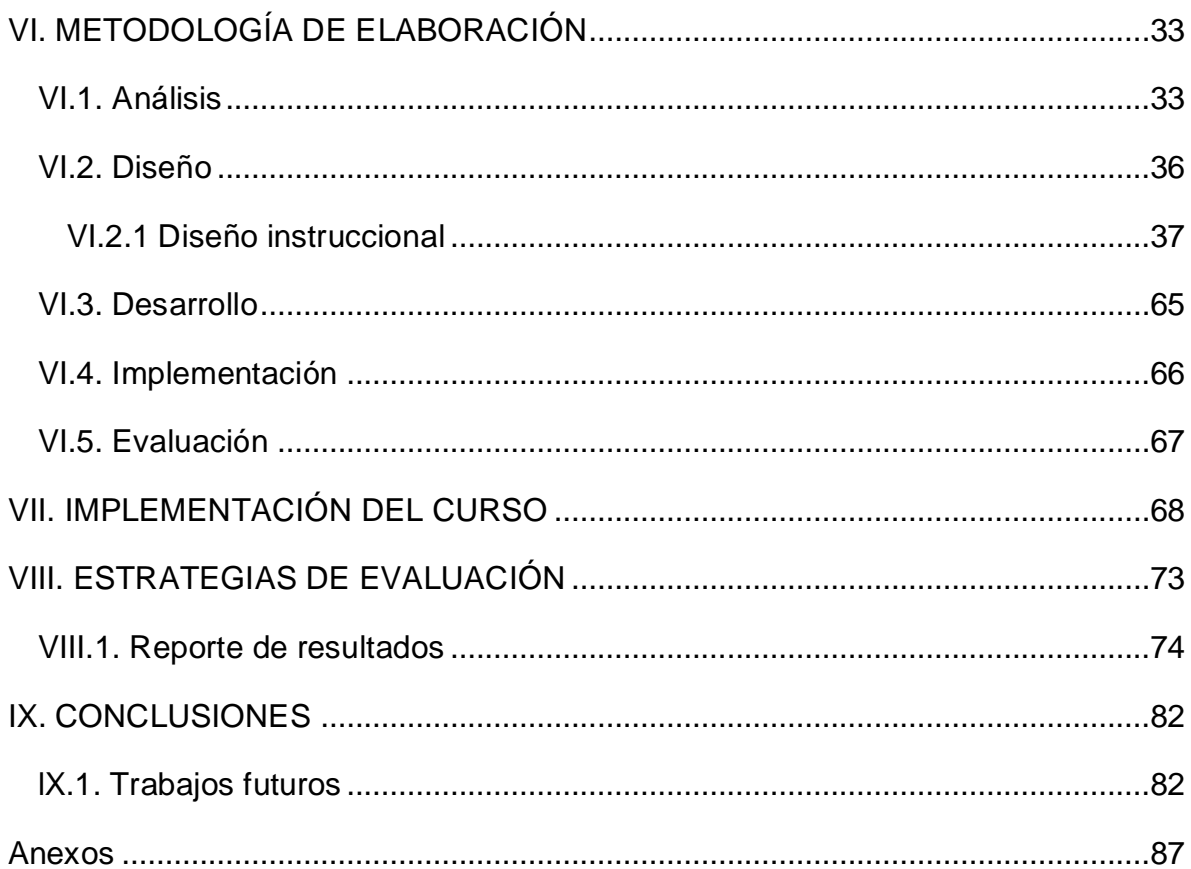

# **ÍNDICE DE TABLAS**

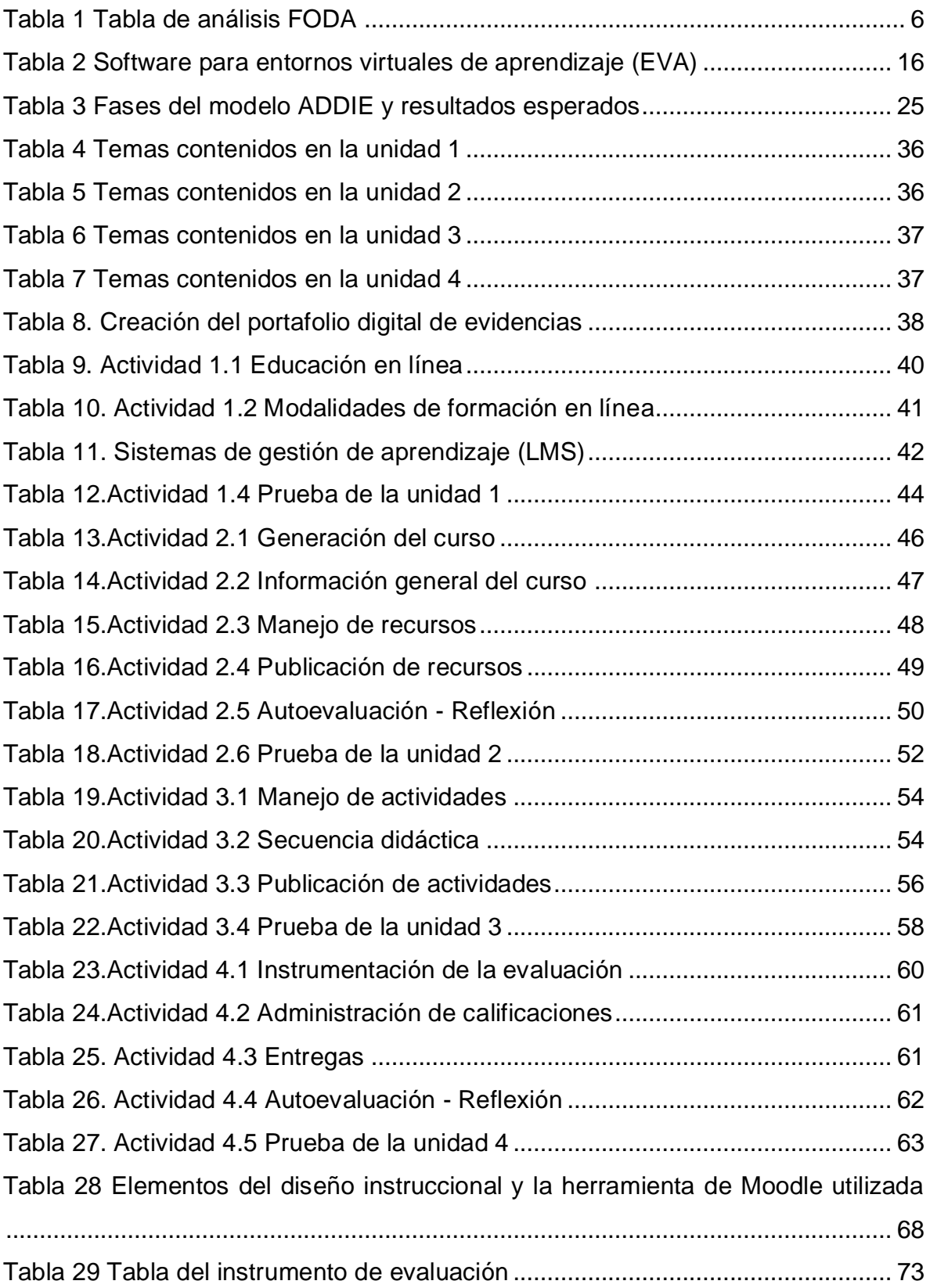

# **ÍNDICE DE GRAFICOS**

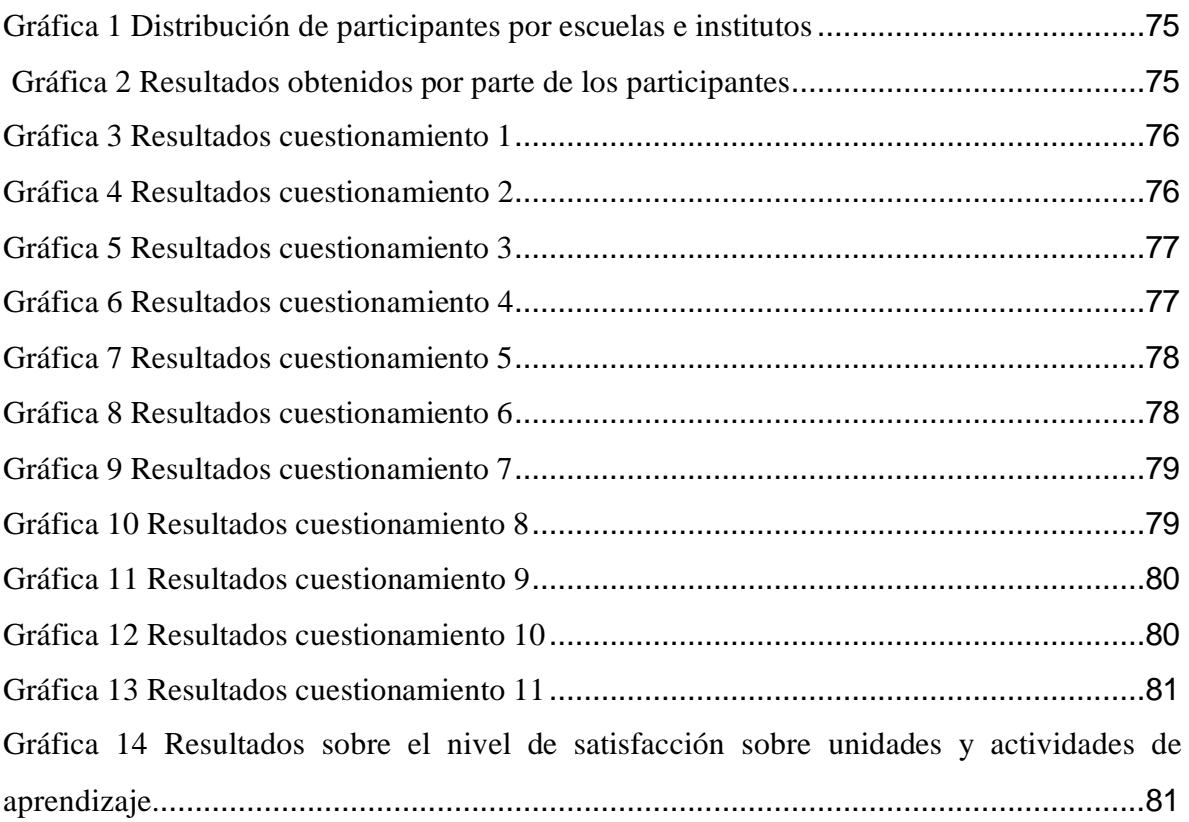

#### <span id="page-8-0"></span>**RESUMEN**

En la actualidad el mundo está viviendo una crisis sanitaria que vino a cambiar la forma de vida de la mayor parte de la población. En el ámbito educativo, las instituciones dedicadas a formar a sus alumnos de manera presencial tuvieron que cerrar sus puertas e implementar modalidades de aprendizaje a distancia haciendo uso de las Tecnologías de Información y Comunicación (TIC). En esta nueva dinámica es necesario que los docentes cuenten con habilidades para diseñar actividades y dar clases a través de plataformas digitales, en donde se proporciona al alumno el contenido correspondiente al plan de estudios establecido.

El presente proyecto busca construir un curso en línea, limitado a la comunidad docente universitaria de la UAEH, en donde el profesor conozca y apliquen las actividades y recursos que ofrece la plataforma institucional Syllabus 2.0 como sistema de gestión de aprendizaje. Ofreciendo al docente una alternativa que le permita construir sus propios cursos sobre las materias que imparten.

La mayor ventaja de utilizar un sistema de gestión de aprendizaje es permitir la administración de aulas virtuales e integrar factores esenciales como: usuarios, materiales digitales académicos, herramientas de comunicación, seguimiento de actividades educativas y evaluación constante que de manera conjunta ayudan a cumplir con el objetivo planteado.

Los cursos generados por los docentes en la plataforma institucional, serán utilizados como apoyo para la implementación de la modalidad blended learning, aprovechando las ventajas que este método de enseñanza brinda a profesores y estudiantes.

#### <span id="page-9-0"></span>**ABSTRACT**

The world is currently experiencing a health crisis that has changed most of the population's way of life. In the educational field, the institutions dedicated to training their students in person had to close their doors and implement distance learning modalities using Information and Communication Technologies (ICT). In this new dynamic, teachers must have the skills to design activities and teach classes through digital platforms. The content corresponding to the established curriculum is provided to the student.

This project seeks to build an online course, limited to the university teaching community of the UAEH, where the teacher knows and applies the activities and resources offered by the institutional platform Syllabus 2.0 as a learning management system. Offering the teacher an alternative that allows them to build their courses on the subjects they teach.

The most significant advantage of using a learning management system is to allow the administration of virtual classrooms and integrate essential factors such as users, academic digital materials, communication tools, monitoring of educational activities, and constant evaluation to comply with the objective set.

The courses generated by the teachers in the institutional platform will be used as support for the implementation of the blended learning modality, taking advantage of the advantages that this teaching method provides to teachers and students.

# <span id="page-10-0"></span>**PRESENTACIÓN**

Actualmente vivimos en un mundo de constantes cambios, en donde el ámbito educativo no se puede quedar fuera de ellos. La forma de estudio y aprendizaje tradicional ha sufrido una evolución significativa, cada vez son más las personas que se inclinan por modalidades semipresenciales o virtuales. Ofreciendo a quienes optan por estos métodos la oportunidad de ingresar en el momento que lo deseen con la posibilidad de aprender sobre los temas de su interés.

Al respecto la United Nations Educational, Scientific and Cultural Organization (UNESCO) afirma que en el área educativa los objetivos estratégicos apuntan a mejorar la calidad de la educación por medio de la diversificación de contenidos y métodos.

El presente trabajo tiene como objetivo la construcción de un curso virtual por medio del cual se capacite a los docentes de la Universidad Autónoma del Estado de Hidalgo (UAEH) sobre el manejo y uso de la Plataforma Syllabus 2.0 con la finalidad de que desarrollen las habilidades necesarias para construir un entorno de aprendizaje sobre cada una de las materias que imparten, ante la situación de emergencia sanitaria en la que nos encontramos, apoyar a la modalidad blended learning ofreciendo al alumno la oportunidad de consultar materiales o realizar actividades que fortalezcan su aprendizaje en el momento que lo desee.

La línea de aplicación innovadora del conocimiento a la que apoya este proyecto terminal es la elaboración de un curso en línea, con una concepción limitada a la comunidad universitaria de la UAEH sin costo alguno, utilizando Moodle como herramienta de gestión de aprendizaje. Enfocado a la creación de un ambiente virtual mediado con el uso de la tecnología.

El presente proyecto busca apoyar el proceso educativo de la UAEH, el cual incluye:

- Diagnóstico.
- Diseño y desarrollo del proyecto
- Implementación parcial y su evaluación.
- Presentación del informe de resultados parciales.

Palabras clave: **TIC, educación, plataforma, recursos, actividades, Moodle.**

#### **I. DIAGNÓSTICO**

En una institución educativa, la calidad se muestra con efectividad y eficiencia en el aprendizaje, y para lograrla, hay que reconocer que el hecho de que el estudiante aprenda, no depende solamente de él, sino del grado en que las contribuciones del profesor se ajusten al nivel que muestra en cada tarea de aprendizaje. Si el ajuste es apropiado, el alumno aprenderá y progresará, cualquiera que sea su nivel actual; pero si no se produce tal adaptación entre lo que el alumno es capaz de hacer y la atención que le ofrece el docente mediante las estrategias de enseñanza, se producirá, sin duda, un desfase en el proceso de aprendizaje del estudiante. (Vygotsky, 1988)

Actualmente los medios de enseñanza son elementos de suma importancia en el proceso educativo, estos brindan el soporte material de modo que permiten dar cumplimiento a los objetivos, favoreciendo a que los estudiantes se puedan apropiar del contenido de manera reflexiva y consciente, integrando la instrucción, la educación y el desarrollo de actividades.

Esto conlleva a que los profesores también se familiaricen de mejor manera con la tecnología e inicien a involucrar y utilizar estas herramientas en sus procesos de enseñanza, aprovechando las ventajas que les puede brindar a ambas partes.Todo profesor tiene un gran número de oportunidades al combinar su modelo de aprendizaje con la tecnología. Implementar herramientas tecnológicas trae consigo interesantes ventajas en el ámbito educativo, creando un entorno y un proceso de educativo mucho más dinámico.

#### <span id="page-11-0"></span>**I.1. Exploración del entorno**

Para la Universidad Autónoma del Estado de Hidalgo resulta fundamental crear programas de apoyo dirigidos a su plantilla docente, organizando cursos de capacitación, actualización y superación académica que favorezcan el desarrollo y conocimientos en los diferentes niveles de enseñanza, para ello tiene como base el Modelo Curricular Integral de la UAEH, donde se plantea como herramienta fundamental la enseñanza basada en competencias profesionales para alcanzar los

niveles del perfil de egreso y con ello, propiciar la aplicación de saberes dentro y fuera de la universidad.

En septiembre de 2010, la División de Docencia a través de la Dirección de Superación Académica (DiSA), inició el proceso de evaluación diagnóstica dirigida a la plantilla académica de esta casa de estudios, sobre tecnologías de la información y la comunicación, metodología de la investigación, pedagogía para la práctica docente e inglés, iniciando un procesos de capacitación en el año 2011 que se encuentra vigente en la actualidad (DiSA, 2011).

Los docentes pueden participar en el programa de formación en competencias TIC para lograr desde la alfabetización digital que conforma el uso y aplicación de un sistema operativo gráfico, uso de Internet para realizar búsquedas de información o como un medio de comunicación hasta el desarrollo de la competencia digital docente que implica aspectos tecnológicos, informacionales, audiovisuales y comunicativos para ser incorporados en estrategias didácticas mediadas con diversas TIC, además de apoyar la implementación del modelo educativo de nuestra universidad que promueve el uso de diferentes escenarios de aprendizaje.

De acuerdo con el Reporte Horizon del año 2019 realizado por 98 expertos, en donde se identifican y describen las tecnologías emergentes que tendrán un impacto significativo en la educación superior en los próximos cinco años (2019- 2013). En donde describe que una de las tendencias a corto plazo es el diseño de aprendizaje mixto.

El aprendizaje mixto se ha convertido, junto con el aprendizaje totalmente en línea en uno de los favoritos de la educación superior. Y es que se caracterizan por la integración de las soluciones digitales más apropiadas para lograr los resultados de aprendizaje del curso. Pero también por su flexibilidad y facilidad de acceso. Las plataformas de aprendizaje digital, los cursos personalizados o adaptativos, y las herramientas de conferencia web capaces de conectar a los estudiantes para actividades sincrónicas a distancia, en la actualidad son una necesidad en el ámbito educativo.

# <span id="page-13-0"></span>**I.2. Análisis FODA**

A continuación, se presenta un análisis FODA que identifica la importancia de hacer uso de una plataforma educativa digital (Plataforma Garza) como apoyo al proceso educativo tradicional.

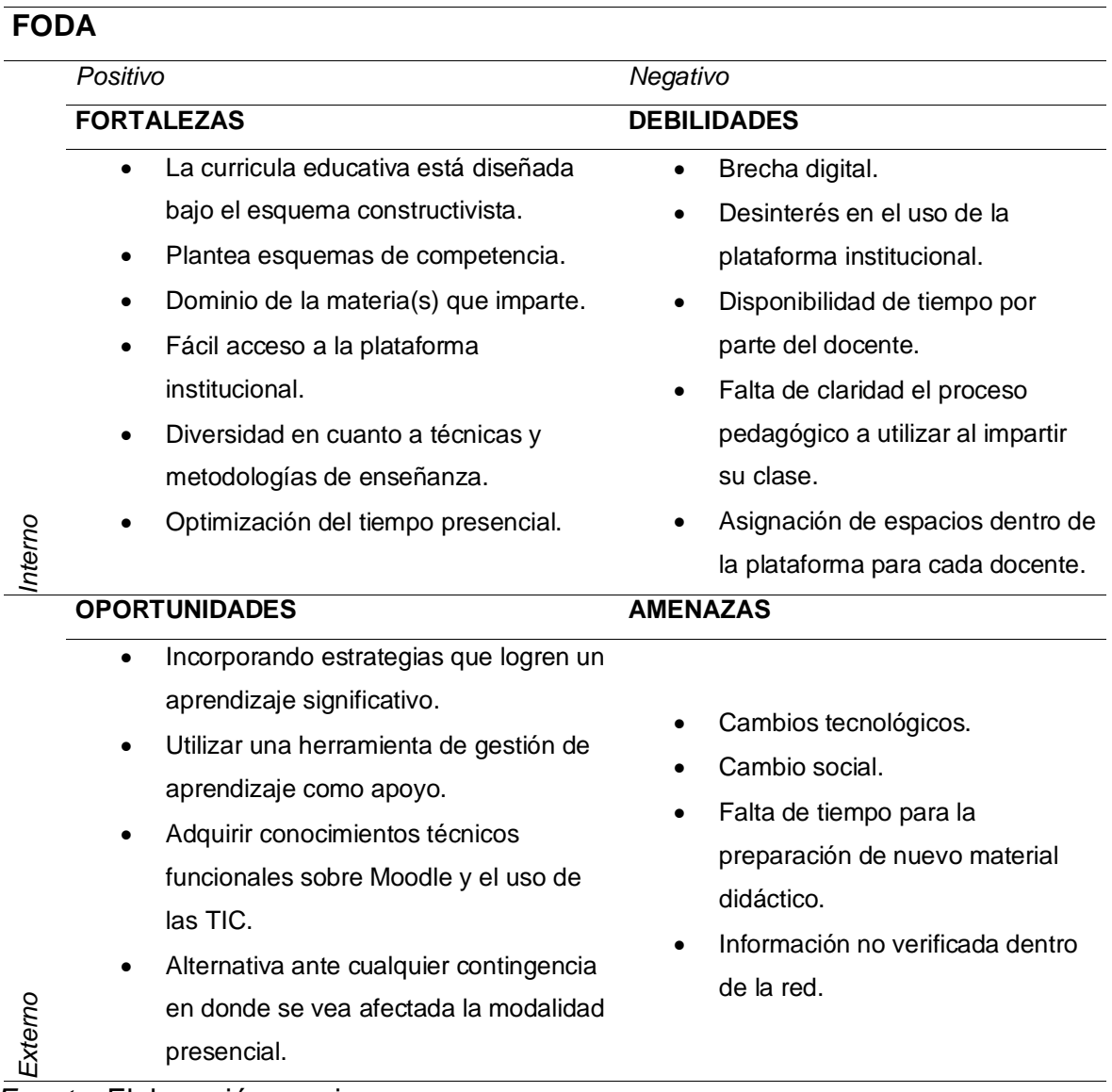

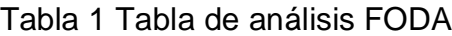

*Fuente:* Elaboración propia

Como medida de apoyo a la plantilla docente de esta institución y con el objetivo de desarrollar experiencias de aprendizaje surge el presente proyecto, el cual plantea el diseño de un curso que ofertara la DiSA, el cual capacite a los docentes sobre las herramientas que les permitan crear cursos cuyo contenido apoye a las materias que imparten de forma presencial dentro de la plataforma institucional.

# <span id="page-14-0"></span>**I.3. Recursos para la implementación**

- Humanos: Instructores con grado de Maestría relacionada a la enseñanza o al empleo de las Tecnologías de la Información.
- Tecnológicos: Equipos de cómputo con Windows 7 y conexión a internet, con la siguiente paquetería: office 2010, XMind, CMaptools, FastStone Capture y WinRar. Asignación del espacio en la plataforma institucional donde cada docente desarrolle su curso(s).

#### <span id="page-15-0"></span>**II. PLANTEAMIENTO DEL PROBLEMA**

La incorporación de las TIC en el proceso de enseñanza aprendizaje debe ser intencionado para crear entornos constructivistas, situados y experienciales donde los alumnos desarrollen las competencias propuestas desde las diferentes áreas disciplinales y niveles educativos. Los cursos de formación de DiSA tienen la intención de enseñar de forma práctica (cursos/taller) y los productos desarrollados sirven de inmediata incorporación como materiales de apoyo a la impartición de las clases presenciales. (DiSA, 2011)

Es importante mencionar que se cuenta con la infraestructura, el capital humano y los recursos materiales para impartir el curso a la plantilla docente. Tomando en cuenta la necesidad de capacitar a los educadores sobre el uso de la Plataforma Garza en donde incorporen estrategias didácticas diversas que permitan a los profesores nuevas experiencias en entornos innovadores y atractivos para el alumno, surge la oportunidad de diseñar un curso que sea impartido por la DiSA, sobre el uso de Moodle, ofreciendo espacios educativos que integran un conjunto de herramientas para el aprendizaje, que permita la interacción a distancia entre el docente y el estudiante. Moodle es la plataforma institucional utilizada por la universidad, en los planes de estudio con modalidad virtual y cursos de capacitación docente.

Los beneficios de capacitar a los docentes sobre el uso de la plataforma institucional permitirán a cada uno de ellos crear un espacio dedicada a la o las materias que imparten de forma presencial, en donde integren información, actividades y/o materiales acordes al plan de clase establecidos en Syllabus, los cuales estarán disponibles en todo momento para contribuir en la educación del alumno.

En conclusión, es de suma importancia el uso de las Tecnologías de Información y Comunicación (TIC) en el ámbito educativo, pues actualmente la tecnología se encuentra inmersa en nuestro alrededor con el objetivo de implementar nuevas estrategias de aprendizaje, los docentes deben estar capacitados en el ámbito tecnológico es por ello que este curso será una herramienta de apoyo a la modalidad presencial.

8

# **III. JUSTIFICACIÓN**

En la actualidad los sistemas educativos de todo el mundo se enfrentan al desafío de utilizar las tecnologías de la información y la comunicación para proveer a sus alumnos con las herramientas y conocimientos necesarios que se requieren en el siglo XXI.

En 1998, el Informe Mundial sobre la Educación de la UNESCO, los docentes y la enseñanza en un mundo en mutación, describió el impacto de las TIC en los métodos convencionales de enseñanza y de aprendizaje, augurando también la transformación del proceso de enseñanza-aprendizaje y la forma en que docentes y alumnos acceden al conocimiento y la información.

Al respecto, la UNESCO (2004) señala que, en el área educativa, los objetivos estratégicos apuntan a mejorar la calidad de la educación por medio de la diversificación de contenidos y métodos, promover la experimentación, la innovación, la difusión y el uso compartido de información y de buenas prácticas, la formación de comunidades de aprendizaje y estimular un diálogo fluido sobre las políticas a seguir.

Con la llegada de las tecnologías, el énfasis de la profesión docente está cambiando desde un enfoque centrado en el profesor que se desarrolla con prácticas alrededor del pizarrón y el discurso, basado en clases magistrales, hacia una formación dirigida principalmente en el alumno dentro de un entorno interactivo de aprendizaje.

El diseño e implementación de programas de capacitación docente que utilicen las TIC efectivamente, son un elemento clave para lograr reformas educativas profundas y de amplio alcance. Las instituciones de formación docente deberán optar entre asumir un papel de liderazgo en la transformación de la educación, o bien quedar atrás en el continuo cambio tecnológico.

La incorporación de las TIC en el proceso de enseñanza debe ser intencionado para crear entornos constructivistas, situados y experienciales donde los alumnos desarrollen las competencias propuestas desde las diferentes áreas disciplinales y niveles educativos.

La finalidad de este proyecto es contribuir con la DiSA mediante la construcción del curso virtual que tendrá por nombre "Desarrollo de curos en Plataforma Garza" y formará parte de los cursos disciplinares que imparte el área de TIC a su plantilla docente de la UAEH, con la intención de poner en práctica lo aprendido durante la Maestría en Tecnología Educativa.

# <span id="page-18-0"></span>**IV. OBJETIVOS**

### <span id="page-18-1"></span>**IV.1. Objetivo General**

Construir el curso en modalidad virtual "Desarrollo de cursos en Plataforma Garza", impartido por la Dirección de Superación Académica (DiSA) tomando en cuenta las actividades y recursos que ofrece Moodle, con la finalidad de desarrollar en los docentes de la UAEH conocimientos y habilidades que les permitan la creación de un curso dentro de la plataforma institucional Syllabus 2.0.

# <span id="page-18-2"></span>**IV.2. Objetivos específicos**

- Definir la estructura del curso tomando en cuenta estrategias instruccionales, las características del destinatario, el contenido que se desea transmitir ofreciendo al docente los conocimientos necesarios para la creación de un curso.
- Construir el diseño instruccional utilizando la taxonomía de Bloom a través del cual se genere un ambiente de aprendizaje para los participantes del curso, así como los materiales necesarios, para lograr las actividades planteadas.

## <span id="page-19-0"></span>**V. APORTES DE LA LITERATURA**

#### <span id="page-19-1"></span>**V.1. Uso de las TIC en la educación**

La educación es definida como el proceso por el cual, cualquier individuo adquiere conocimiento, desarrollando así capacidades físicas e intelectuales, habilidades, destrezas, técnicas de estudio y formas de comportamiento. La educación representa un proceso por medio del cual el ser humano adquiere distintas herramientas para su inserción en la sociedad y su realización personal (Castillo, 2013).

Todos sabemos que día a día la sociedad en la que vivimos enfrenta grandes cambios, en los últimos años es inevitable darnos cuenta que un rasgo importante de la nueva era de la humanidad es la importancia y el avance que adquiere el saber sobre tecnología. Por ello la información y el conocimiento que cada individuo posee son considerados recursos económicos estratégicos y agentes básicos de transformación social. (Gómez, 2016)

Para que exista una educación de calidad es fundamental desarrollar las capacidades y habilidades integrales de cada ciudadano, aunque también la formación docente es un factor determinante dentro de un modelo integral de educación.

Ya no se trata del docente que todo lo sabe y el que resuelve problemas. Ahora se requiere que tanto profesores como estudiantes exploren y aprendan juntos, en donde el docente aconseja y orienta (Castillo, 2013).

Según el Diccionario de la Lengua Española, la palabra tecnología se define como el "Conjunto de teorías y de técnicas que permiten el aprovechamiento práctico del conocimiento científico" y su historia se empezó a escribir desde el surgimiento de la máquina de vapor en el siglo XVlll.

Las Tecnologías de la Información y la Comunicación (TIC) son todos aquellos recursos, herramientas y programas que se utilizan para procesar, administrar y compartir la información mediante diversos soportes tecnológicos, tales como: computadoras, teléfonos móviles, televisores, reproductores portátiles de audio y video.

La irrupción de las TIC en Educación está planteando nuevas demandas de definición curricular, las que impactan directamente en los modelos de formación inicial de profesores.

#### <span id="page-20-0"></span>**V.1.1. Uso de las TIC en la capacitación en línea**

En los últimos años, la tecnología ha reorganizado la forma en la que vivimos, nos comunicamos y aprendemos (Bengochea & Medina, 2013). También la oferta educativa sustentada en las tecnologías de la Información y la comunicación (TIC) ha aumentado y con ello la necesidad de espacios formales e informales con apoyo tecnológico (Díaz Barriga, 2008). Para tener acceso al conocimiento o a los contenidos académicos utilizando la tecnología se crean entornos adaptados a cada necesidad, cuestionándonos ¿Qué es lo que se quiere hacer?, ¿Cómo se quiere hacer?, ¿Para quién se quiere hacer? Sustentando el uso de la tecnología con una buena base pedagógica, ya que las TIC por sí solas no resuelven problemas.

La evolución tecnológica ha generado importantes repercusiones en todas las áreas de la sociedad, en concreto en la educación de los estudiantes de la generación Net que han crecido rodeados de tecnologías, tales como la internet, los videojuegos, teléfonos móviles, y por ende han desarrollado ciertas competencias y principalmente la competencia digital como mecanismo para construir su conocimiento, esta generación se ha acostumbrado a: Acceder a información digital, dar prioridad a las imágenes en movimiento por encima del texto, sentirse cómodos realizando tareas múltiples simultáneamente, y obtener conocimientos procesando información simultáneamente. Los estudiantes deben desarrollar o fortalecer las siguientes competencias y habilidades.

- Habilidades de aprendizaje e innovación
- Construir el conocimiento a través de diferentes fuentes
- Analizar críticamente la información extraída
- Leer y entender material dinámico y no secuencial
- Habilidades en el manejo de los medios y TIC.
- Habilidades de colaboración comunicación y negociación
- Habilidades comunicativas tanto orales como escritas
- Desarrollar pensamiento crítico
- Dominio del idioma inglés.

La competencia digital es una de las competencias clave necesaria para el aprendizaje permanente, y la define como una combinación de conocimientos, capacidades y actitudes, para el uso seguro y crítico de la tecnología en la sociedad de la información para el trabajo, el ocio y la comunicación.

Los materiales didácticos están enfocados para apoyar al aprendiz a construir su conocimiento y para la generación Net se recomienda utilizar materiales didácticos plataformas educativas, tutoriales, páginas web, videos, presentaciones multimedia, redes sociales, MOOCs. Con la finalidad de realizar materiales base de estudio y materiales complementarios, se debe cuidar que estos materiales sean escalables en funcionalidad y amplitud para satisfacer los nuevos requerimientos por innovación tecnológica o crecimiento de la demanda. Las TIC en la capacitación o formación se deben ver como:

- Herramientas de distribución de contenidos. Es un espacio dónde el profesor pone a disposición archivos en formatos PDF, HTML, TXT, ODT, PNG, JPG, etc. Estos archivos se pueden proveer por medio de enlaces.
- Herramientas de comunicación y colaboración síncronas y asíncronas. Los participantes se pueden comunicar de manera colaborativa y estos pueden ser foros de debate, salas de chat, mensajería interna del curso, wikis, diarios y formación de grupos de clase.
- Herramientas de seguimiento y evaluación. Estos pueden ser cuestionarios editables, tareas, reportes de la actividad de cada alumno, planillas de calificación, etc.
- Herramientas de administración y asignación de permisos. Posibilitan la asignación de perfiles y el control de la inscripción y accesos.
- Herramientas complementarias. Algunas plataformas disponen de portafolios, bloc de notas, sistemas de búsquedas y foros.
- Herramientas para realizar trabajos y actividades como Mapas conceptuales.
- Herramientas para realizar presentaciones electrónicas.
- Herramientas para crear o editar imágenes
- Herramientas para crear textos, hojas de cálculo.
- Herramientas para la búsqueda de información
- Herramientas para la edición de video
- Herramientas para la edición de Audio
- Herramientas para publicación de información.

No es posible pensar en la innovación del proceso de enseñanza aprendizaje sustentada en las TIC si ésta no se realiza en paralelo la innovación en los enfoques didácticos y en la transformación de las prácticas educativas de los actores, y si no se prevé la diversidad de factores contextuales que condicionan su éxito y permanencia (Díaz Barriga, 2008).

# <span id="page-22-0"></span>**V.1.2. Los entornos virtuales de aprendizaje (EVA)**

Para llevar a cabo la enseñanza/aprendizaje en línea no basta tomar un curso y subirlo a un computador, sino más bien es una combinación de recursos, donde se genere interactividad entre participantes, se brinde actividades de aprendizaje estructuradas, se proporcione apoyo en cada actividad etc. En la actualidad existen plataformas que apoyan a la formación virtual como: Portales de distribución de contenidos, entornos de trabajo en grupo o de colaboración, sistemas de gestión de contenidos, Sistemas de gestión de conocimiento (*Learning Management System*) llamados Entornos Virtuales de Aprendizaje (EVA), Sistemas de gestión de contenidos para el conocimiento o aprendizaje (Belloch, 2012).

Los EVA son los sistemas adecuados para el *e-learning* y *e-training*, estos entornos nos permiten:

- El acceso por medio de navegadores protegidos por autenticación, utilizando servicios de la internet.
- Disponen de una interfaz gráfica e intuitiva
- Contiene módulos para la gestión, administración académica, organización de cursos, calendario, materiales digitales, gestión de actividades, seguimiento del alumno, evaluación de aprendizaje.
- Se adapta a las necesidades de administrador, profesor, tutor, alumno.
- Posibilita la comunicación e interacción entre usuarios
- Clasifica los tipos de actividades.

Para la selección de un EVA sin duda deberán considerarse las características básicas e imprescindibles como: interactividad, flexibilidad, escalabilidad y estandarización; se valorará características técnicas como: tipo de licencia, idioma, Sistema Operativo y tecnología empleada, documentación de apoyo, comunidades de apoyo. También se considera características pedagógicas verificando que permita: realizar tareas de gestión y administración, facilitar la comunicación, desarrollar contenidos, crear actividades interactivas, implementación de estrategias colaborativas, seguimiento y evaluación, así como la personalización de su entorno.

Existen plataformas comerciales, de software libre y código abierto (*open source*), y de software propio (Rodríguez Quiñonez, 2018), en la Tabla 2 se muestra el listado en base a las modalidades comerciales y de código abierto.

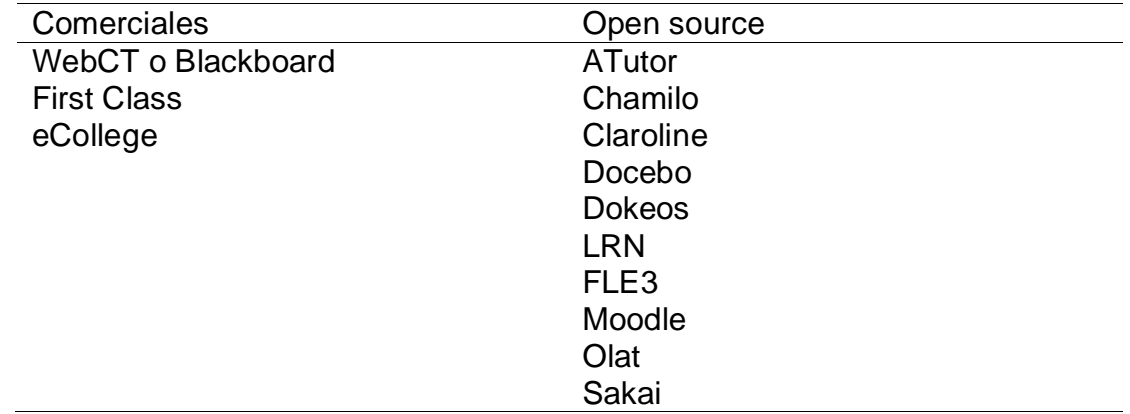

Tabla 2 Software para entornos virtuales de aprendizaje (EVA)

*Fuente:* Elaboración propia

### <span id="page-23-0"></span>**V.2. Marco de competencias de los docentes en materia de TIC**

La UNESCO ha desarrollado el Marco de Competencias TIC para Docentes (ICT-CFT) como una herramienta para guiar la capacitación docente sobre el uso de las TIC en todo el sistema educativo.

La integración efectiva de las TIC en las escuelas y las aulas puede transformar la pedagogía y empoderar a los alumnos. En este contexto, las competencias de los docentes desempeñan un papel fundamental para integrar las TIC en su práctica profesional, a fin de garantizar la equidad y la calidad del aprendizaje. Los maestros también deben ser capaces de utilizar las TIC para guiar a los educandos en la adquisición de competencias relacionadas con la sociedad del conocimiento, como la reflexión crítica e innovadora, la resolución de problemas complejos, la capacidad de colaboración y las aptitudes socioemocionales. La formación de los docentes y su perfeccionamiento profesional adaptado y continuo son esenciales para poder obtener beneficios de las inversiones realizadas en las TIC. La formación y el apoyo permanente deben permitir a los maestros desarrollar las competencias necesarias en materia de TIC, para que ellos puedan a su vez hacer que sus alumnos desarrollen las capacidades necesarias, incluyendo competencias digitales para la vida y el trabajo.

La tercera versión del ICT-CFT publicada en el 2019 está para apoyar los objetivos nacionales e institucionales. La implementación del mismo requiere un entorno propicio y sólido, que incluya un liderazgo de los responsables de la formación docente y del desarrollo profesional de los profesores en servicio, así como los directivos de cada institución.

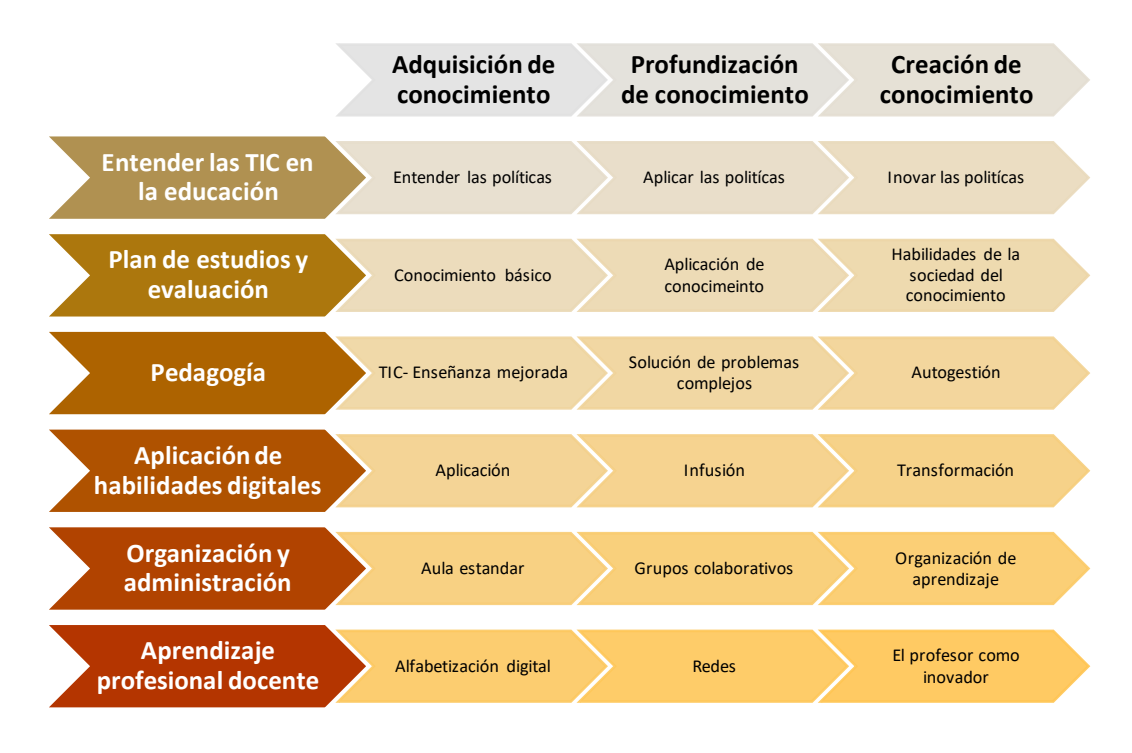

*Ilustración 1.El Marco de competencias de los docentes en materia de TIC elaborado por la UNESCO*

El Marco consta de 18 competencias organizadas en torno a los seis aspectos de la práctica profesional de los docentes, en tres niveles de uso pedagógico de las TIC por los maestros. La idea subyacente es que los docentes que tienen competencias para usar las TIC en su práctica profesional impartirán una educación de calidad y en última instancia podrán guiar eficazmente el desarrollo de las competencias de los alumnos en materia de TIC. (UNESCO, 2019)

### <span id="page-25-0"></span>**V.3. Estándares ISTE en TIC para docentes**

De acuerdo con la Sociedad Internacional de Tecnologías en Educación (ISTE), organización sin fines de lucro que sirve a educadores interesados en el uso de la tecnología en la educación presenta esta tercera versión publicada en el 2017 de los estándares en TIC para docentes. Se encuentra constituida en una guía para facilitar a los educadores la transformación de su quehacer profesional mediante el uso intencional y estratégico de las TIC a medida que toman decisiones sobre el currículo, el plan de estudios, la enseñanza y su desarrollo profesional.

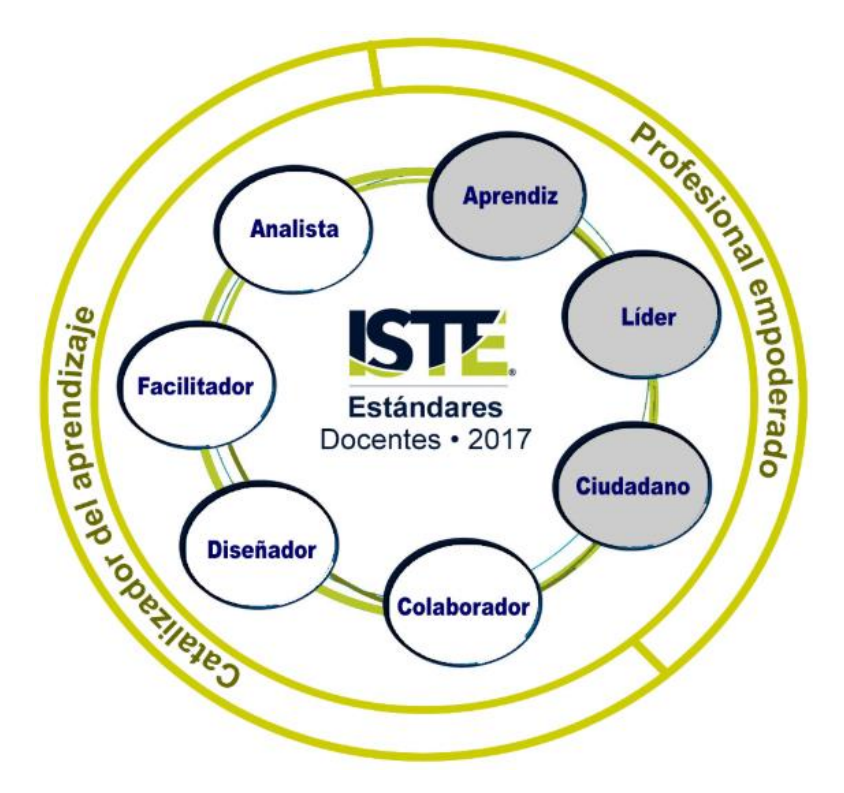

*Ilustración 2.Estándares docentes - ISTE, Versión 3, 2017*

Los estándares en Tecnologías de la Información y la Comunicación (TIC) para docentes plantean que debe ser un profesional empoderado tomando en cuenta los siguientes puntos:

1. Aprendices que mejoran continuamente sus prácticas, mediante el aprendizaje de y con otros y la exploración de prácticas probadas y prometedoras que aprovechan las TIC para mejorar el aprendizaje de sus estudiantes. Para esto, los docentes deben:

- Establecer metas de aprendizaje profesional para explorar y aplicar enfoques pedagógicos posibles gracias a las TIC y reflexionar sobre su efectividad.
- Descubrir intereses profesionales creando y participando activamente en redes de aprendizaje locales y globales.
- Mantenerse al día con la investigación que apoya los mejores resultados de aprendizaje de los estudiantes, incluyendo los hallazgos de las ciencias del aprendizaje.

2. Líderes que apoyan y empoderan a sus estudiantes para mejorar la enseñanza y el aprendizaje. Para esto, los docentes deben:

- Formar, avanzar y acelerar una visión
- compartida sobre el aprendizaje potenciado con las TIC mediante la participación de los interesados en la educación.
- Abogar por el acceso equitativo a las TIC con fines educativos, al contenido digital y a las oportunidades de aprendizaje para satisfacer las necesidades diversas de todos los estudiantes.
- Modelar para colegas la identificación, exploración, evaluación y adopción de recursos digitales y herramientas TIC para el aprendizaje.

3. Ciudadanos que inspiran a sus estudiantes a contribuir positivamente y a participar responsablemente en el mundo digital. Para esto, los docentes deben:

- Crear experiencias para que los estudiantes hagan contribuciones positivas y socialmente responsables, al tiempo que exhiben conductas empáticas en línea para construir relaciones y comunidad.
- Establecer una cultura de aprendizaje que promueva la curiosidad y el examen crítico de los recursos en línea y fomente la alfabetización digital y la fluidez en el uso de los medios.
- Asesorar a los estudiantes para que adopten prácticas seguras, legales y éticas cuando usan herramientas digitales y para que respeten los derechos de propiedad intelectual.
- Modelar y promover la gestión de datos personales y de la identidad digital, así como proteger la privacidad de los datos de los estudiantes.

Los estándares en Tecnologías de la Información y la Comunicación (TIC) para docentes plantean que deben ser catalizadores del aprendizaje tomando en cuenta los siguientes puntos

4. Colaboradores con colegas y estudiantes para mejorar sus prácticas, descubrir y compartir recursos e ideas y resolver problemas. Para esto, los docentes deben:

- Dedicar tiempo a planificar la colaboración con colegas para crear experiencias de aprendizaje auténticas que aprovechen las TIC.
- Colaborar y co-aprender con los estudiantes para descubrir y utilizar nuevos recursos digitales y para diagnosticar y solucionar problemas relacionados con el uso de las TIC.
- Utilizar herramientas colaborativas para expandir las experiencias de aprendizaje auténticas y reales de los estudiantes al conectarse virtualmente con expertos, equipos y estudiantes, local y globalmente.
- Demostrar competencia cultural al comunicarse con estudiantes, padres y colegas e interactuar con ellos como colaboradores en el aprendizaje de los estudiantes.

5. Diseñadores de actividades y entornos de aprendizaje auténticos que reconozcan y atiendan la diversidad de sus estudiantes. Para esto, los docentes deben:

- Utilizar las TIC para crear, adaptar y personalizar experiencias de aprendizaje que fomenten el aprendizaje independiente y se ajusten a las diferencias y necesidades de los estudiantes.
- Diseñar actividades de aprendizaje auténticas que se alineen con los estándares del área de contenido y utilicen herramientas y recursos digitales para maximizar el aprendizaje activo y en profundidad.
- Explorar y aplicar principios de diseño instruccional para crear entornos de aprendizaje digitales innovadores que promuevan y apoyen el aprendizaje.

6. Facilitadores del aprendizaje con el uso de las TIC para apoyar el logro académico de sus estudiantes mediante la puesta en práctica de los estándares en TIC para estudiantes (2016). Para esto, los docentes deben:

- Fomentar una cultura en la que los estudiantes se apropien de sus metas y resultados de aprendizaje tanto en ambientes individuales o grupales.
- Guiar el uso de las TIC y de las estrategias de aprendizaje de los estudiantes en plataformas digitales, entornos virtuales, talleres prácticos o en el campo.
- Crear oportunidades de aprendizaje que desafíen a los estudiantes a usar un proceso de diseño y de pensamiento computacional para innovar y resolver problemas.
- Modelar y fomentar la creatividad y la expresión creativa para comunicar ideas, conocimientos o relaciones.

7. Analistas que comprenden y utilizan datos para mejorar la enseñanza y apoyar a sus estudiantes en el logro de sus objetivos de aprendizaje. Para esto, los docentes deben:

- Proporcionar formas alternativas para que los estudiantes demuestren competencia y reflexionen sobre su aprendizaje al usar las TIC.
- Usar las TIC para diseñar e implementar una variedad de evaluaciones formativas y sumativas que se ajusten a las necesidades de los estudiantes, les proporcionen retroalimentación oportuna y aporten información a la Instrucción.
- Utilizar los datos de evaluación para guiar el progreso y comunicarlo a estudiantes, padres e interesados en la educación, para construir la autonomía del estudiante.
- Para ISTE, los nombres de cada uno de los estándares indican las funciones de los educadores como agentes de cambio en el aprendizaje. También reconocen el papel de las TIC para empoderar a los docentes como profesionales que promueven el aprendizaje centrado en el estudiante; profesionales que requieren herramientas y apoyos para llevar a cabo la práctica educativa a los niveles más altos. (ISTE, 2017)

### <span id="page-29-0"></span>**V.4. Diseño instruccional**

Tomando en cuenta el auge de las TIC en la actualidad es necesario e inevitable la modificación de los esquemas tradicionales de diseño y planificación de clase, cursos y materias para la enseñanza en donde se utilicen las herramientas tecnológicas bajo una óptica reflexiva y de adaptación a los nuevos modelos de aprendizaje. La mayoría de los docentes de experiencia hoy tuvieron su primera formación bajo los preceptos de la enseñanza tradicional y son, como define Marc Prensky (2008), "inmigrantes digitales" y no "nativos digitales"; por ello se tiene el gran reto, en la sociedad actual, de tener una actitud abierta y flexible ante el universo que abre la incorporación cada vez más activa de las tecnologías a la educación.

Todo material y/o programa que se diseñe para el aprendizaje debe promover el desarrollo del pensamiento lógico y habilidades de pensamiento más efectivas. Cada estudiante tiene su propio estilo de aprendizaje, por lo que resulta riesgoso guiarse solo por normas generales del diseño de materiales.

El Diseño Instruccional (DI) es una metodología que busca facilitar el aprendizaje a través de una enseñanza donde la planeación y la organización son sus principales estrategias. Decimos que es metodología porque presenta pasos, fases donde cada una tiene un fin particular que englobados permiten garantizar una experiencia que favorezca el aprendizaje.

Son múltiples las definiciones que se han realizado sobre Diseño Instruccional a continuación presentamos el concepto de diseño instruccional desde la perspectiva de diferentes autores.

Para Bruner (1969) el diseño instruccional se ocupa de la planeación, la preparación y el diseño de los recursos y ambientes necesarios para que se lleve a cabo el aprendizaje.

Reigeluth (1983) define al diseño instruccional como la disciplina interesada en prescribir métodos óptimos de instrucción, al crear cambios deseados en los conocimientos y habilidades del estudiante.

Por otro lado, para Berger y Kam (1996) el diseño instruccional es la ciencia de creación de especificaciones detalladas para el desarrollo, implementación, evaluación, y mantenimiento de situaciones que facilitan el aprendizaje de pequeñas y grandes unidades de contenidos, en diferentes niveles de complejidad. Mientras que según Broderick (2001) el diseño instruccional es el arte y ciencia aplicada de crear un ambiente instruccional y los materiales, claros y efectivos, que ayudarán al alumno a desarrollar la capacidad para lograr ciertas tareas.

Algo más amplia resulta la definición de Richey, Fields y Foson (2001) en la que se apunta que el DI supone una planificación instruccional sistemática que incluye la valoración de necesidades, el desarrollo, la evaluación, la implementación y el mantenimiento de materiales y programas (Belloch, Diseño Instruccional, 2011).

El diseño instruccional involucrado en la educación a distancia contiene elementos diversos como los contenidos, materiales, duración de las actividades, estilos de aprendizaje, estrategias de enseñanza y herramientas a ocupar para el desarrollo de las actividades, sin olvidar que se deben de cubrir con los objetivos, metas y lineamientos de las instituciones. (Ocampo López, 2015).

#### <span id="page-31-0"></span>**V.4.1 Modelo ADDIE**

Desde la introducción del DI en 1960, se han planteado diferentes modelos, algunos de los cuales han tenido más impacto que otros sobre el diseño y desarrollo de la instrucción. La mayoría de los modelos de diseño Instruccional, incorporan 5 pasos básicos o tareas que constituyen la base del proceso de diseño instruccional y, por lo tanto, pueden ser considerados genéricos. Los cinco pasos son:

- 1. **A**nálisis
- 2. **D**iseño
- 3. **D**esarrollo
- 4. **I**mplementación
- 5. **E**valuación

Tomando como base los pasos antes mencionados dan lugar al modelo ADDIE es un proceso de diseño Instruccional interactivo, en donde los resultados de la evaluación formativa de cada fase pueden conducir al diseñador instruccional de regreso a cualquiera de las fases previas. El producto final de una fase es el producto de inicio de la siguiente fase.

ADDIE es el acrónimo del modelo, atendiendo a sus fases:

- **A**nálisis. El paso inicial es analizar el alumnado, el contenido y el entorno cuyo resultado será la descripción de una situación y sus necesidades formativas.
- Diseño. Se desarrolla un programa del curso deteniéndose especialmente en el enfoque pedagógico y en el modo de secuenciar y organizar el contenido.
- **D**esarrollo. La creación real (producción) de los contenidos y materiales de aprendizaje basados en la fase de diseño.
- **I**mplementación. Ejecución y puesta en práctica de la acción formativa con la participación de los alumnos.
- **E**valuación. Esta fase consiste en llevar a cabo la evaluación formativa de cada una de las etapas del proceso ADDIE y la evaluación sumativa a través de pruebas específicas para analizar los resultados de la acción formativa.

En la siguiente tabla 3, se detalla cada una de las fases que conforman este modelo, las tareas y el resultado que se espera.

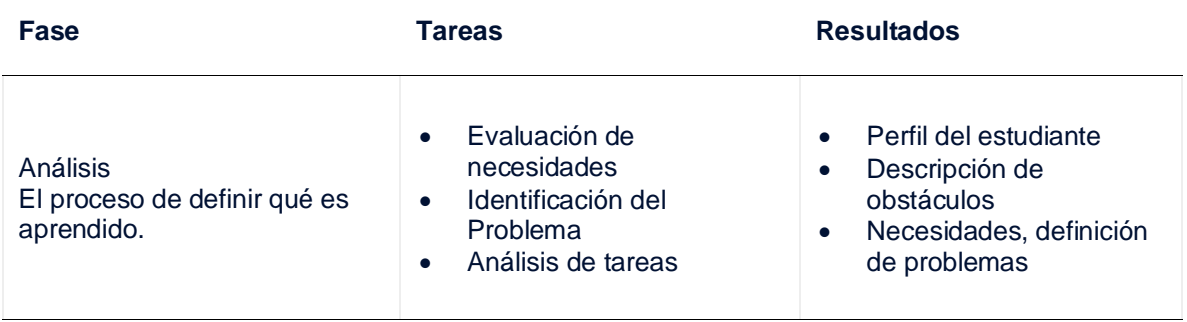

Tabla 3 Fases del modelo ADDIE y resultados esperados

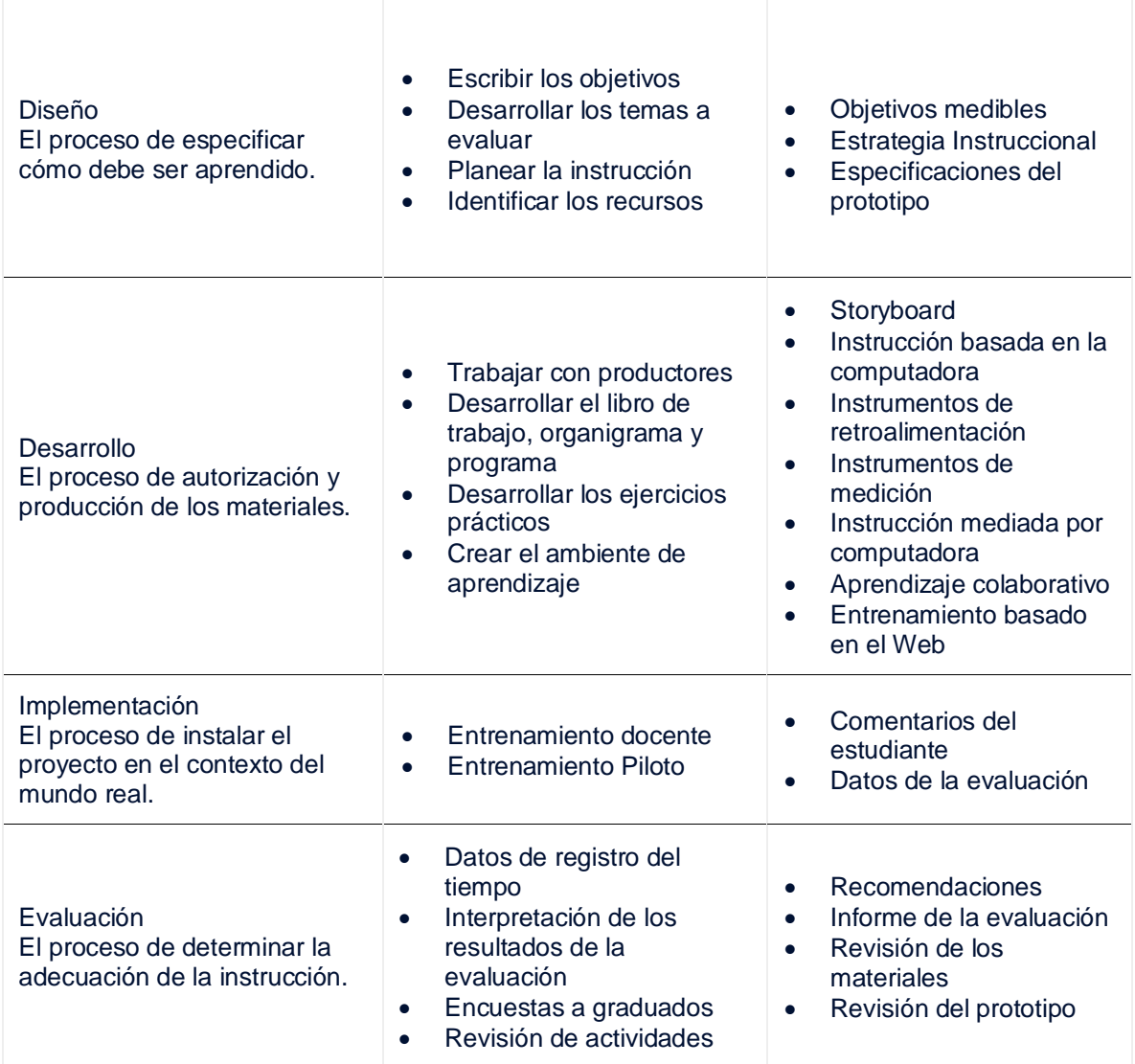

#### *Fuente:* Elaboración propia

El diseño instruccional se considera la parte más importante en la impartición de cursos; se ocupa de la planeación, la preparación y el diseño de recursos y ambientes para que se pueda llevar a cabo el aprendizaje, debe estar orientado a la creación de ambientes que nos den la facilidad de realizar los procesos educativos a través de los medios de comunicación, la pedagogía, la psicología educativa la ingeniería en sistemas, entre otras (González Morales, 2017). Para la educación a distancia el diseño instruccional debe ser acompañado de herramientas para la gestión del aprendizaje ya que los alumnos construyen su propio entorno con los materiales o herramientas que les otorga el facilitador. Como dice Iriarte (2006), el Diseño Instruccional es un proceso sistemático, estructurado y planificado

donde se genera una variedad de materiales educativos ajustados a las necesidades de los educandos. Uno de los aspectos pedagógicos es la alineación de objetivos de aprendizaje con las actividades y las evaluaciones, pensar en los tipos de actividades que desea que los alumnos realicen para ayudarlos a lograr resultados de aprendizaje, tomando decisiones sobre los medios y la tecnología adecuada, cambiando una perspectiva de contenido a una perspectiva de aprendizaje, estableciendo criterios de evaluación, diseño de materiales de acuerdo a los objetivos planteados.

#### <span id="page-34-0"></span>**V.5. Sistemas de Gestión de Aprendizaje**

Debido a los avances tecnológicos que van surgiendo, la forma de aprender en nuestros días no es la misma que hace algunos años. Ahora toda la información que pudiéramos necesitar sobre cualquier tema la encontramos fácilmente en internet. El hecho de que la información se encuentre disponible en la red no es garantía para adquirir o fomentar el aprendizaje.

Un LMS (Learning Management System) o sistema de gestión de aprendizaje es un software que tiene como finalidad ayudar a los usuarios a facilitarles el aprendizaje. Este tipo de sistemas son cada vez más utilizados, tanto por empresas que desean proporcionar capacitación para sus empleados, como también por organizaciones educativas y centros escolares.

Podemos decir que un LMS efectivo, tiene el potencial necesario para optimizar los sistemas de formación de una organización y sus procesos ya que, en gran medida, se pueden adaptar a las necesidades de cualquier institución. Entre las principales ventajas podemos encontrar las siguientes:

• Permiten estudiar en cualquier momento el lugar, anulando el problema de las distancias geográficas o temporales y ofreciendo una gran libertad en cuanto a tiempo y ritmo de aprendizaje.

- Posibilitan la capacitación de las personas con máxima flexibilidad y costos reducidos.
- Para su uso no se precisan grandes conocimientos (únicamente un nivel básico del funcionamiento de Internet y de las herramientas informáticas).
- Posibilita un aprendizaje constante y actualizado a través de la interacción entre tutores y alumnos.

Puede resultar sin duda una de las mejores herramientas para cualquier centro educativo, a continuación, se presentan algunas de las características básicas que este tipo de sistemas nos ofrecen (Cañellas Mayor, 2014).

- **Organización:** En los casos en los que se gestionen grandes volúmenes de usuarios, un LMS permite tener bajo control gran parte del trabajo administrativo necesario que debemos llevar a cabo. Un buen sistema permitirá, realizar las tareas de organización necesarias, de forma centralizada: gestión de altas y bajas de alumnos, creación de grupos de trabajo, organización de aulas, establecer calendarios y recordatorios para las tareas y los plazos de entrega de cada actividad, realizar la recepción de las pruebas de forma online, e incluso, en algunos casos, validar dichas pruebas de forma automática, según el tipo de evaluación estipulada para cada ejercicio a entregar por los alumnos.
- **Control:** Los administradores de un LMS poseen control total sobre el formato de su aula virtual. Algunos sistemas de gestión han llegado a ser altamente personalizables.
- **Seguimiento:** Permite realizar un seguimiento de las acciones realizadas por los diferentes agentes que intervienen en una acción formativa o entorno virtual de aprendizaje. Esto puede ser muy útil en la medición de los resultados de los estudiantes y su evolución. Mediante el seguimiento de su progreso, se pueden detectar las áreas que necesitan ser reforzadas para mejorar. Cuando esta información puede ser fácilmente accesible, el estudiante siente que tiene un mayor control de su aprendizaje y puede inspirarse a seguir mejorando
- **Evaluación continua:** Muchos usuarios puedan ser evaluados antes de comenzar un curso, durante su aprendizaje y tras la finalización de la acción formativa. Esta información que nos proporciona el LMS también puede ser útil, no sólo para ver el progreso de cada alumno, sino también para evaluar la eficacia de los programas de formación que la empresa u organización educativa ofrece.
- **Flexibilidad**: En la mayoría de LMS los módulos formativos se pueden adaptar u ordenar para satisfacer diferentes necesidades de la organización o entidad que ofrece los cursos. Por otro lado, para el estudiante, dicha flexibilidad le permite poder llevar su propio ritmo en la evolución de su aprendizaje.
- **Efectividad:** Con toda la información del curso al alcance de los estudiantes, un LMS hace que el hecho de aprender pueda resultar más efectivo, a la vez que el aprendizaje es guiado. Tener acceso a los calendarios y recordatorios fechados es sumamente útil para los estudiantes.
- **Interactividad**. La persona se convierte en el protagonista de su propio aprendizaje a través del autoservicio y los servicios autoguiados.
- **Ubicuidad.** Capacidad de una plataforma para generar tranquilidad al usuario y provocarle la certeza de que todo lo que necesita lo va a encontrar en dicho entorno virtual.

## **V.5.1. Moodle**

En el ámbito de la educación, la plataforma LMS es una de esas herramientas que no solo ha facilitado los procesos de aprendizaje, sino que ha transformado la forma en que las personas aprenden y enseñan en los días de hoy. Mediante el uso de recursos y herramientas tecnológicas, estas plataformas ofrecen un proceso de aprendizaje más autónomo, dinámico, flexible y accesible.

Actualmente, las opciones de plataformas educativas disponibles para crear e implementar cursos son muchas. Existen 3 tipos de plataforma, según su precio:

• Comercial: son plataformas en las que debes pagar por una licencia para poder utilizarlas. El suscriptor paga en función de las necesidades y

presupuesto del proyecto, el pago se realiza dependiendo del tiempo que la herramienta se vaya a utilizar.

- Software libre: conocidas también como plataformas de código abierto, han sido diseñadas para ser distribuidas y usadas libremente, sin costo. Forman parte del dominio público.
- De pago por uso en la nube: es una alternativa que se está utilizando actualmente. El suscriptor paga en función al uso de la plataforma, aunque se considera que su utilidad principal es brindar apoyo a la clase presencial.

Moodle fue diseñado por un educador e informático (Martin Dougiamas), basándose en los principios pedagógicos del constructivismo social. Es una plataforma o EVA de código abierto con licencia GNU (software libre). Se desarrolla y actualiza constantemente a partir del trabajo que realizan la *Comunidad de Desarrolladores de Moodle*.

La palabra MOODLE es un acrónimo de **Modular Object-Oriented Dynamic Learning Environment** (Entorno de Aprendizaje Dinámico Orientado a Objetos y Modular) este diseño modular permite agregar contenidos por parte del profesor con relativa facilidad. Una de sus características es su entorno gráfico, sencillo e intuitivo que facilita su uso por parte de alumnos y profesores.

Es distribuido como programa de Código Abierto, bajo la Licencia Pública General GNU (GNU General Public License). Lo que significa que Moodle es continuamente revisado y mejorado, para adecuarse a las necesidades actuales y cambiantes de sus usuarios. Se trata de una aplicación Web que se ejecuta sin modificaciones en Windows, Mac, Unix, Linux, etc. (Moodle, 2020).

Permite, entre otras funcionalidades, publicar documentos en la mayor parte de formatos, administrar listas de enlaces, crear grupos de estudiantes; realizar cuestionarios de evaluación; efectuar anuncios vía correo electrónico; o gestionar los documentos enviados por los estudiantes. Dispone también de herramientas para la interacción como foros y chats. La principal ventaja de Moodle es su flexibilidad, extensión y uso global.

# **V.6. TEORÍAS DEL APRENDIZAJE**

Una teoría es un conjunto científicamente aceptable de principios que explican un fenómeno y aprender es una adecuación de la conducta o en la capacidad de dirigirse como resultado de la práctica o de otras formas de experiencia (Schunk, 1997). El aprender es una cualidad intrínseca de los seres vivos tan natural como el nacimiento, el crecimiento, la reproducción y la muerte (Leiva , 2005). Las teorías del aprendizaje proporcionan al diseñador instruccional fundamentos, estrategias inteligentes y razonadas, así como técnicas para facilitar el aprendizaje. Las teorías del conductismo el cognitivismo y el constructivismo intentan evidenciar como cada individuo aprende

### **V.6.1. El conductismo**

El creador de la teoría psicológica conductista del aprendizaje fue John B. Walson (1878-1958), quien basado en los trabajos de Pavlov sobre condicionamiento presenta en 1914 un proceso para predecir y controlar la conducta que se basa en un esquema estimulo-respuesta (Fonseca & Bencomo, 2011). También este mismo autor nos dice que para los conductistas el aprendizaje se produce cuando una conducta cambia en forma positiva, es objetivo, medible y perdurable mediante la práctica.

Las características del conductismo Leiva (2015) las describe como:

- Se aprende asociando estímulos con respuestas
- El aprendizaje está en función del entorno
- El aprendizaje no es duradero, necesita ser reforzado

• El aprendizaje es memorístico, repetitivo y mecánico y responde a los estímulos (p. 68)

## **V.6.2. El cognitivismo**

Al contrario del conductismo, la teoría cognitivista reconoce que el aprendizaje es un fenómeno mental, central, produciéndose mediante la comprensión, la reflexión y el razonamiento (Fonseca & Bencomo, 2011). También este autor nos dice que quien presenta la teoría cognitivista fue Paul Ausubel en 1973 y afirma que para que el aprendizaje sea significativo las condiciones son:

• Organización lógica del nuevo contenido

• Que tenga un significado psicológico para quien lo estudia porque lo comprende; esto es debido a que parte de los nuevos contenidos son familiares para su estructura cognitiva y

• Que el alumno tenga motivación para aprender (p.82)

### **V.6.3. El constructivismo**

Esta teoría del aprendizaje se sustenta en la premisa de que todo ser humano construye su perspectiva del mundo que lo rodea por medio de sus propias experiencias y esquemas mentales desarrollados (Mergel, 1998), entonces si el alumno es el responsable de su conocimiento ¿Cómo diseñamos las actividades donde se asegure las salidas para el aprendizaje?, Mergel (1998) nos menciona que para que la construcción de conocimientos pueda facilitase el ambiente de aprendizaje proporcione múltiples representaciones de la realidad, evite sobre implicaciones, realice actividades auténticas y reales, proporcione un mundo real, refuerce la práctica de la reflexión, faculte contextos y contenidos, soporte la construcción colaborativa de conocimientos a través de la negociación social y no ponga a competir a los alumnos por un reconocimiento.

Los aspectos del constructivismo en la pedagogía es que los alumnos construyan un conocimiento significativo, alcancen la comprensión del conocimiento para favorecer el cambio conceptual, considerando las emociones del educador como del alumno, para lograr la adaptación al contexto (Ortiz Granja, 2015). También Ortiz Granja (2015) nos menciona que en el proceso de enseñanza aprendizaje debe tomarse en consideración el contexto, los aprendizajes previos, se debe privilegiar la actividad, ser esencialmente estructurales, favorecer el diálogo desequilibrante, utilizar talleres y laboratorio, así como privilegiar operaciones mentales de tipo inductivo

# **VI. METODOLOGÍA DE ELABORACIÓN**

EL modelo de diseño Instruccional ADDIE es interactivo en la cual existe una evaluación formativa en cada fase que conduce al diseñador a cualquiera de las fases previas y el producto de cada una de ellas da inicio a la siguiente fase. Las fases ADDIE son las esenciales del diseño instruccional, Belloch (2013) describe las fases de la siguiente forma:

- Análisis. El paso inicial es analizar el alumnado, el contenido y el entorno cuyo resultado será la descripción de una situación y sus necesidades formativas.
- Diseño. Se desarrolla un programa del curso deteniéndose especialmente en el enfoque pedagógico y en el modo de secuenciar y organizar el contenido.
- Desarrollo. La creación real (producción) de los contenidos y materiales de aprendizaje basados en la fase de diseño.
- Implementación. Ejecución y puesta en práctica de la acción formativa con la participación de los alumnos.
- Evaluación. Esta fase consiste en llevar a cabo la evaluación formativa de cada una de las etapas del proceso ADDIE y la evaluación sumativa a través de pruebas específicas para analizar los resultados de la acción formativa. (p.11)

El presente trabajo se realiza con base en las etapas que forman el modelo ADDIE, a continuación, se describe la aplicación de cada fase para la construcción del curso "Desarrollo de cursos en Plataforma Garza".

## **VI.1. Análisis**

La fase de análisis es la base para el resto de las fases. Se identifica y define el problema para determinar la posible solución.

• Evaluación de necesidades

Actualmente la Universidad Autónoma del Estado de Hidalgo cuenta con la Dirección de Superación Académica dedicada a la formación y capacitación de su plantilla docente cubriendo 4 áreas de oportunidad Ingles, metodología de la investigación, pedagogía y Tecnologías de la Información y Comunicación. El programa de formación en competencias TIC, busca en su nivel básico lograr la alfabetización digital y esto sirve de base para posteriormente diseñar estrategias de aprendizaje que incorporen herramientas de productividad, recursos digitales y de Internet como herramientas de apoyo para su implementación en cursos presenciales y en su nivel intermedio busca desarrollar materiales didácticos utilizando herramientas especializadas para su aplicación en la práctica docente, identificando cómo y cuándo usar las TIC para el desarrollo de aprendizajes significativos en escenarios multimodales (DiSA, 2011).

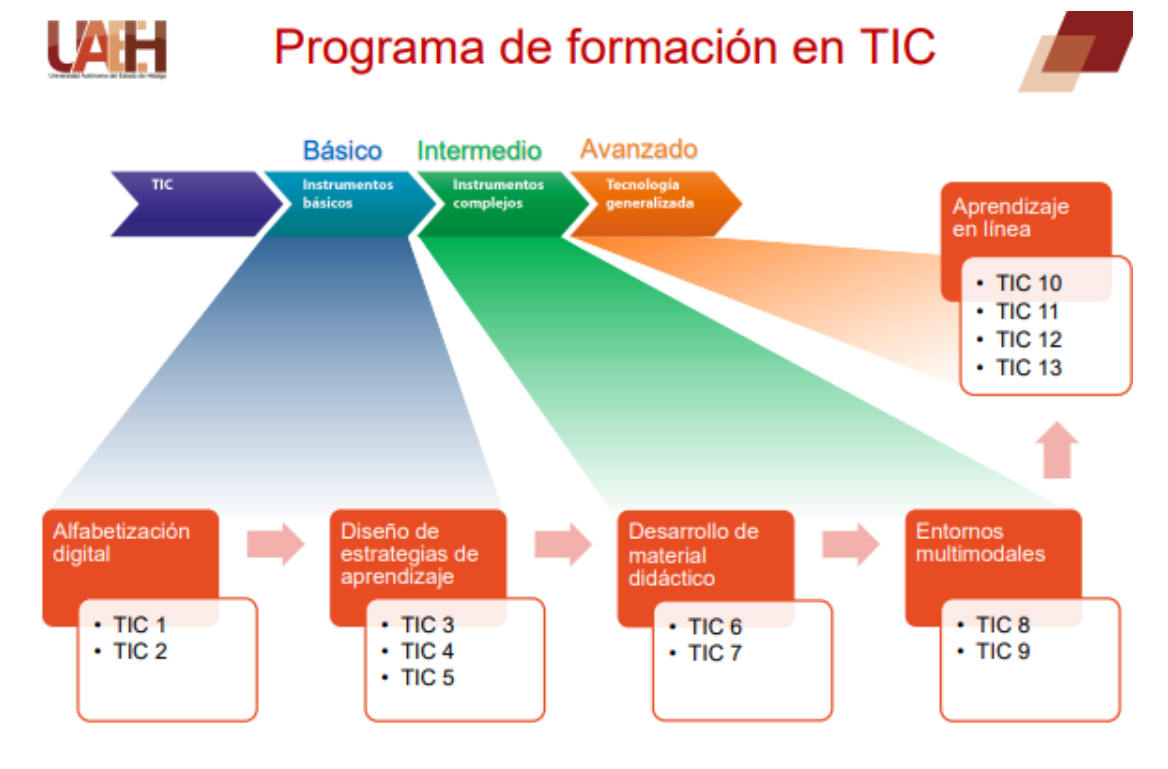

*Ilustración 3. Programa de formación en competencias TIC*

Actualmente se ofertan los cursos de TIC 1 a TIC 7, el resto de los cursos se encuentran en rediseño por el constante cambio tecnológico. Sumados a este programa se encuentran los cursos disciplinare que se aprecian en la siguiente imagen:

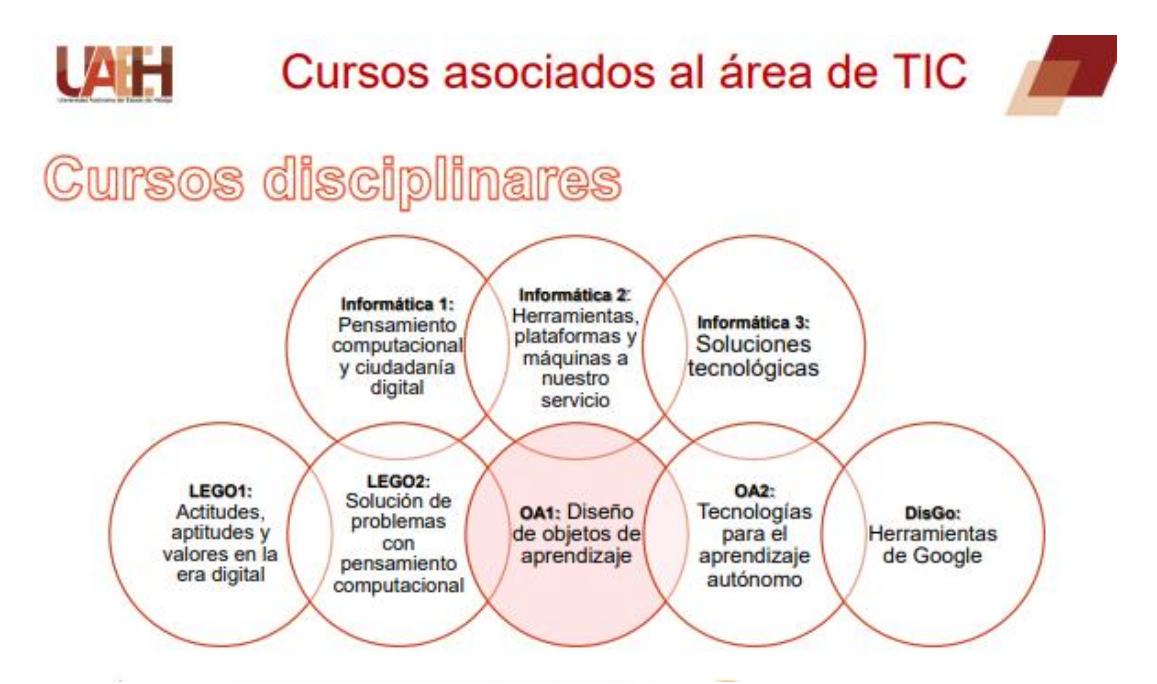

*Ilustración 4. Cursos disciplinares asociados al área de TIC.*

La UAEH cuenta con una plataforma institucional conocida en la comunidad universitaria como "Plataforma Garza" la cual trabaja en el entorno de Moodle. Esta plataforma es utilizada en los planes de estudio ofertadas en modalidad virtual y como apoyo en los cursos impartidos por DiSA para la formación docente. Por lo que muchos de los docentes han tenido la oportunidad de trabajar dentro de ella con el perfil de alumnos.

Es aquí donde nace la necesidad de crear un curso que capacite a los docentes de nivel medio superior y superior de esta casa de estudios sobre el uso de materiales y recursos para la creación de cursos en Plataforma Garza, con la finalidad de apoyar la modalidad presencial, haciendo más atractivo el proceso de enseñanza en los alumnos e incluso ser la guía para la enseñanza en modalidad presencial ante cualquier contingencia que impida la impartición de clases presenciales.

## **VI.2. Diseño**

La fase de diseño implica utilizar los resultados de la fase de análisis para planear una estrategia que permita el desarrollo instruccional. Durante esta fase se delinea como alcanzar los objetivos planteados.

La modalidad de trabajo del presente curso está planeada para que los participantes dediquen 60 horas virtuales para el cumplimiento de las actividades planteadas.

En esta fase es importante definir el objetivo del curso, el cual se debe cumplir al término del mismo.

**Objetivo del curso:** Desarrollar en el docente los conocimientos y habilidades para la creación de un curso dentro de la plataforma institucional, enfocado a una de las materias que imparte, utilizando las actividades y recursos disponibles en esta, con la finalidad de apoyar su práctica docente.

El curso se conforma de 4 unidades, a continuación, se presentan cuatro tablas en la que en cada una de ellas se describe el objetivo de cada unidad, así como los temas que la conforman.

Tabla 4 Temas contenidos en la unidad 1

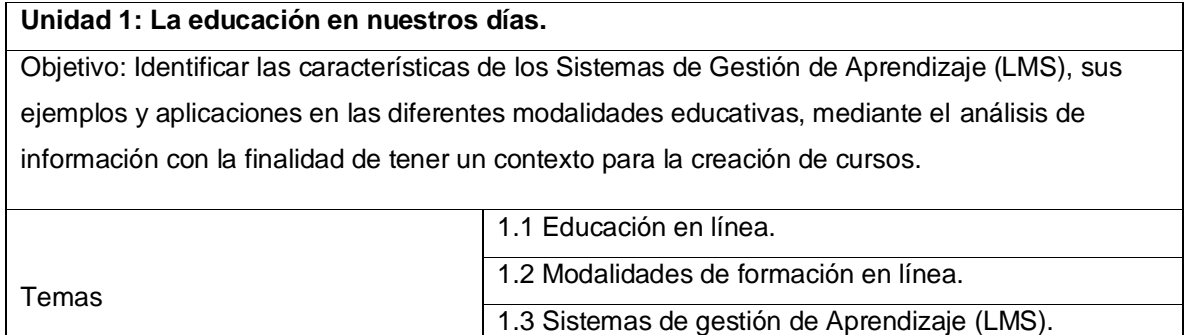

### Tabla 5 Temas contenidos en la unidad 2

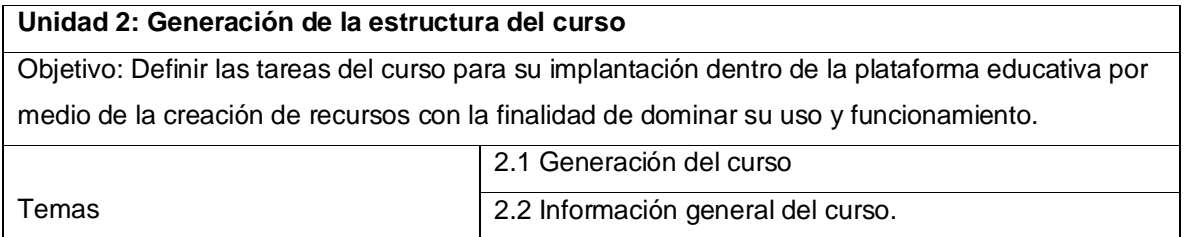

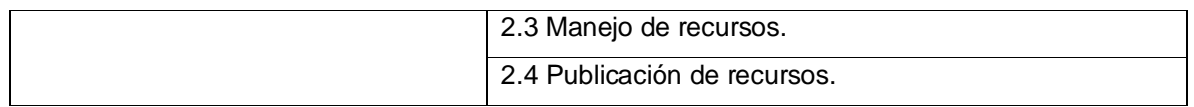

### Tabla 6 Temas contenidos en la unidad 3

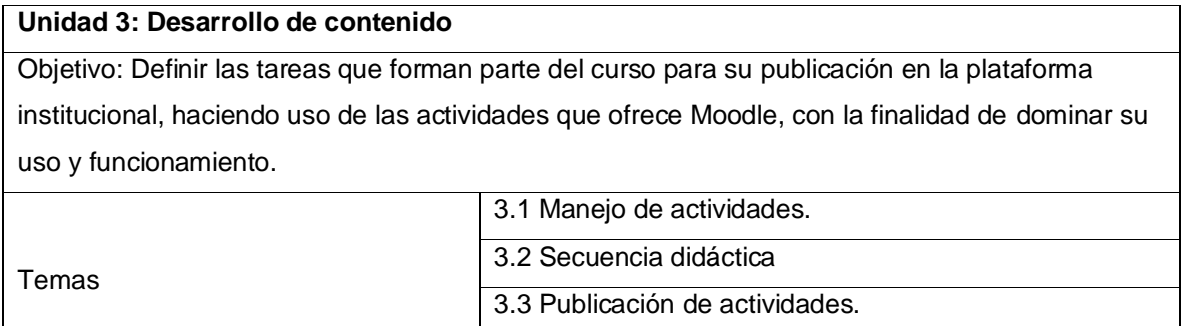

Tabla 7 Temas contenidos en la unidad 4

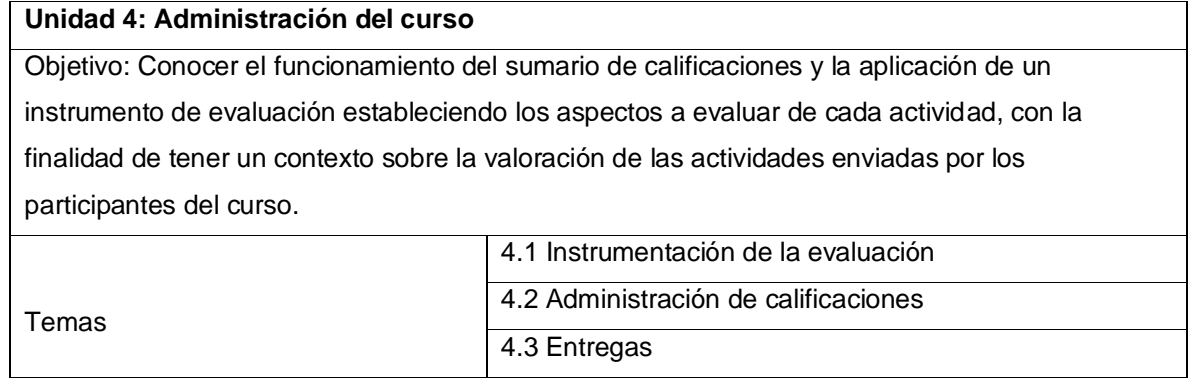

## **VI.2.1 Diseño instruccional**

El diseño instruccional se apoya de diversas estrategias didácticas que, combinadas con el uso de la tecnología, llevan al planteamiento de retos intelectuales para los estudiantes. Esto se logra con metodologías específicas apoyado de recursos, simuladores, medios, como las redes sociales y comunidades virtuales (Vázquez Mejía, Vite Cisneros, & Contreras Hernández, 2012). Lo importante es que el diseño instruccional sea lo suficientemente claro y preciso, que describa el curso, los objetivos de aprendizaje, el temario, la metodología específica de cada estrategia de aprendizaje, indique las responsabilidades tanto del docente como de cada alumno y, por supuesto, el sistema de evaluación y/o autoevaluación.

A continuación, se presenta el diseño instruccional de cada una de las actividades que conforman el curso.

### **Unidad 1: La educación en nuestros días**.

**Objetivo:** Identificar las características de los Sistemas de Gestión de Aprendizaje (LMS), sus ejemplos y aplicaciones en las diferentes modalidades educativas, mediante el análisis de información con la finalidad de tener un contexto para la creación de cursos.

### **Situación de aprendizaje**

En la institución en la que labora, desean hacer uso de un sistema de gestión de aprendizaje (LMS) que apoye a la modalidad presencial. A usted, como docente, le han pedido que realice una búsqueda sobre los cambios que está sufriendo la educación y cómo un LMS puede apoyar en el ámbito educativo.

¿Cuáles son las principales modalidades de educación en línea en la actualidad? ¿Qué es un Sistema de Gestión de Aprendizaje? ¿Qué características tiene? A lo largo de esta unidad, se resolverá la situación planteada.

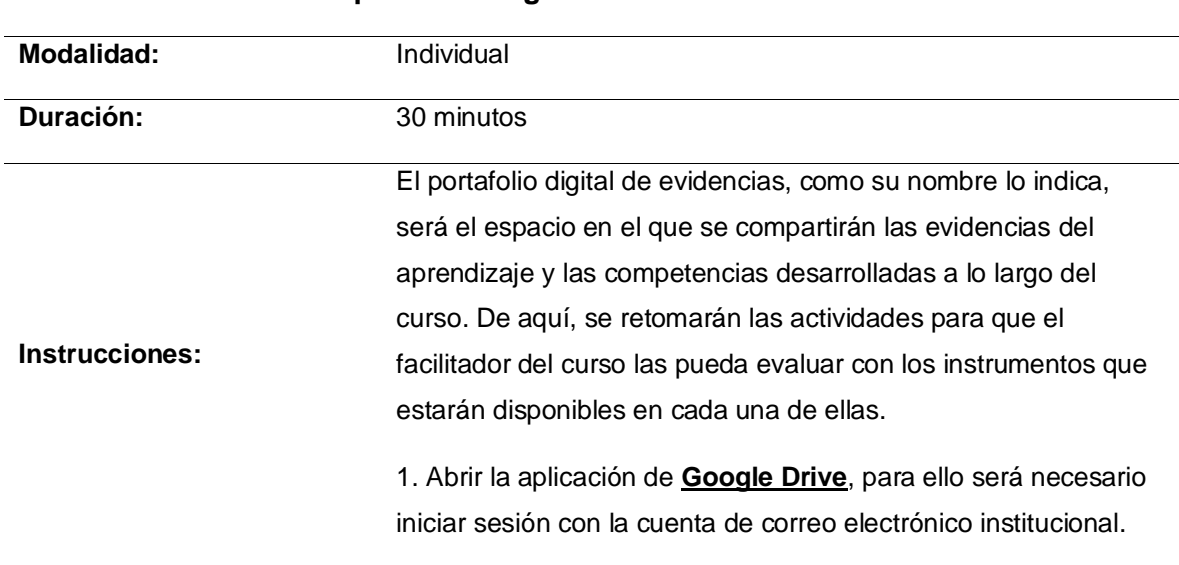

Tabla 8. Creación del portafolio digital de evidencias

**Actividad: Creación del portafolio digital de evidencias.**

2. Crear dentro de Google Drive una carpeta con el nombre de TIC\_DISA.

Nota: Si ha tomado cursos del área de TIC, considere que ya tiene creada la carpeta y debe de ir al siguiente paso.

3. Dentro de TIC\_DISA crear una nueva carpeta con el nombre del curso: DCU1 Desarrollo de cursos en Plataforma Garza.

4. Si tiene alguna duda sobre la creación del portafolio de evidencias. Revisar el vídeo: **[Creación del Portafolio de](https://youtu.be/XOfMXMPv-jo)  [Evidencias.](https://youtu.be/XOfMXMPv-jo)**

5. Verificar que estén habilitados los permisos de "*VER*" a usuarios con dominio @uaeh.edu.mx

6. Copiar la URL del portafolio digital de evidencias TIC\_DiSA.

Ejemplo de la estructura que debe tener la carpeta de evidencias:

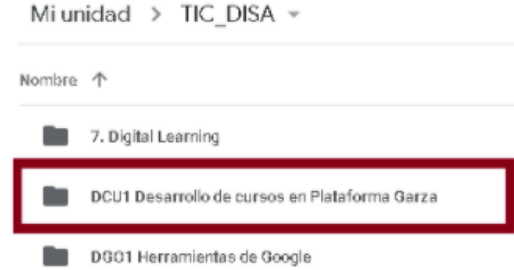

Enviar la URL del portafolio digital de evidencias por este medio, en el apartado de "Añadir envío" de esta actividad.

**Instrumento de evaluación:** La actividad se evalúa con la siguiente **[lista de cotejo](https://drive.google.com/open?id=1WgJVytVNjTx51POkXtG5Az0qNFaVY8rV)**. *NOTAS:* • Se deberá obtener mínimo una valoración de "Bien" o calificación de 8. • Es importante estar al pendiente de la retroalimentación del asesor con el fin de atender las observaciones oportunamente y hacer las correcciones pertinentes.

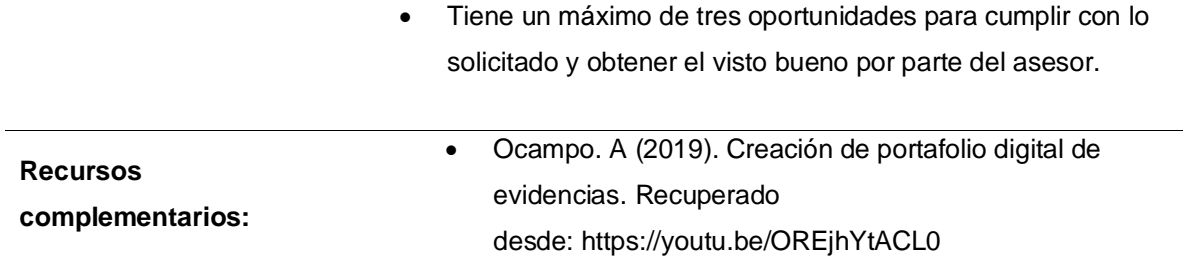

## Tabla 9. Actividad 1.1 Educación en línea

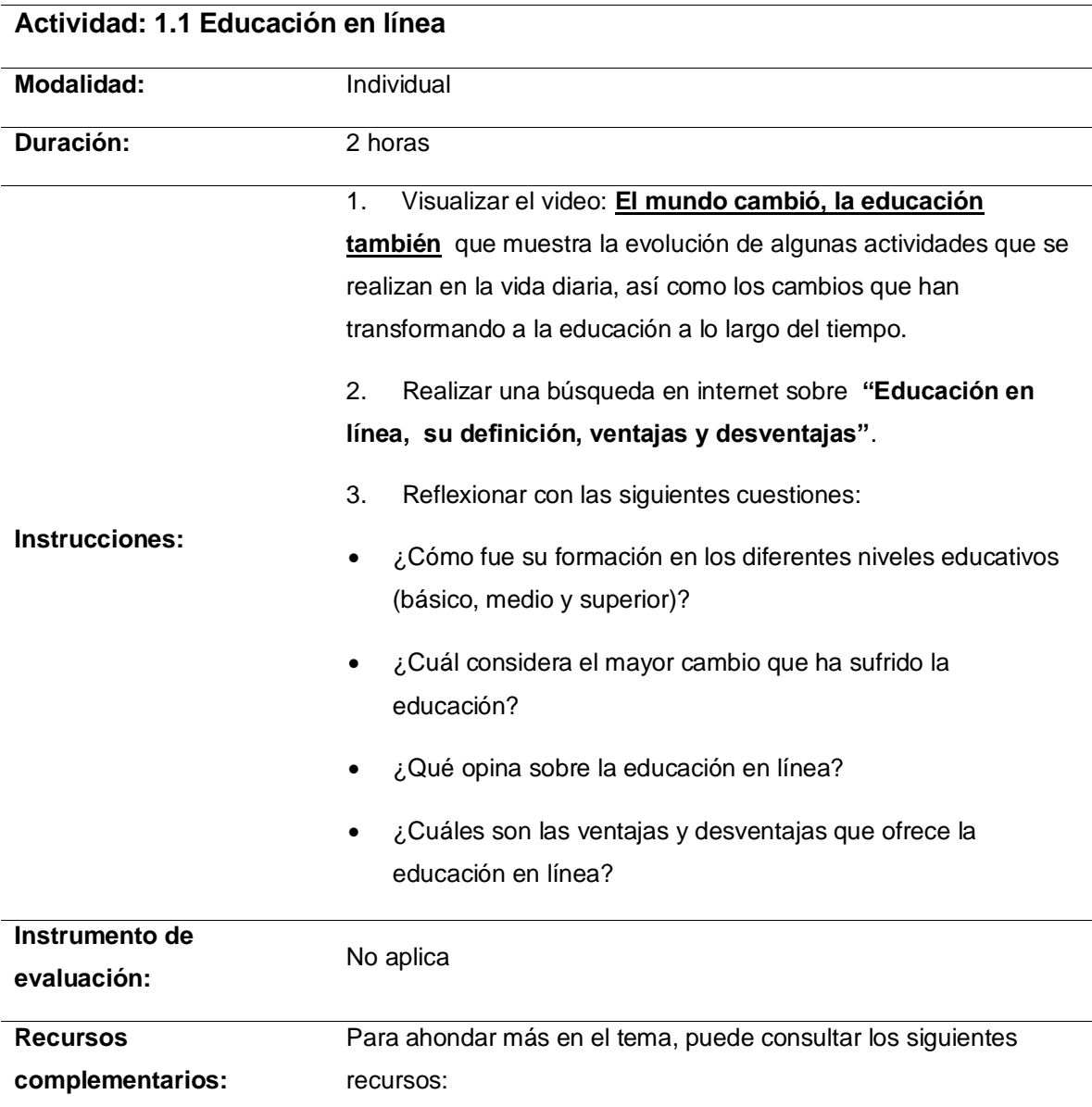

- 1. UTEL Universidad (2013). Evolución de la educación. Recuperado desde: <https://www.youtube.com/watch?v=EFxMOnQ1iyw>
- 2. La educación a distancia, una necesidad para la formación de los profesionales. Juca Maldonado, F. J. (2016). La educación a distancia, una necesidad para la formación de los profesionales. Revista Universidad y Sociedad [seriada en línea], 8 (1). pp.106-111. Recuperado de <http://scielo.sld.cu/pdf/rus/v8n1/rus15116.pdf>

### Tabla 10. Actividad 1.2 Modalidades de formación en línea

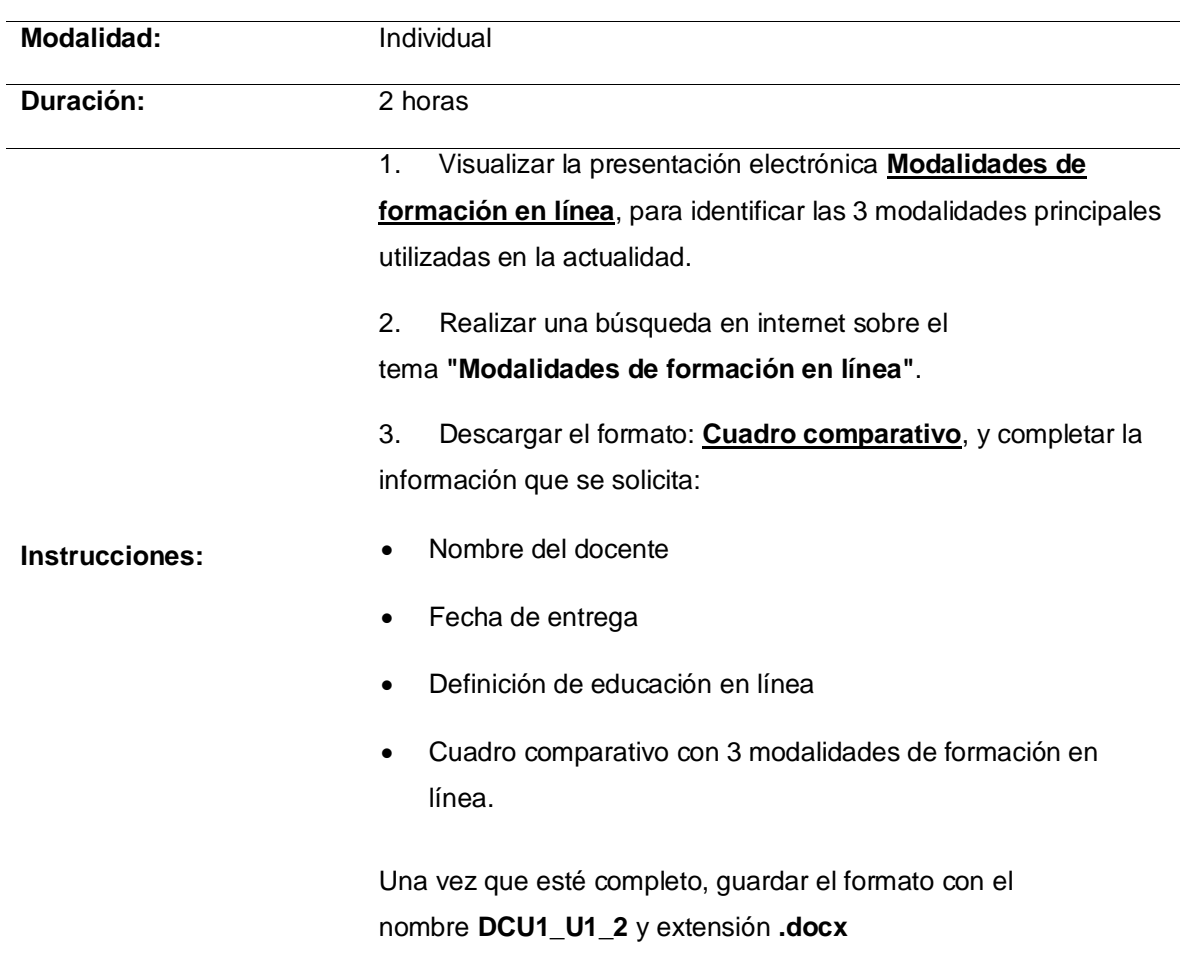

#### **Actividad: 1.2 Modalidades de formación en línea.**

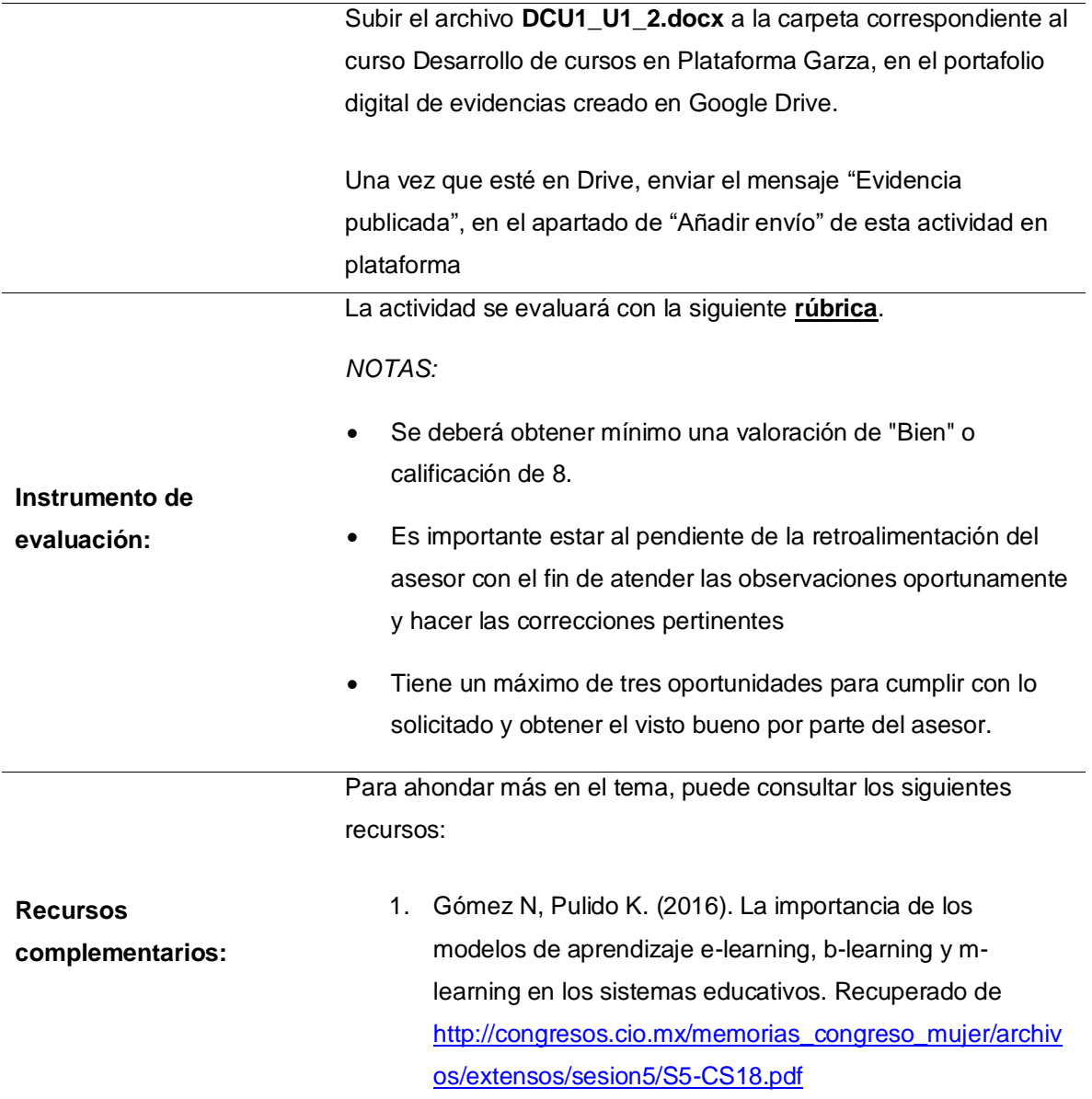

Tabla 11. Sistemas de gestión de aprendizaje (LMS)

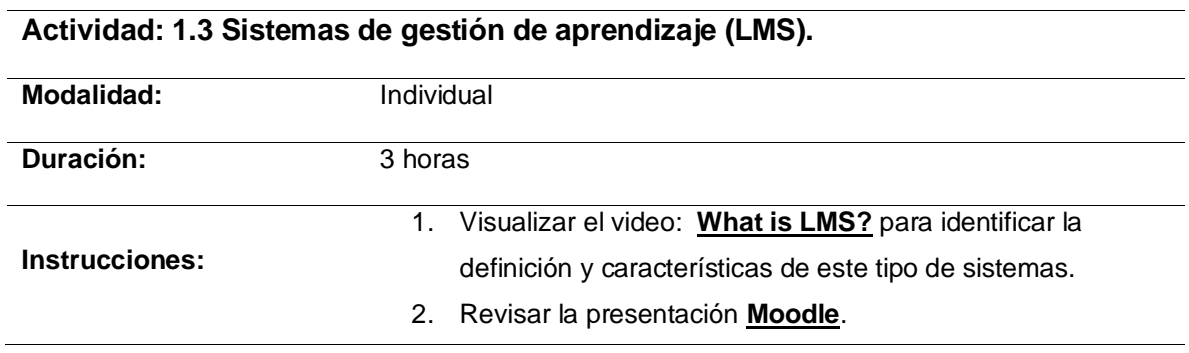

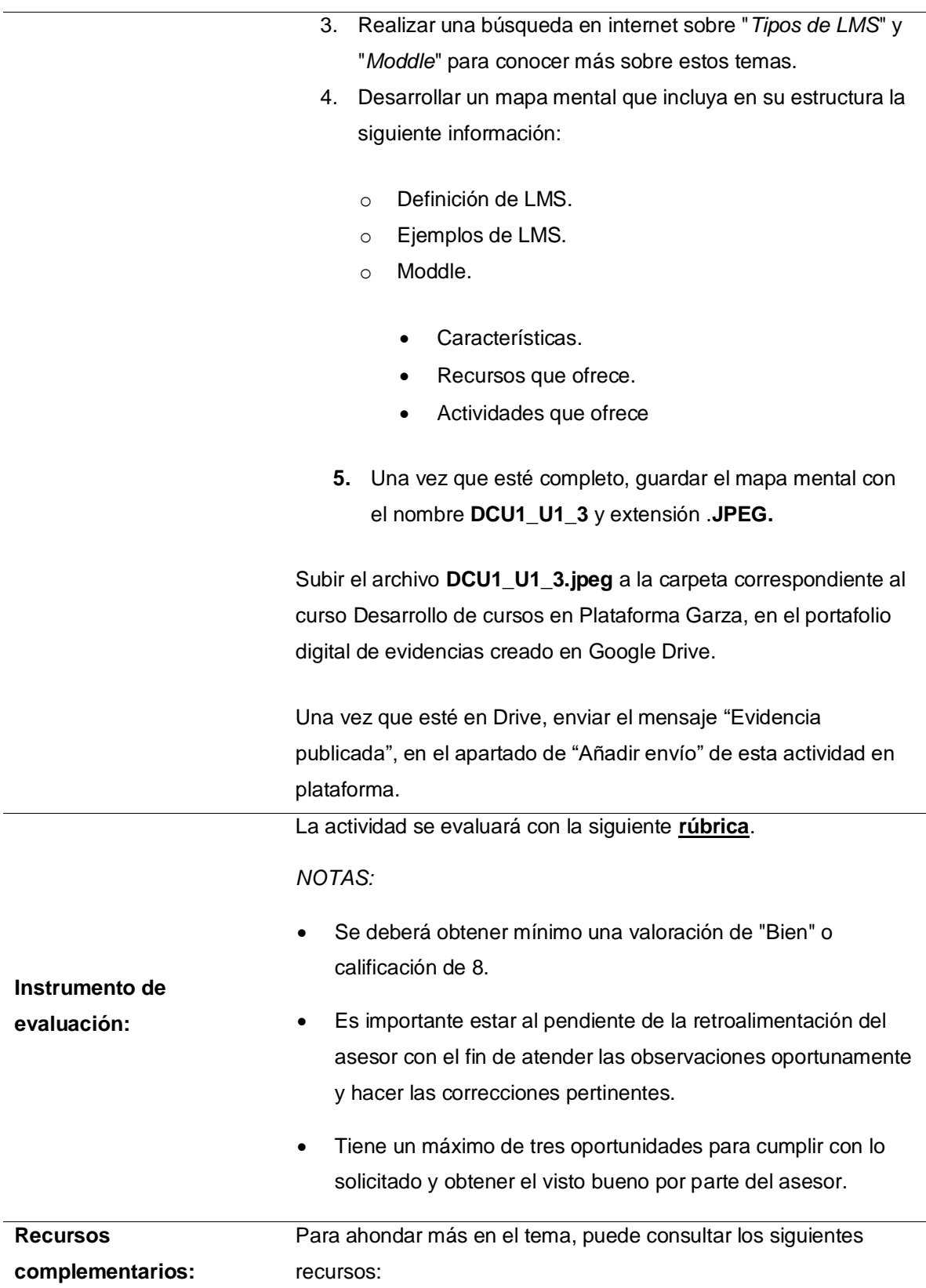

## 1. Moodle.doc (2019). Moddle docs 3.8. Recuperado de [https://docs.moodle.org/38/en/Main\\_page](https://docs.moodle.org/38/en/Main_page)

#### Tabla 12.Actividad 1.4 Prueba de la unidad 1

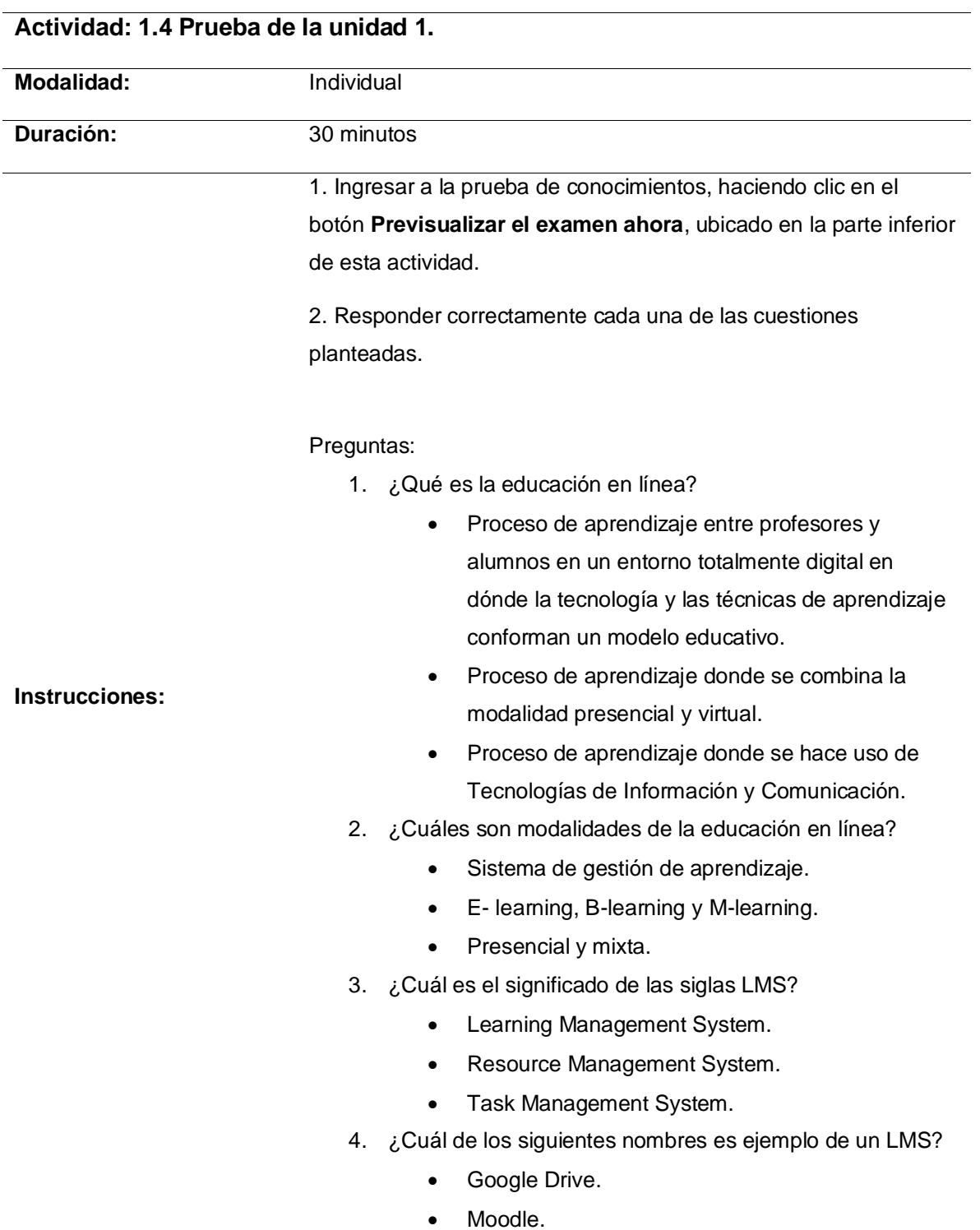

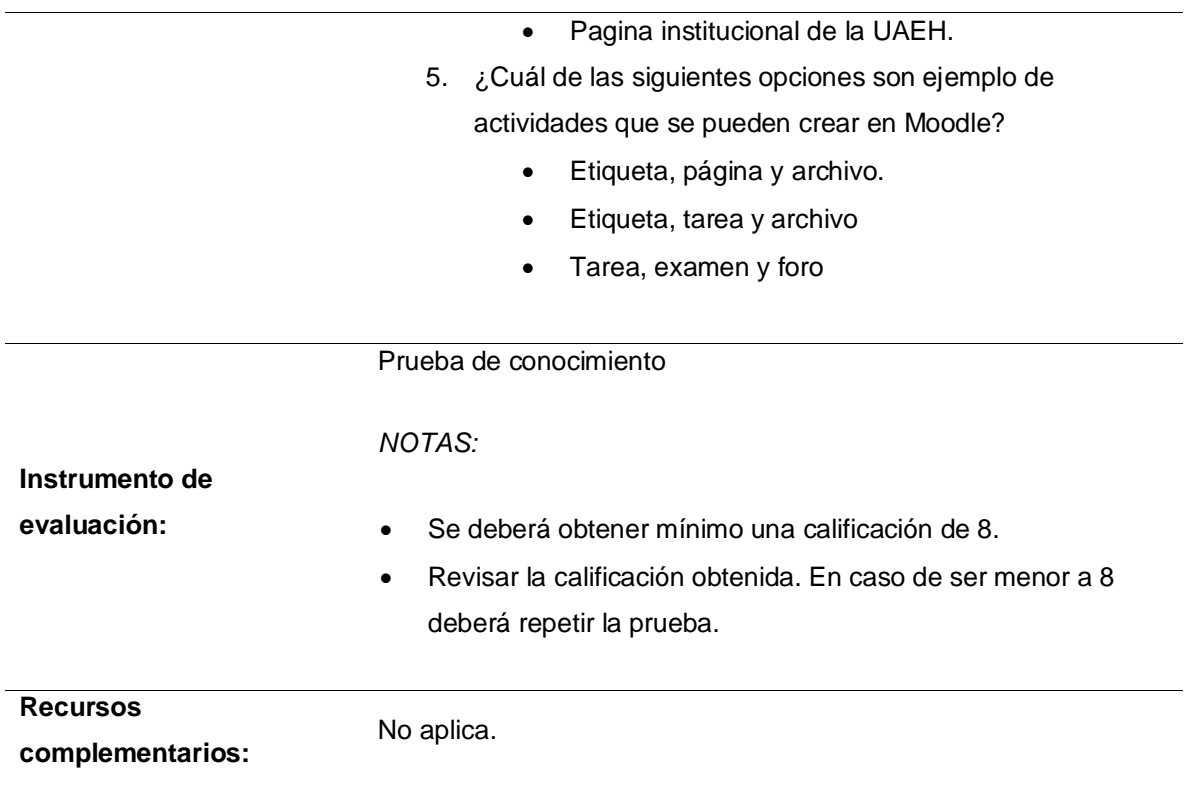

### **Unidad 2: Generación de la estructura del curso**

Objetivo: Definir las tareas del curso para su implantación dentro de la plataforma educativa por medio de la creación de recursos con la finalidad de dominar su uso y funcionamiento.

## **Situación de aprendizaje**

En la institución en la que labora, se tomó la iniciativa de desarrollar cursos que apoyen a la modalidad presencial. A usted, como docente, le han solicitado generar el curso de la materia que imparte, las indicaciones son las siguientes:

- Utilizar la plataforma institucional (Moodle).
- Integrar la información general de la materia, haciendo uso de los recursos que ofrece la herramienta.
- Mostrar la estructura temática del curso.

¿Cómo puede generar el curso de la materia que imparte? ¿Qué debe hacer para comenzar a editar el curso?¿Qué recursos ofrece Moodle y cómo se utilizan?

A lo largo de esta unidad, se resolverá la situación planteada

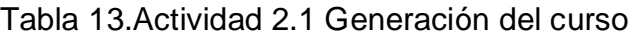

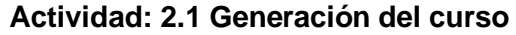

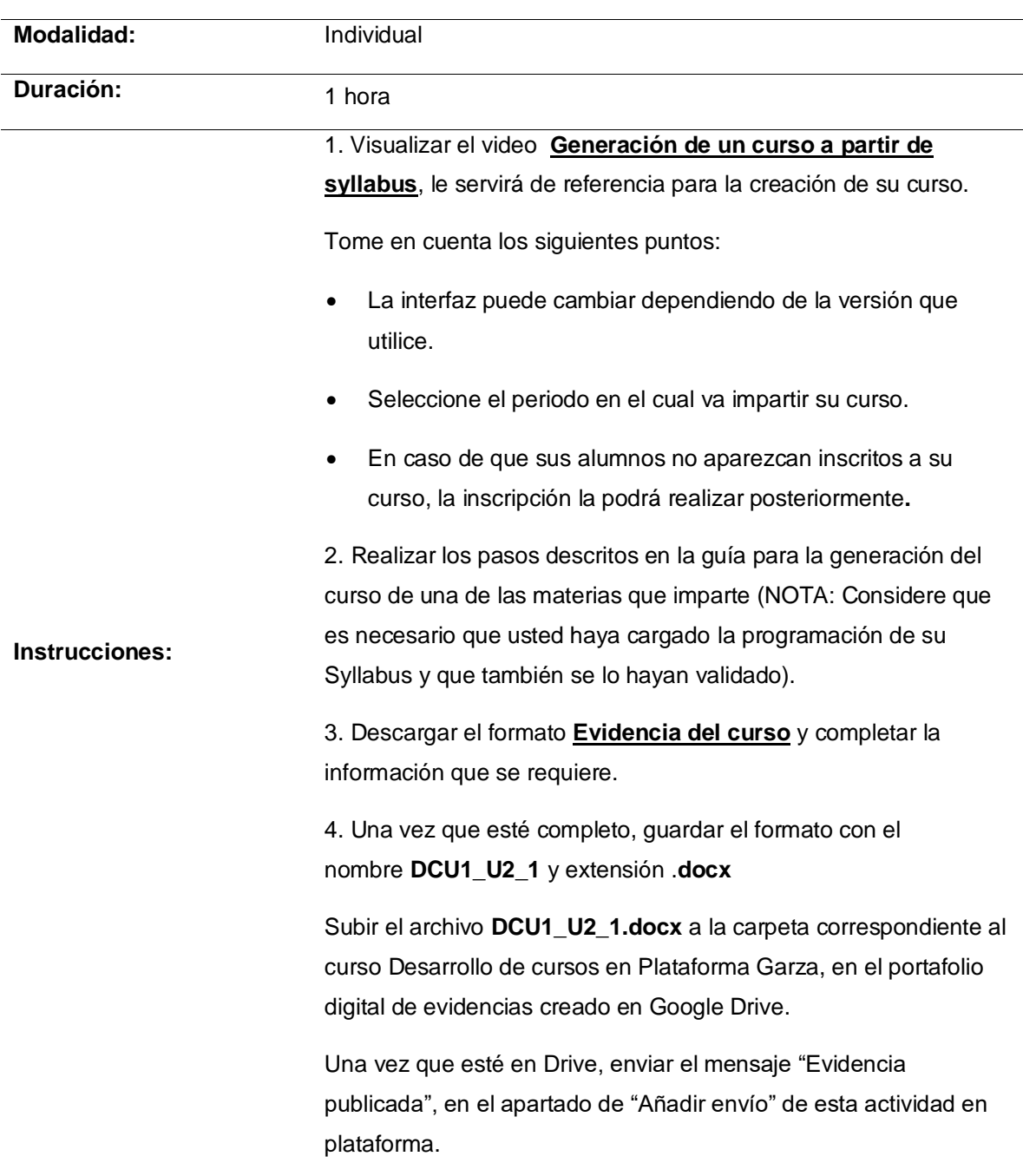

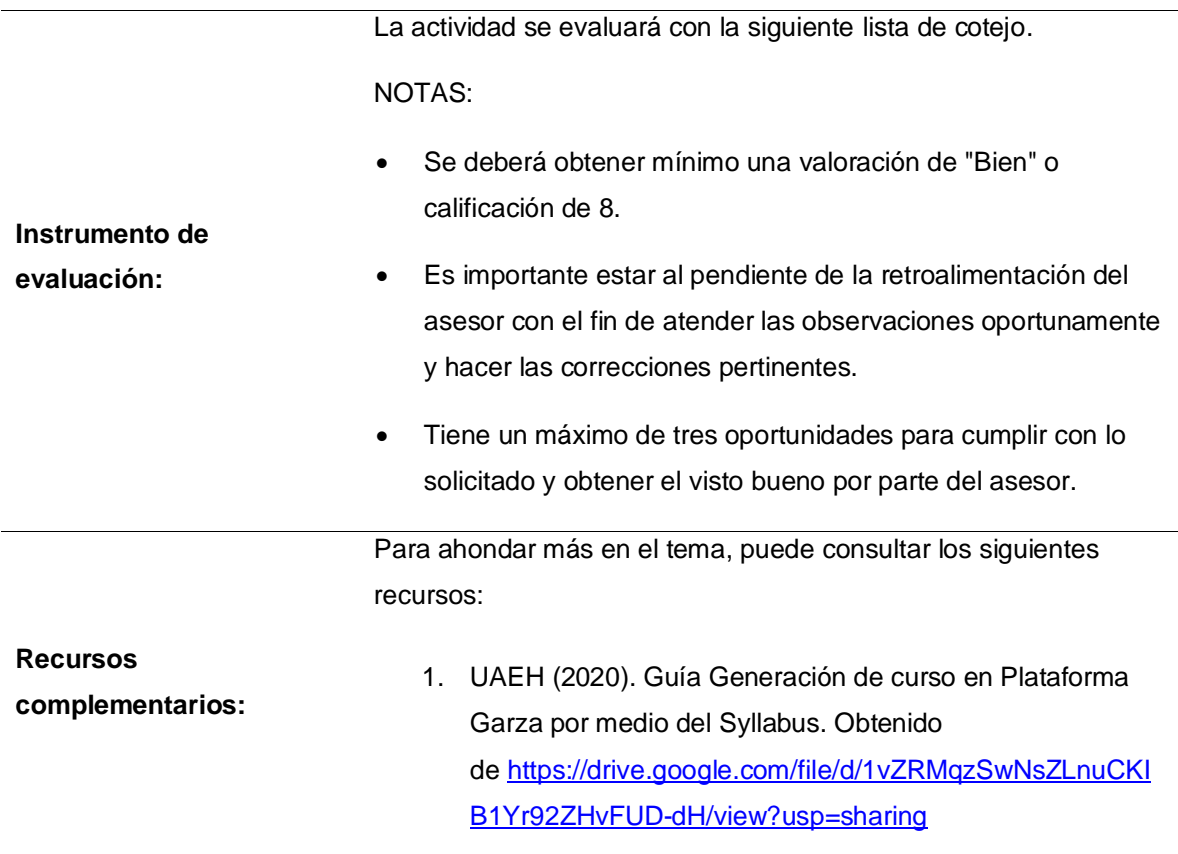

Tabla 14.Actividad 2.2 Información general del curso

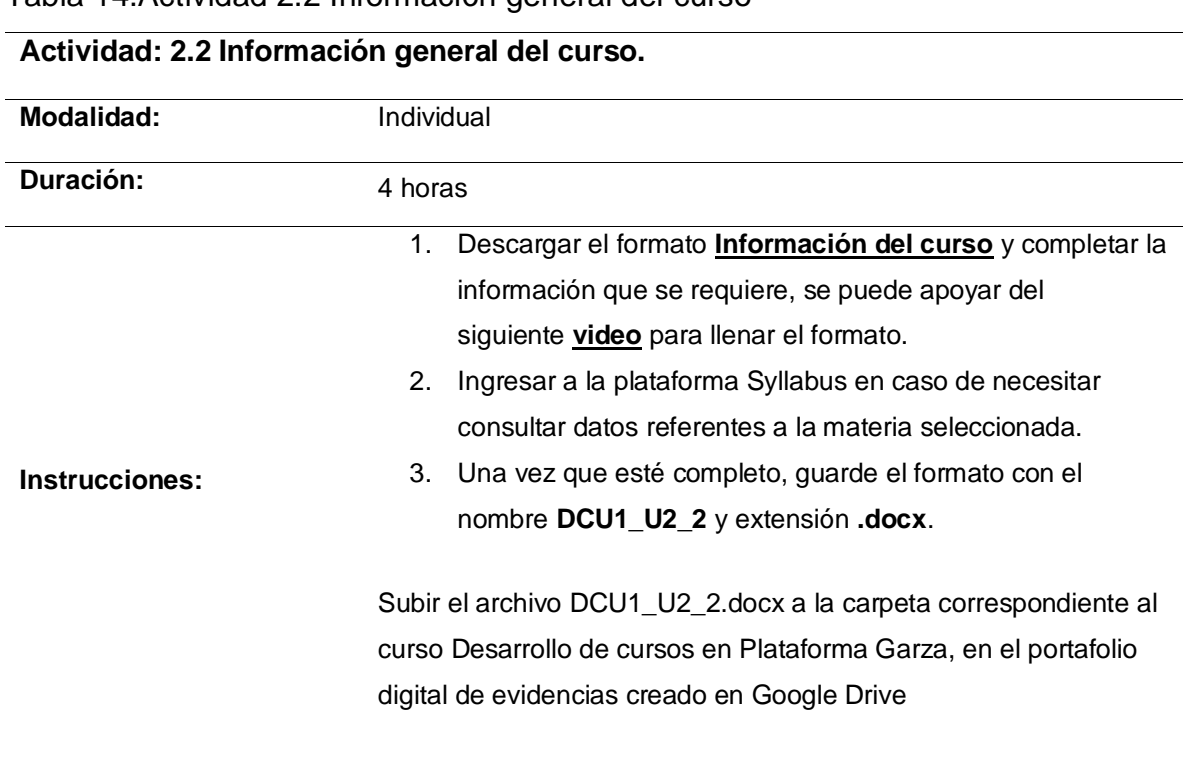

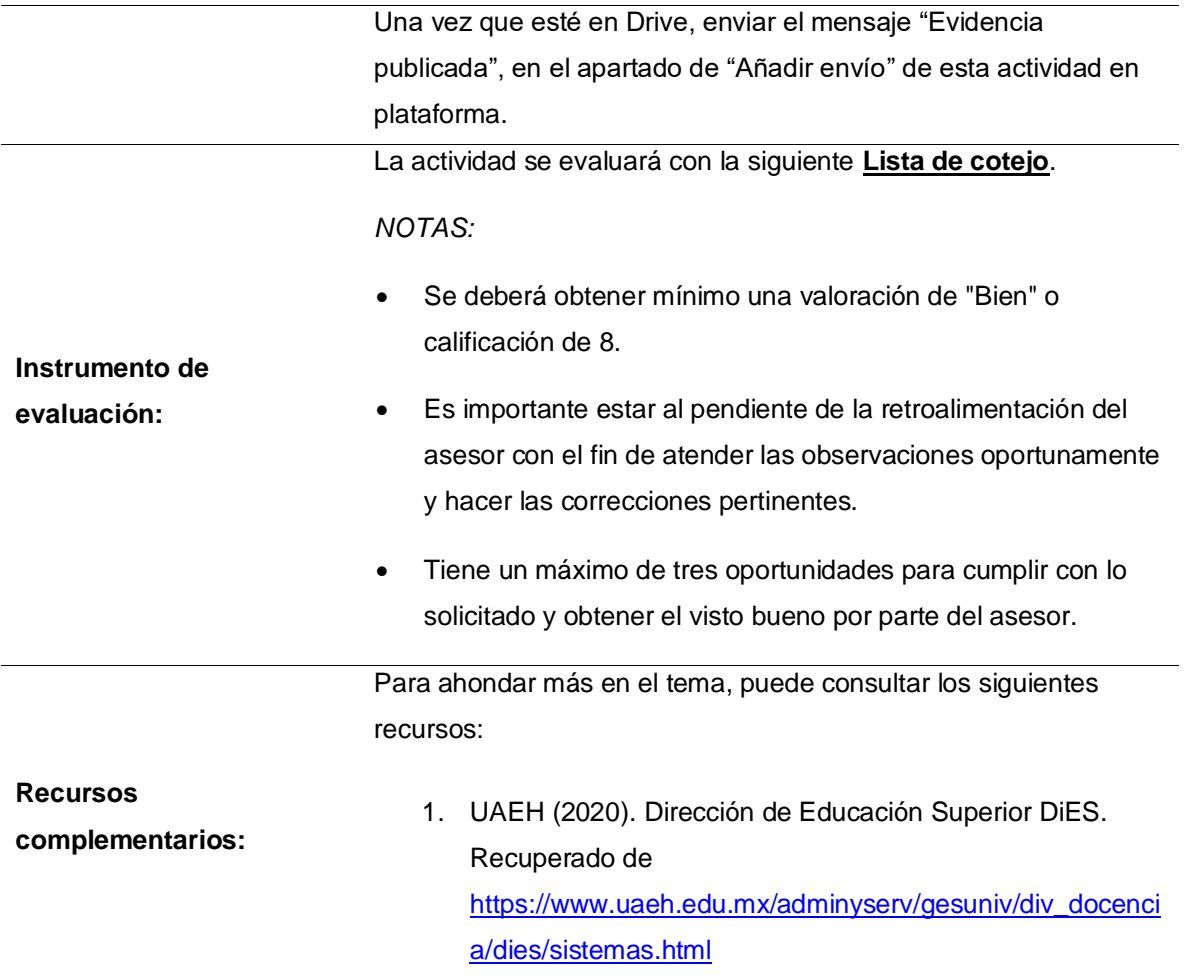

# Tabla 15.Actividad 2.3 Manejo de recursos

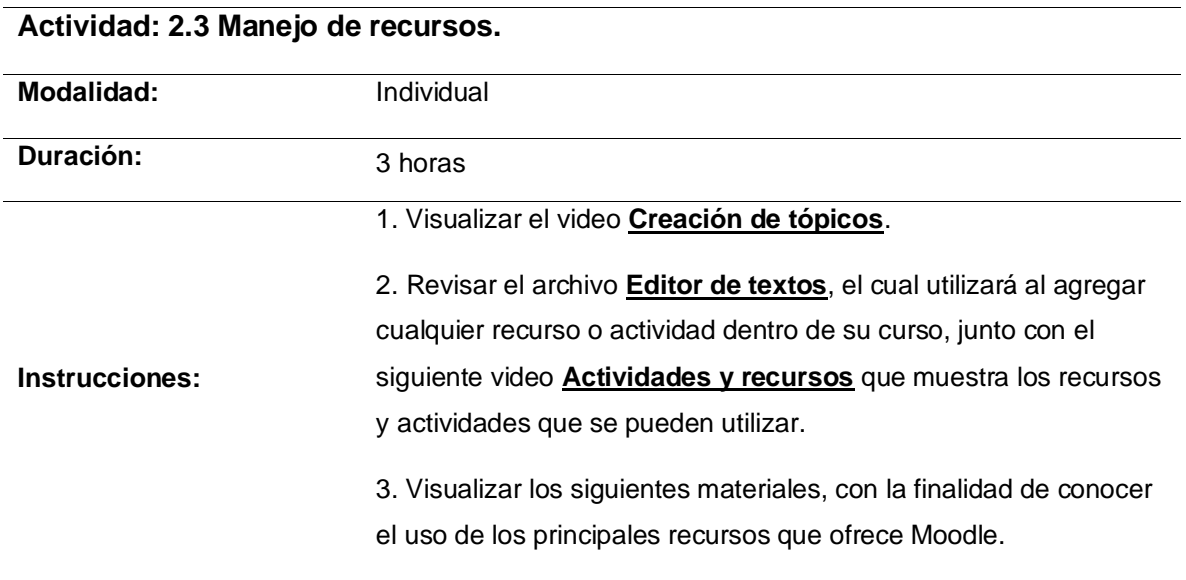

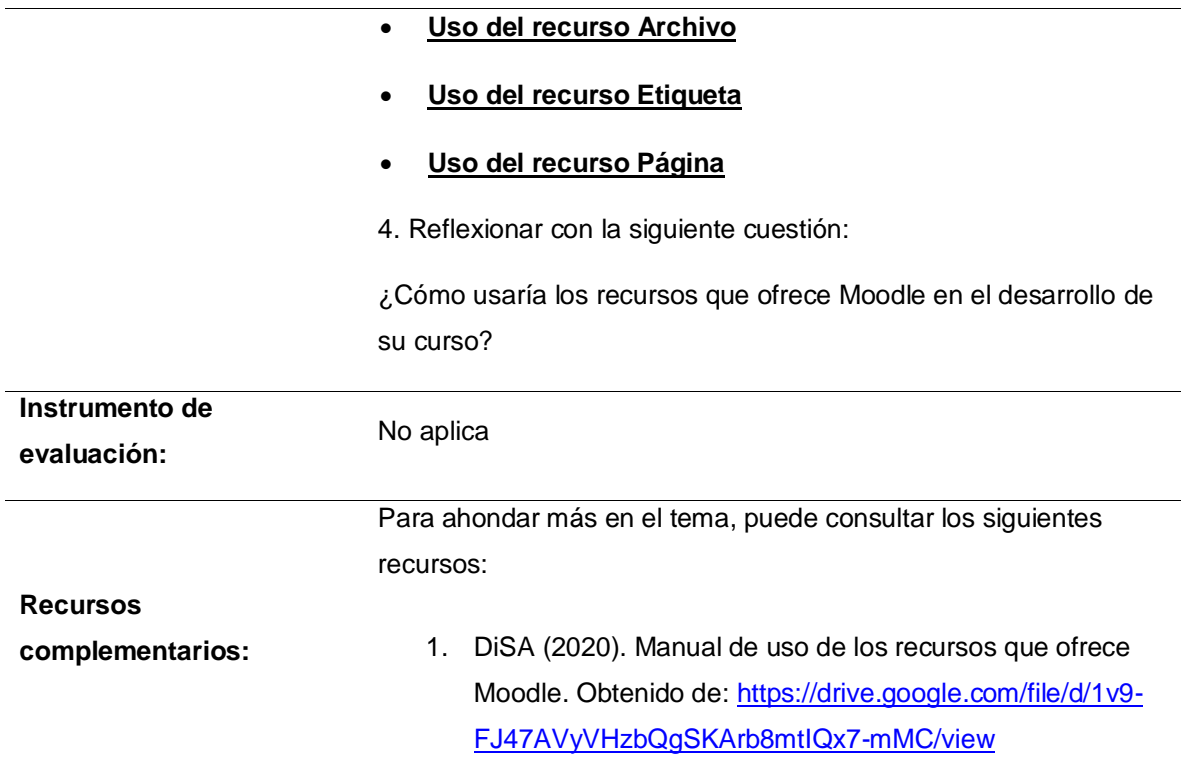

## Tabla 16.Actividad 2.4 Publicación de recursos

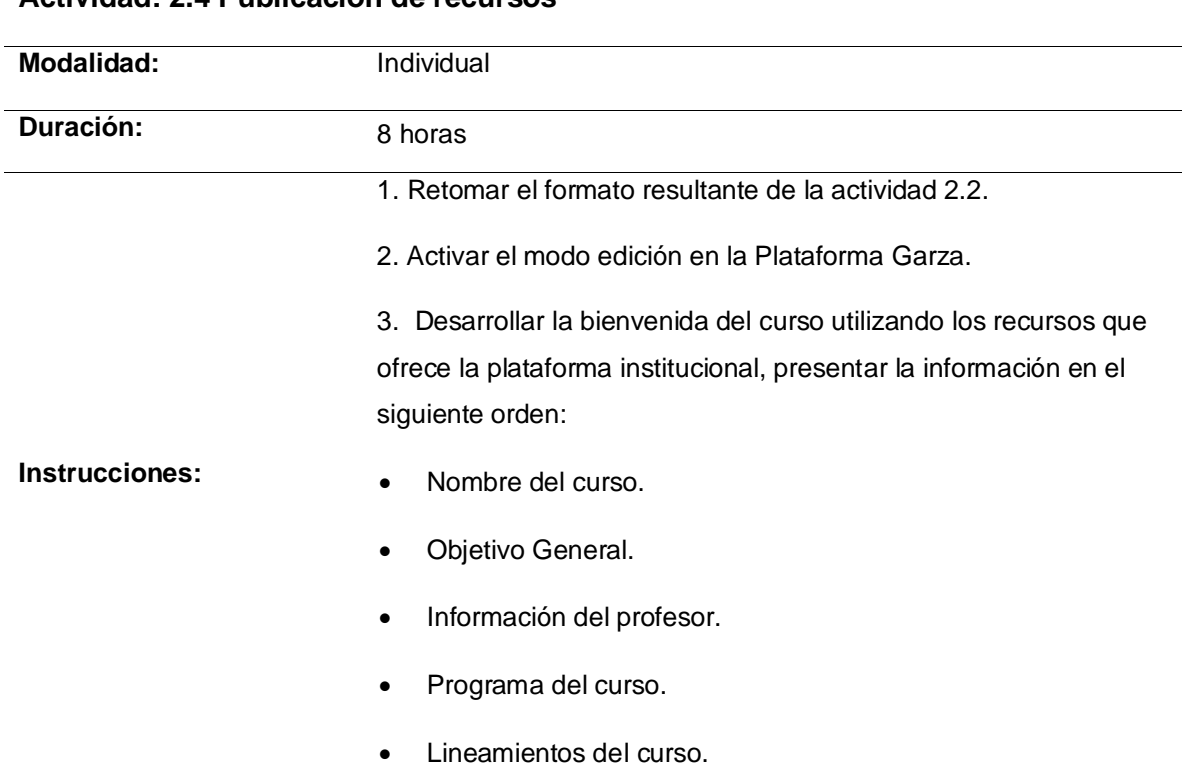

# **Actividad: 2.4 Publicación de recursos**

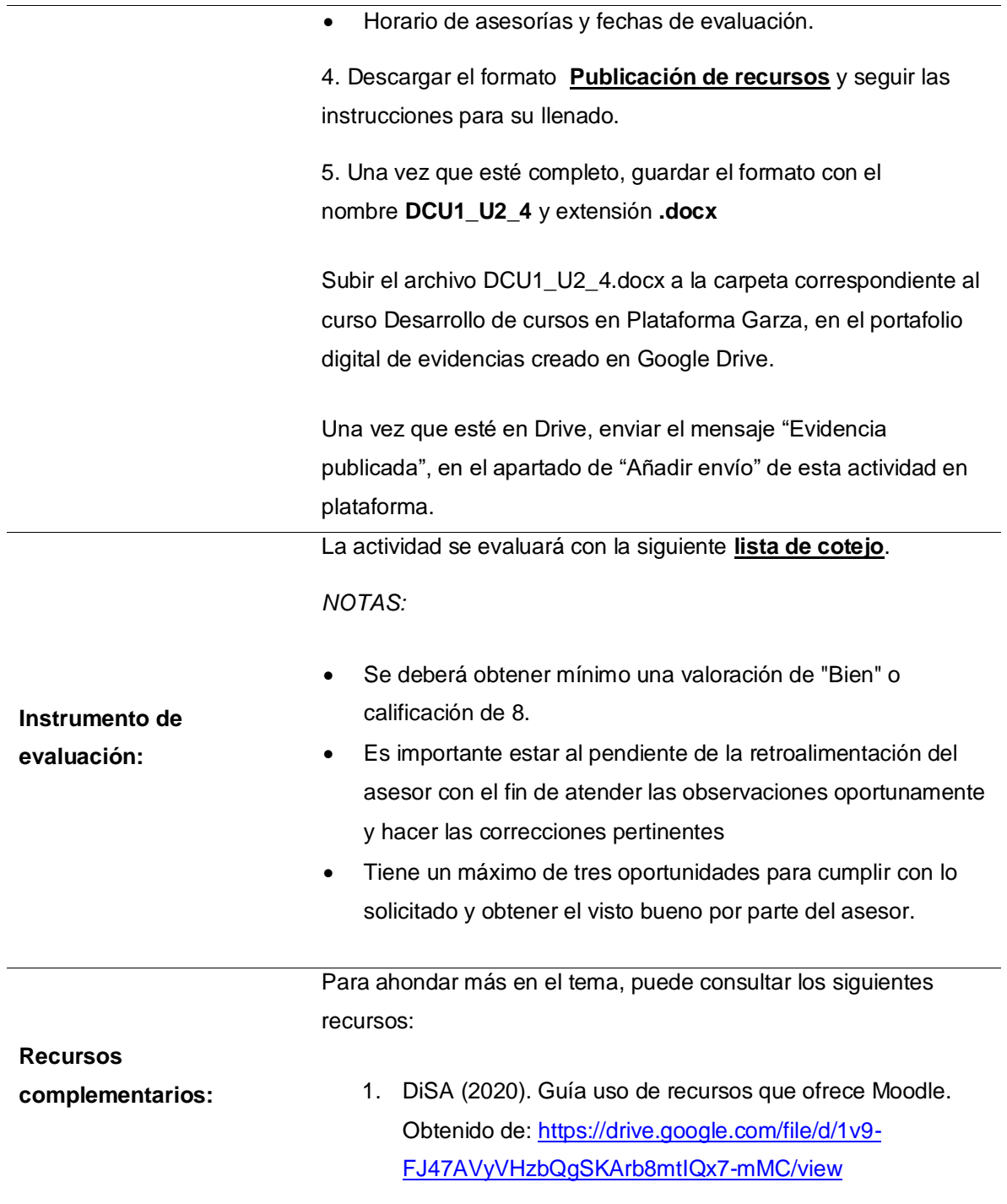

## Tabla 17.Actividad 2.5 Autoevaluación - Reflexión

### **Actividad: 2.5 Autoevaluación – Reflexión**

### Modalidad: **Individual**

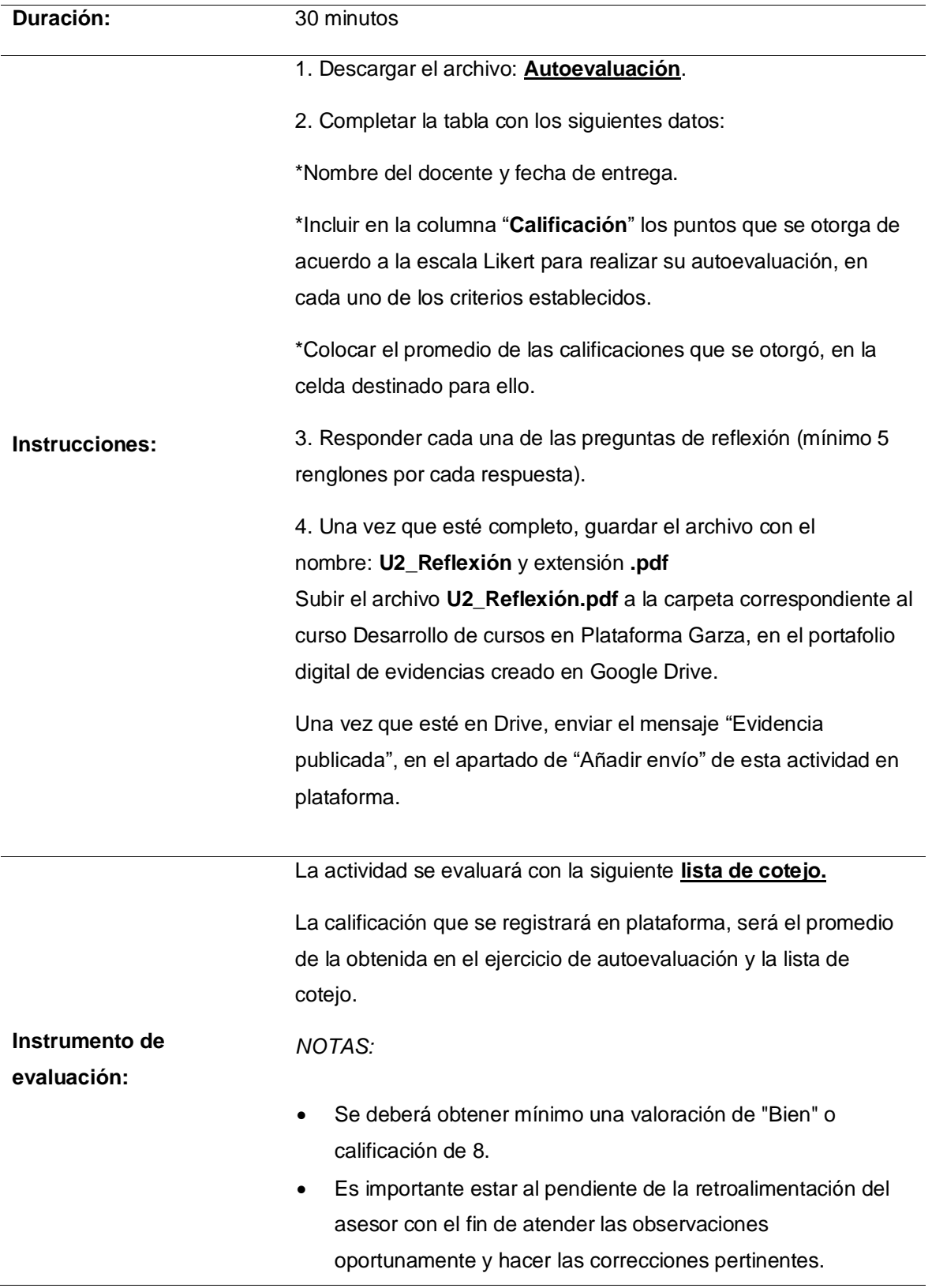

• Tiene un máximo de tres oportunidades para cumplir con lo solicitado y obtener el visto bueno por parte del asesor.

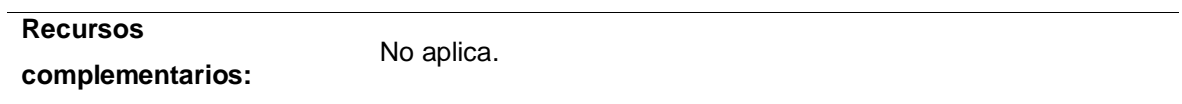

# Tabla 18.Actividad 2.6 Prueba de la unidad 2

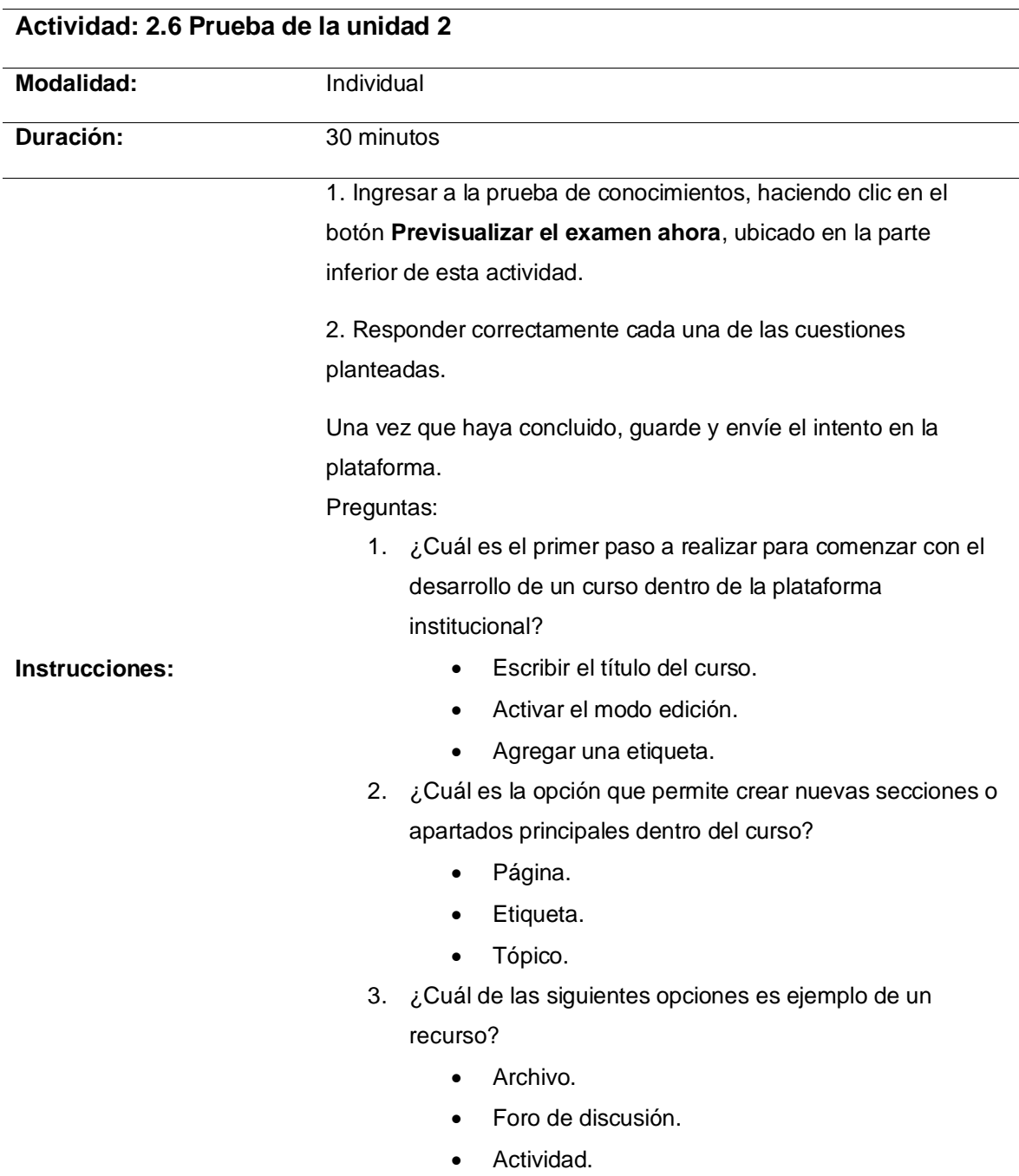

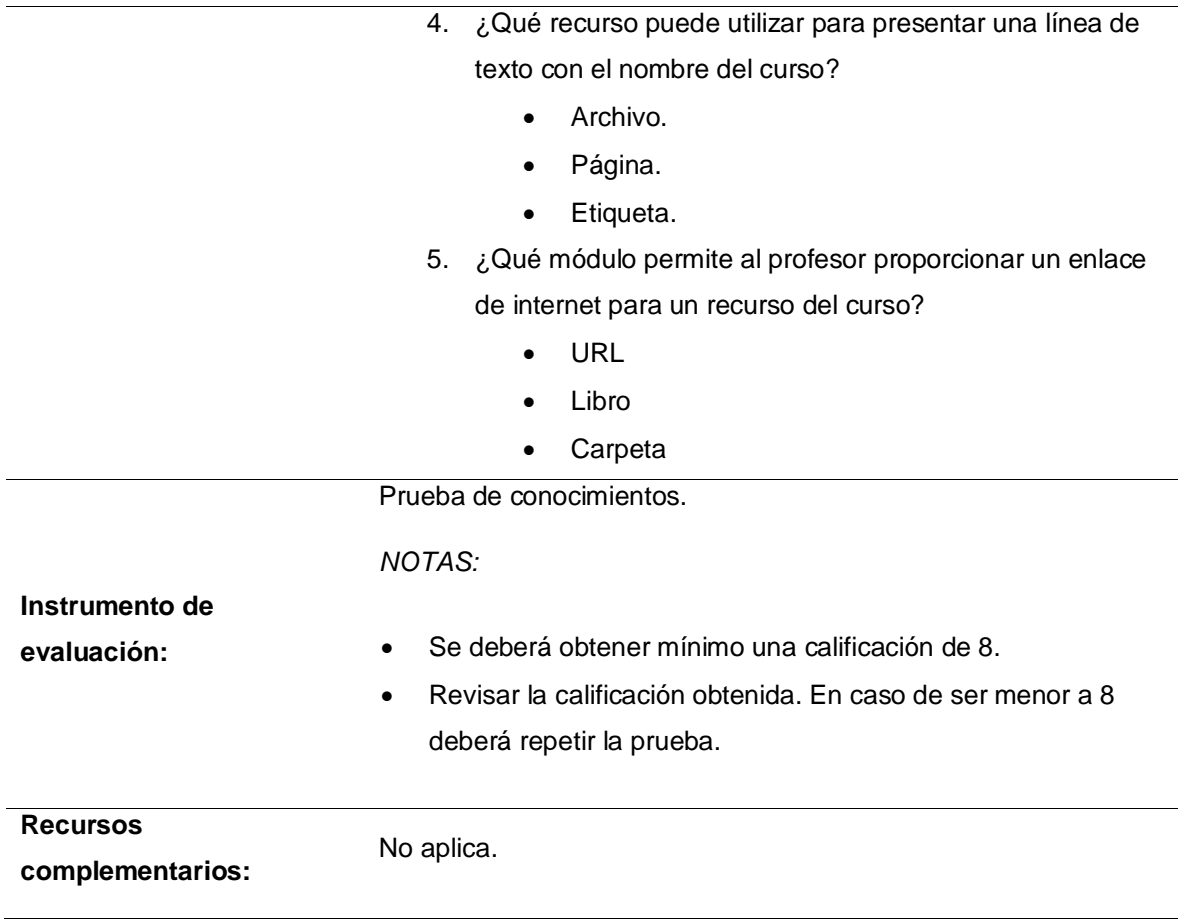

### **Unidad 3: Desarrollo de contenido**

**Objetivo:** Definir las tareas que forman parte del curso para su publicación en la plataforma institucional, haciendo uso de las actividades que ofrece Moodle, con la finalidad de dominar su uso y funcionamiento.

### **Situación de aprendizaje**

En la institución en la que labora, se tomó la iniciativa de desarrollar cursos que apoyen a la modalidad presencial, tomando en cuenta que ya generó la estructura del curso. A usted, como docente, le han solicitado desarrollar el contenido de cada uno de los temas que conforman el curso, debe hacer uso de los recursos y actividades que ofrece la plataforma institucional con la finalidad de fortalecer el aprendizaje del alumno.

¿Cuáles son las actividades que ofrece Moodle y cómo se utilizan? ¿Puede incluir materiales de apoyo dentro de una actividad?

A lo largo de esta unidad, se resolverá la situación planteada.

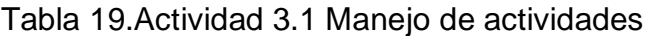

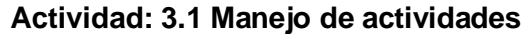

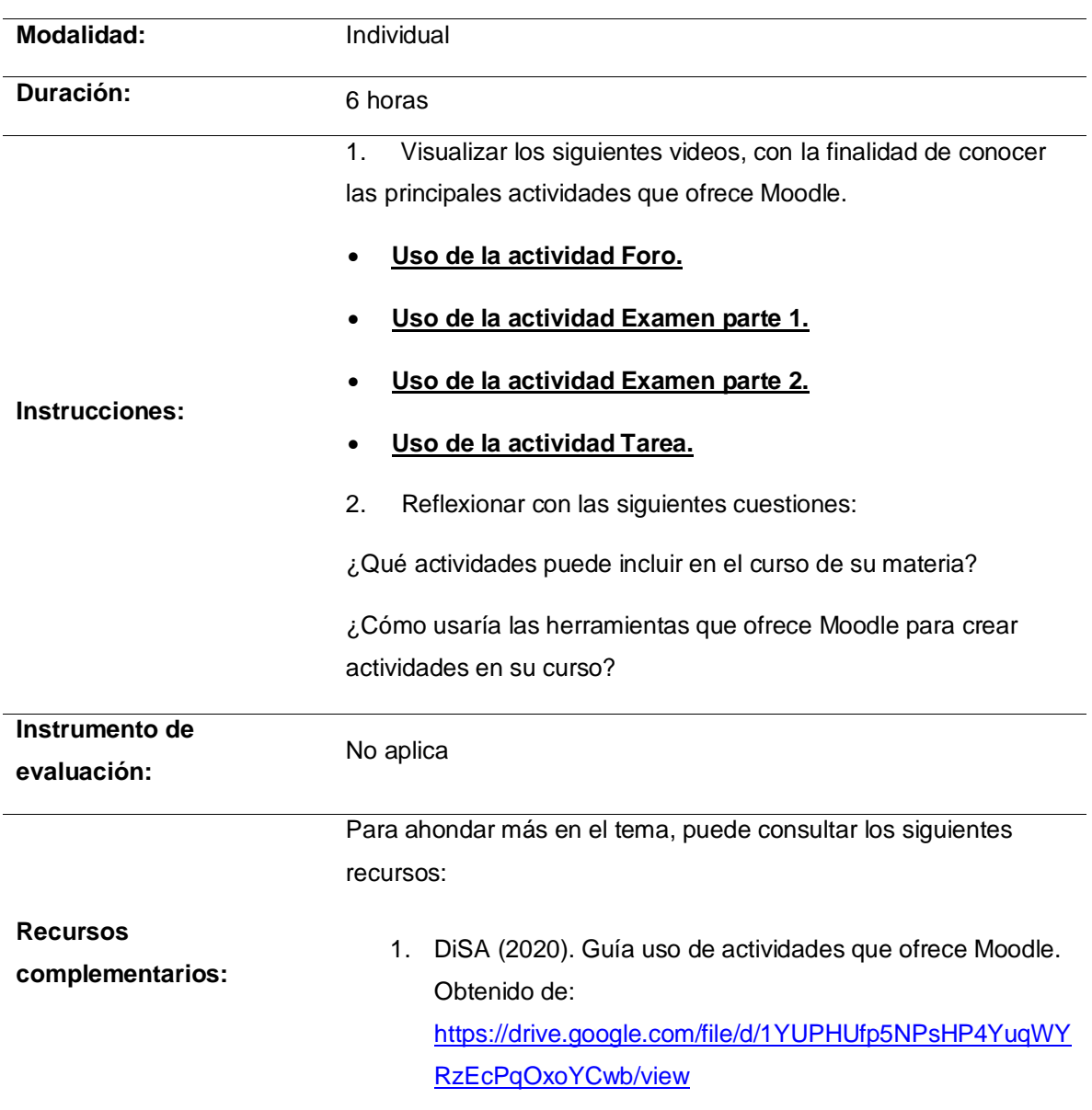

Tabla 20.Actividad 3.2 Secuencia didáctica

**Actividad: 3.2 Secuencia didáctica**

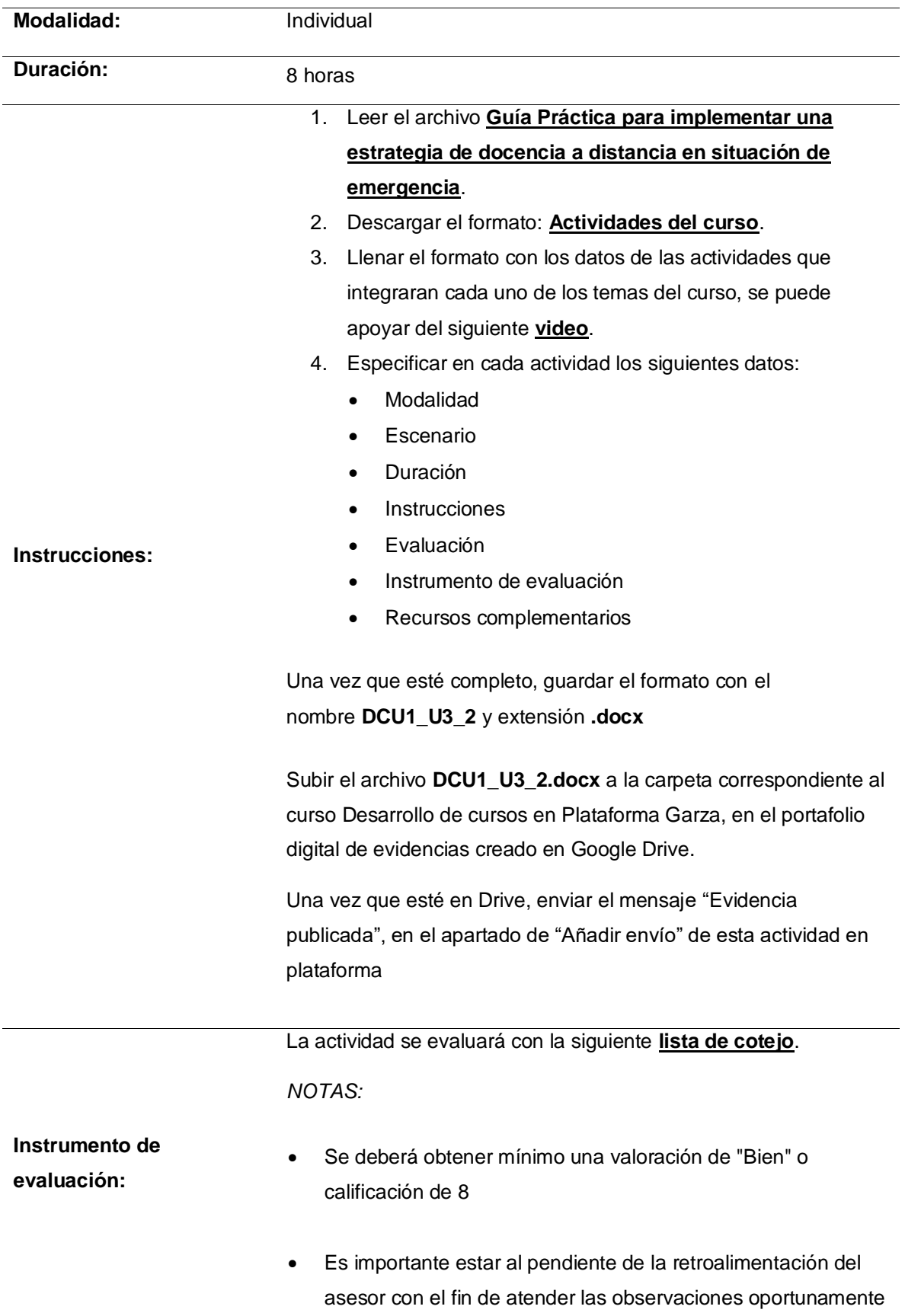

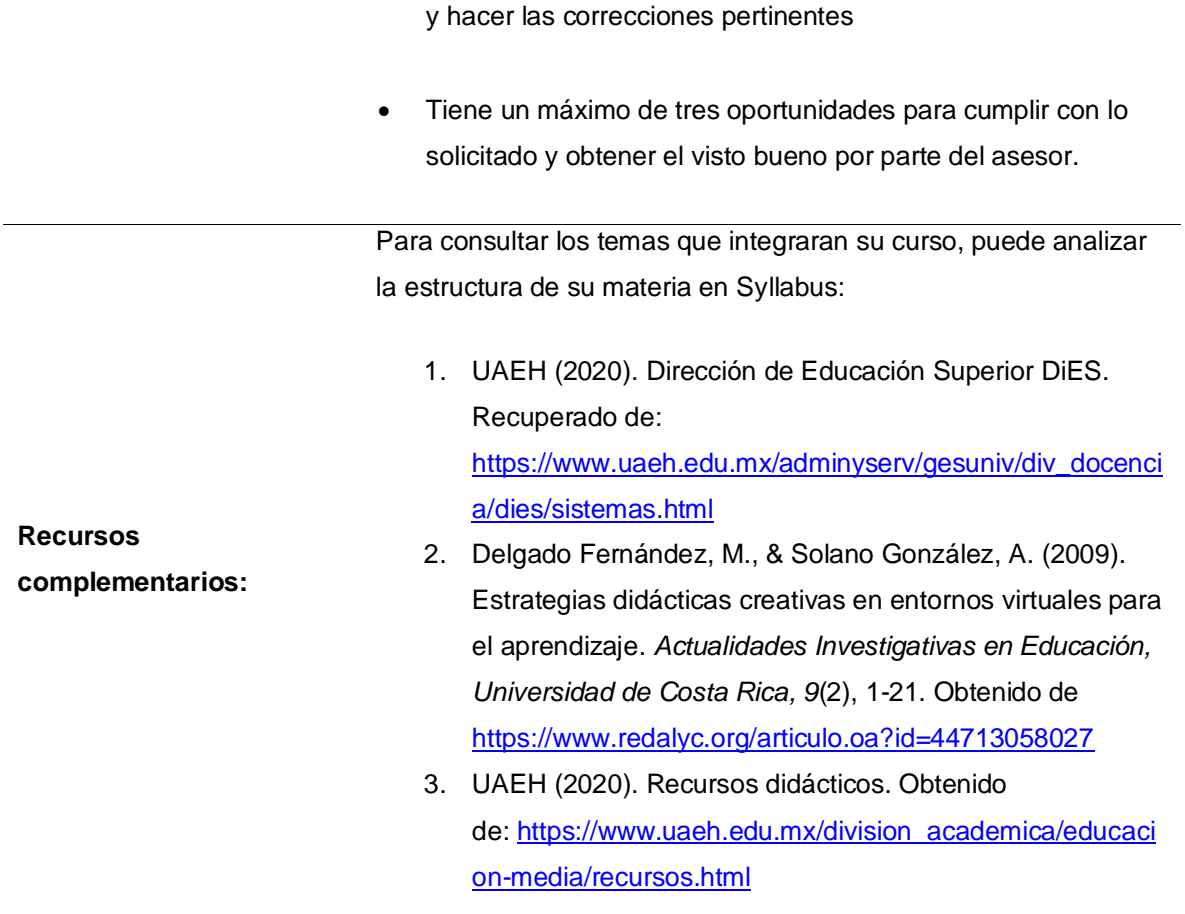

## Tabla 21.Actividad 3.3 Publicación de actividades

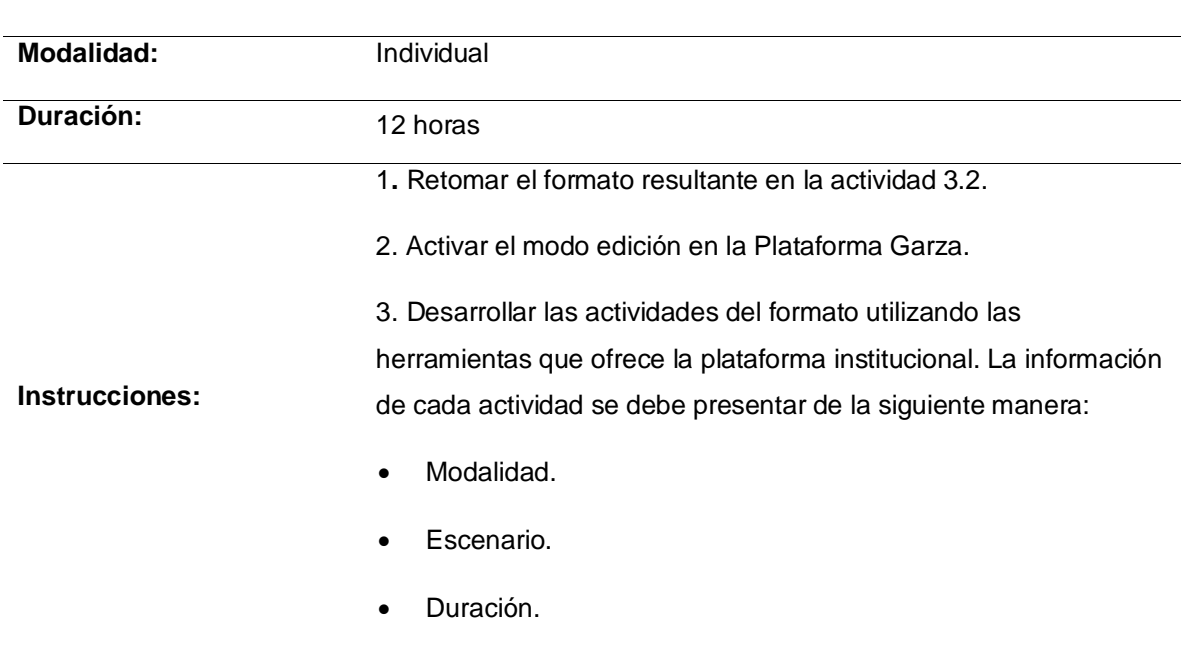

## **Actividad: 3.3 Publicación de actividades.**

- Instrucciones
- Instrumento de evaluación.
- Recursos complementarios.

4. Descargar el formato **[Evidencia de actividades](https://drive.google.com/file/d/1upQ93AO1rNR6vf-dtXwhgfrE_lurDw9s/view?usp=sharing)** y seguir las instrucciones para su llenado.

5. Una vez que esté completo, guardar el formato con el nombre **DCU1\_U3\_3** y extensión **.docx**

Subir el archivo **DCU1\_U3\_3.docx** a la carpeta correspondiente al curso Desarrollo de cursos en Plataforma Garza, en el portafolio digital de evidencias creado en Google Drive.

Una vez que esté en Drive, enviar el mensaje "Evidencia publicada", en el apartado de "Añadir envío" de esta actividad en plataforma.

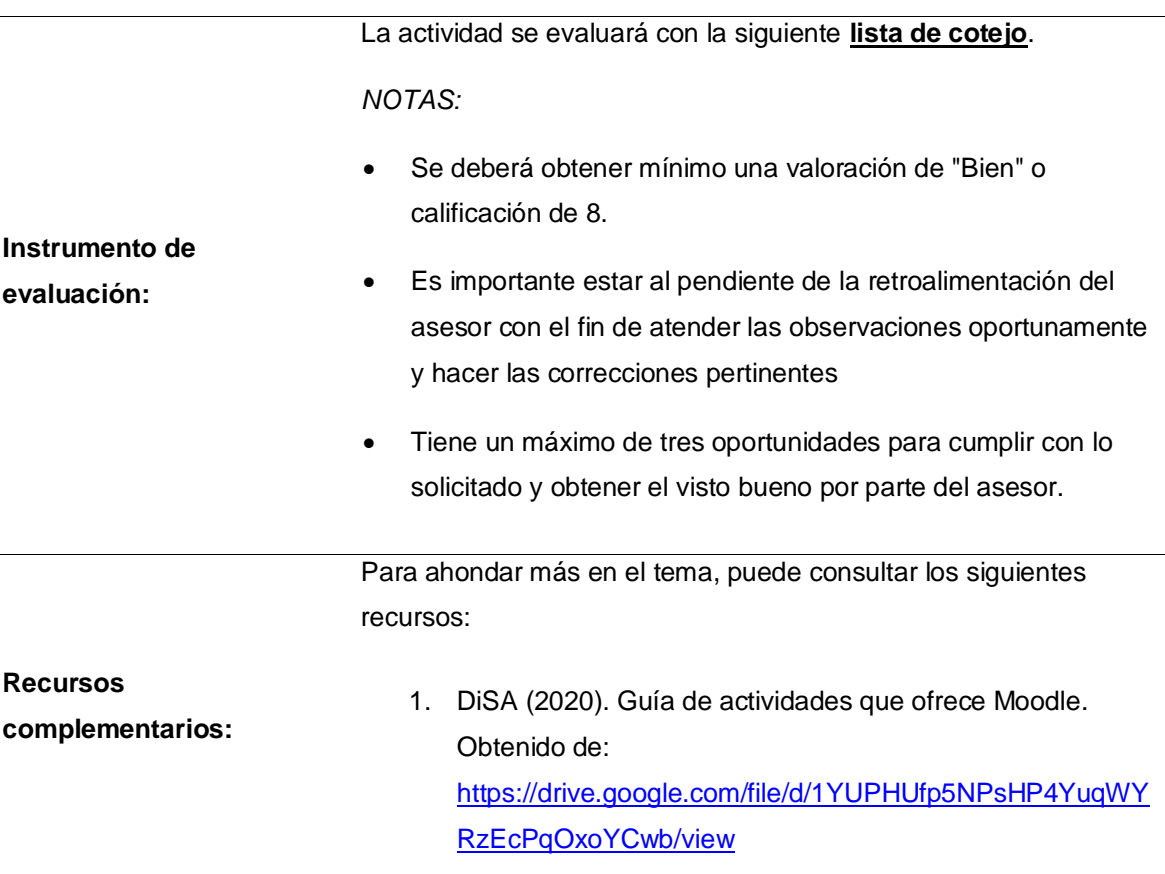

## Tabla 22.Actividad 3.4 Prueba de la unidad 3

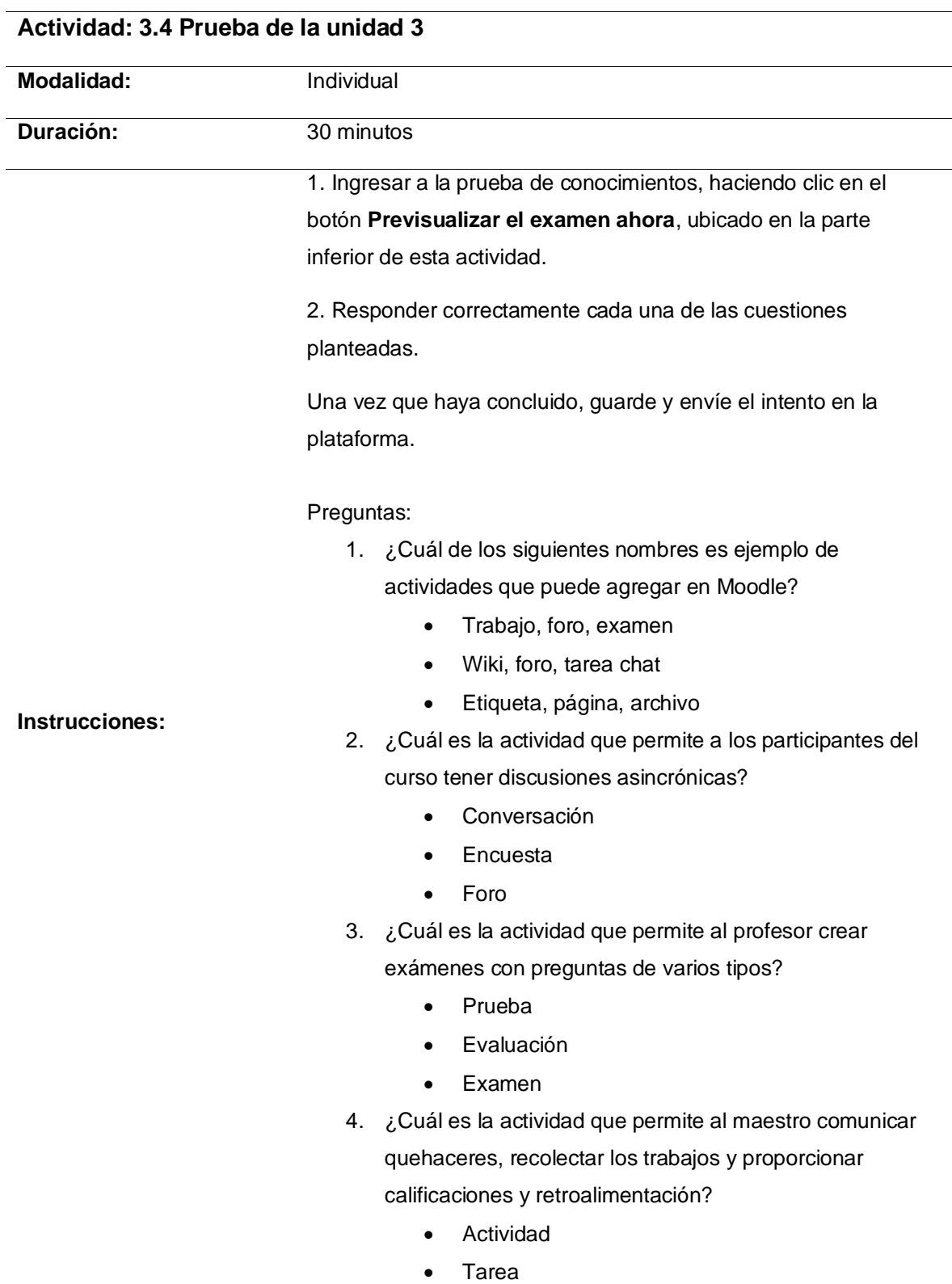

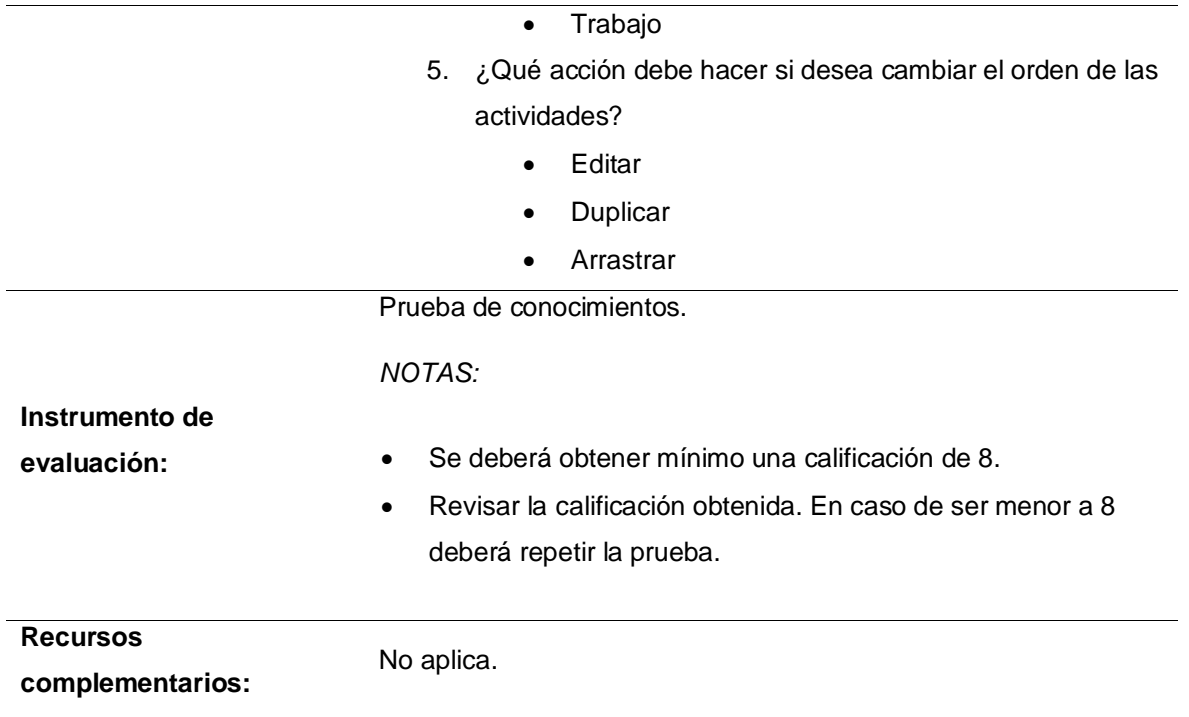

## **Unidad 4: Administración del curso**

**Objetivo**: Conocer el funcionamiento del sumario de calificaciones y la aplicación de un instrumento de evaluación estableciendo los aspectos a evaluar de cada actividad, con la finalidad de tener un contexto sobre la valoración de las actividades enviadas por los participantes del curso.

## **Situación de aprendizaje**:

En la institución en la que labora, se tomó la iniciativa de desarrollar cursos que apoyen a la modalidad presencial, tomando en cuenta que ya generó el contenido del curso. A usted, como docente, le han solicitado evaluar las actividades del curso que sus alumnos realicen.

¿En qué apartado visualiza las entregas de sus alumnos? ¿Cómo asigna una calificación aplicando un instrumento de evaluación a la actividad? ¿Dónde pude consultar las calificaciones de sus alumnos?

#### A lo largo de esta unidad, se resolverá la situación planteada

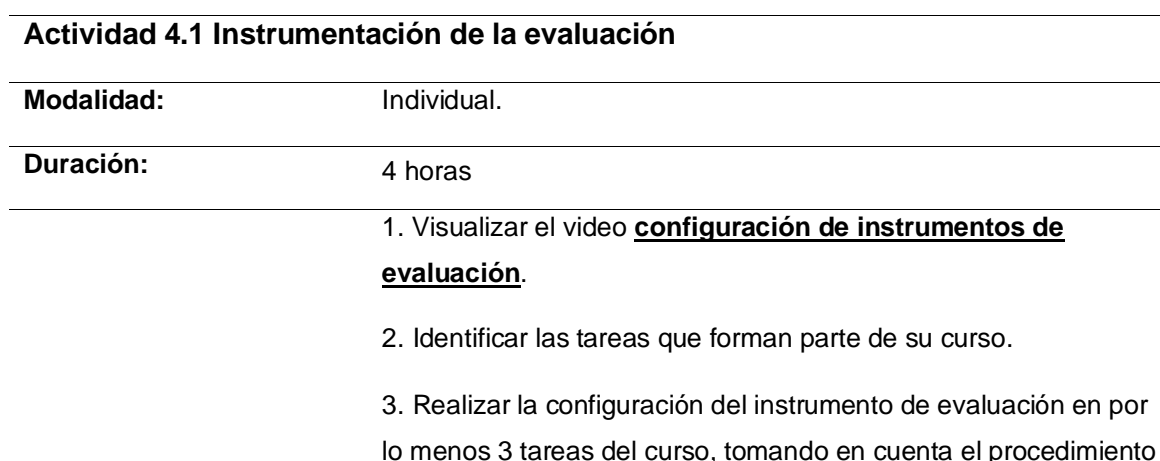

#### Tabla 23.Actividad 4.1 Instrumentación de la evaluación

#### *NOTA:*

Lo ideal es realizar la configuración del instrumento de evaluación en todas las tareas del curso para facilitar su calificación.

#### **Instrucciones:** 4. Descargar el formato **[configuración de instrumentos de](https://drive.google.com/file/d/1RNyzRojbanpCXHkqkB--ytiRSurn5HFk/view?usp=sharing)  [evaluación](https://drive.google.com/file/d/1RNyzRojbanpCXHkqkB--ytiRSurn5HFk/view?usp=sharing)** y seguir las instrucciones para su llenado.

descrito en el video de esta actividad.

5. Una vez que esté completo, guardar el formato con el nombre **DCU1\_U4\_1** y extensión **.docx**

Subir el archivo **DCU1\_U4\_1.docx** a la carpeta correspondiente al curso Desarrollo de cursos en Plataforma Garza, en el portafolio digital de evidencias creado en Google Drive.

Una vez que esté en Drive, enviar el mensaje "Evidencia publicada", en el apartado de "Añadir envío" de esta actividad en plataforma.

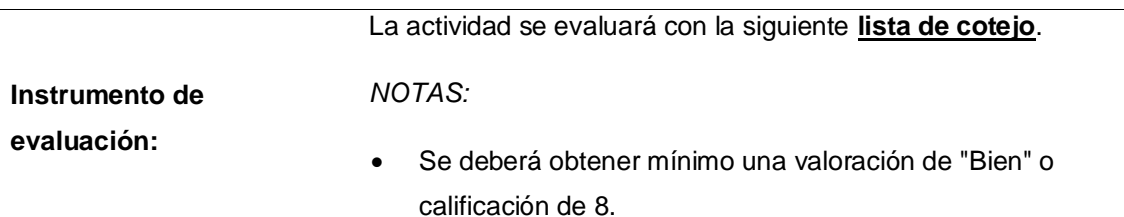

## 60

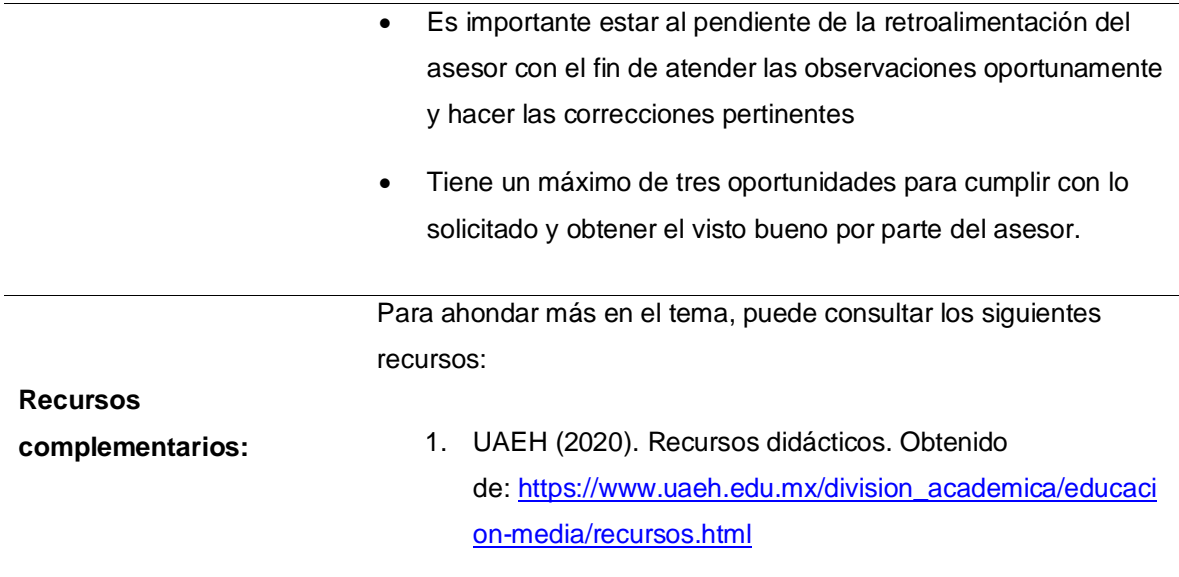

Tabla 24.Actividad 4.2 Administración de calificaciones

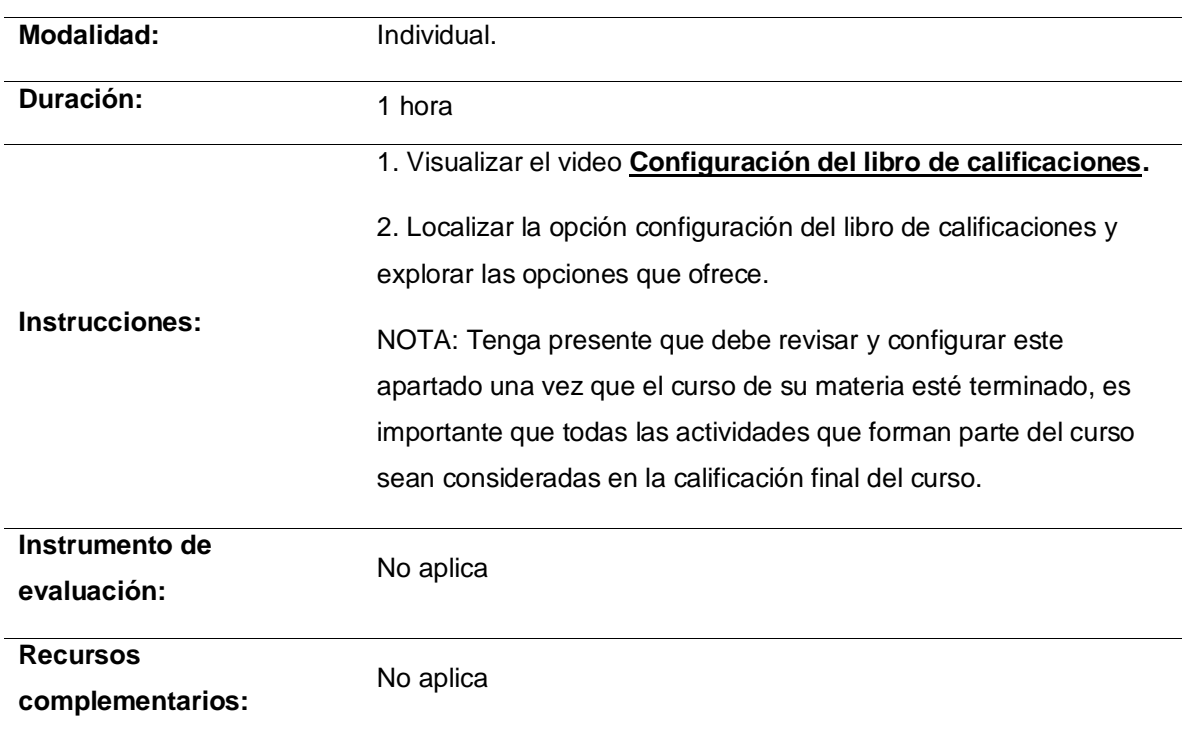

## **Actividad: 4.2 Administración de calificaciones**

## Tabla 25. Actividad 4.3 Entregas

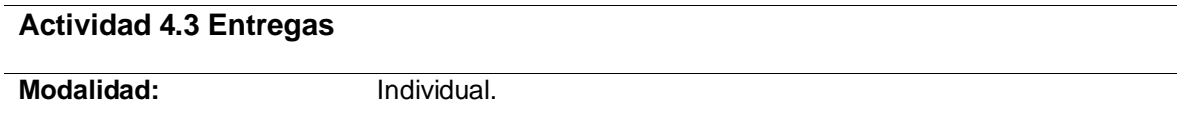

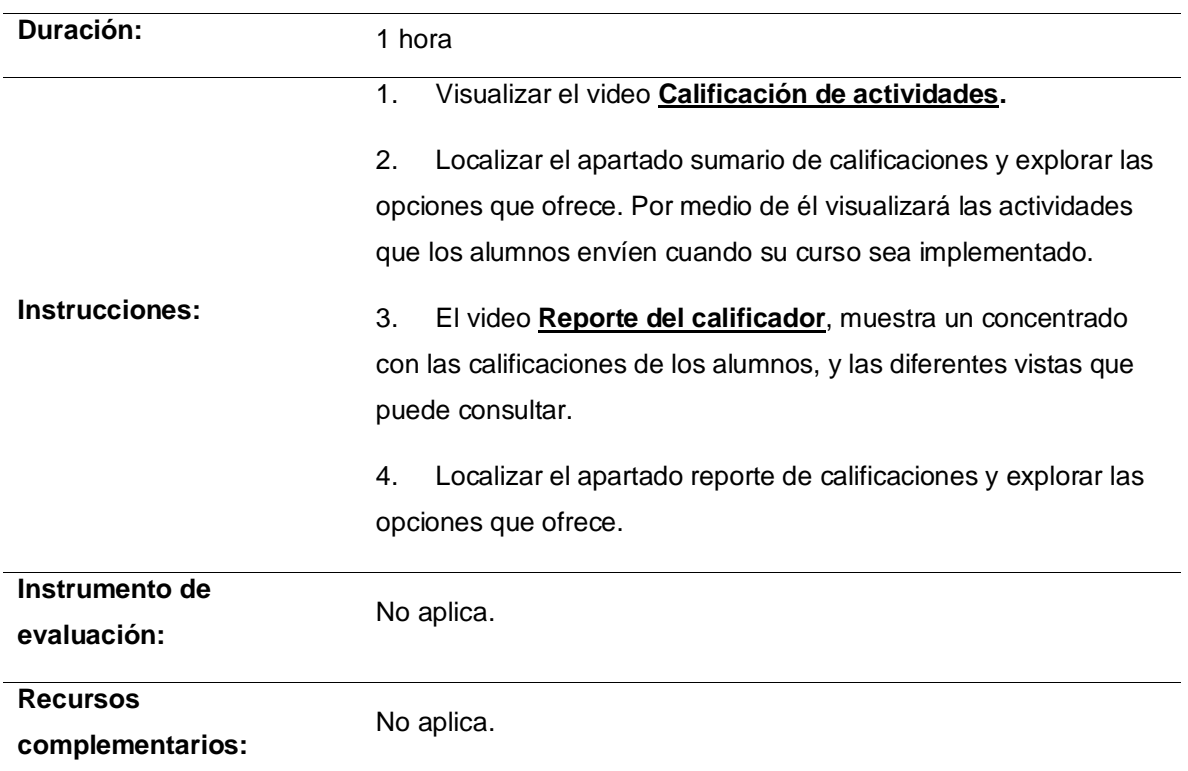

## Tabla 26. Actividad 4.4 Autoevaluación - Reflexión

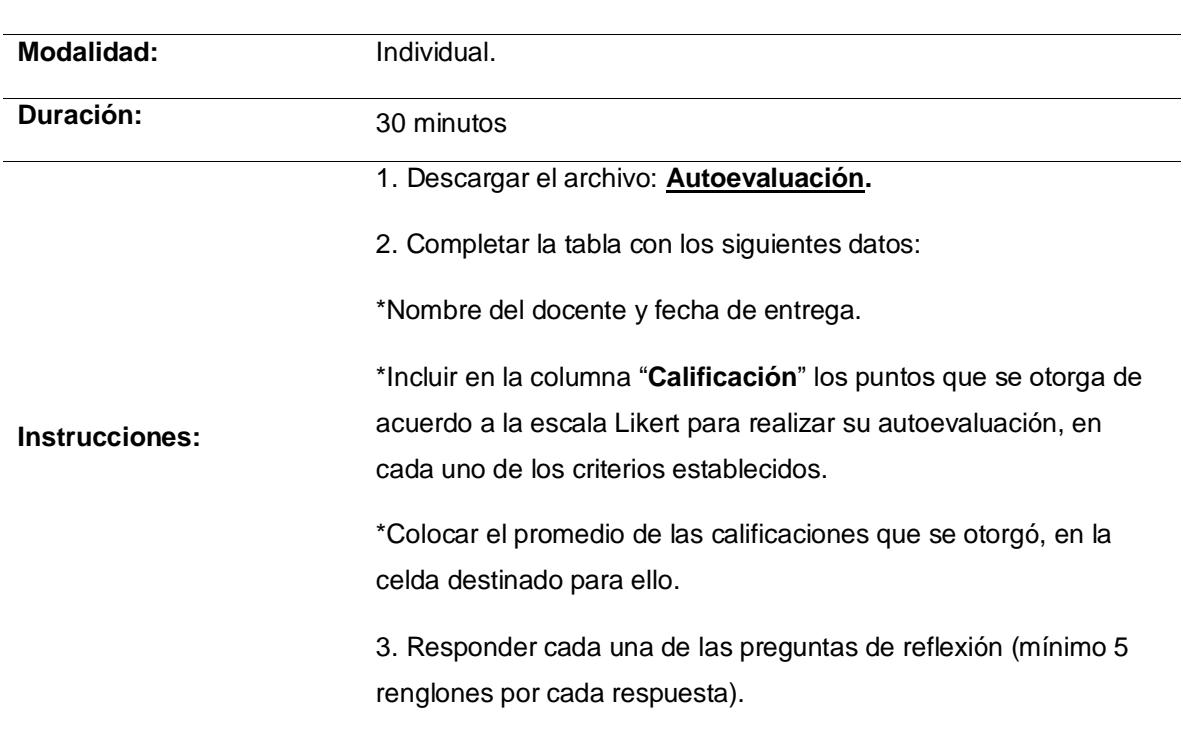

### **Actividad 4.4 Autoevaluación – Reflexión**

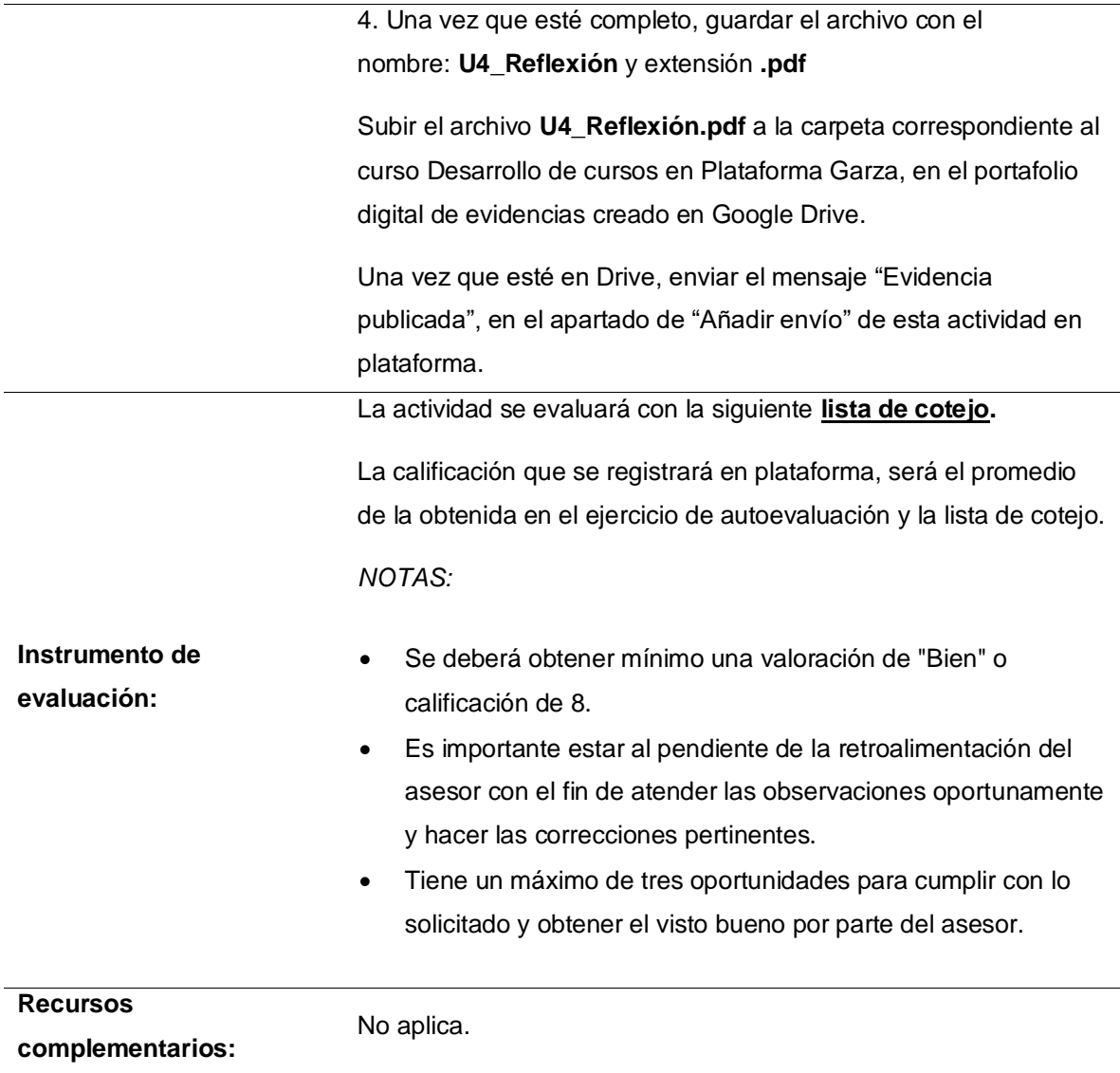

## Tabla 27. Actividad 4.5 Prueba de la unidad 4

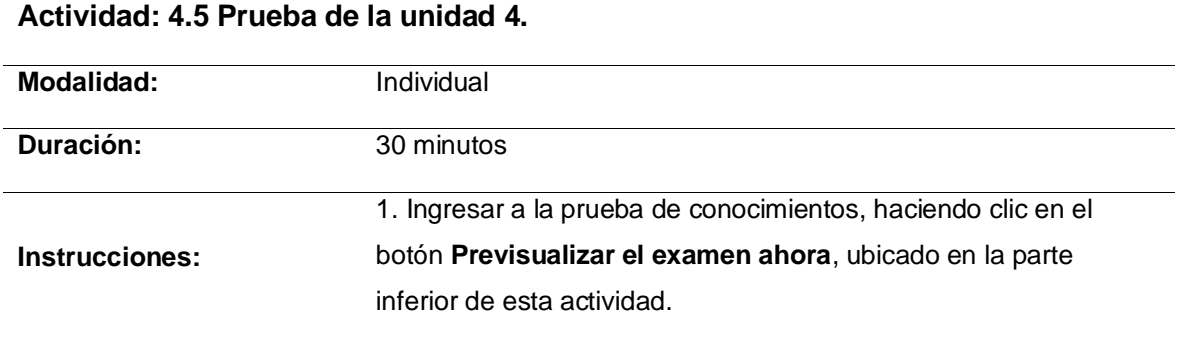

2. Responder correctamente cada una de las cuestiones planteadas.

Una vez que haya concluido, guarde y envíe el intento en la plataforma.

#### Preguntas:

- 1. ¿Cuál de las siguientes opciones es ejemplo de un instrumento de evaluación?
	- Rúbrica
	- Verificación
	- Wiki, foro, tarea, chat
- 2. ¿Cuál es el nombre de la opción que permite configurar el instrumento de evaluación de una actividad?
	- Calificación avanzada
	- Definir calificación
	- Configuración
- 3. ¿Cuál es el nombre del apartado que permite visualizar los envíos de una actividad?
	- Entregas
	- Tarea
	- Sumario de calificaciones
- 4. ¿Cuál es el nombre del apartado que permite visualizar

las calificaciones de los alumnos del curso?

- Concentrado
- Registro
- Calificaciones
- 5. ¿Cuál es el nombre de la opción que permite descargar

las calificaciones del curso a una hoja de Excel?

- Importar
- Exportar
- Imprimir

**Instrumento de evaluación:** Prueba de conocimientos. NOTAS: • Se deberá obtener mínimo una calificación de 8.
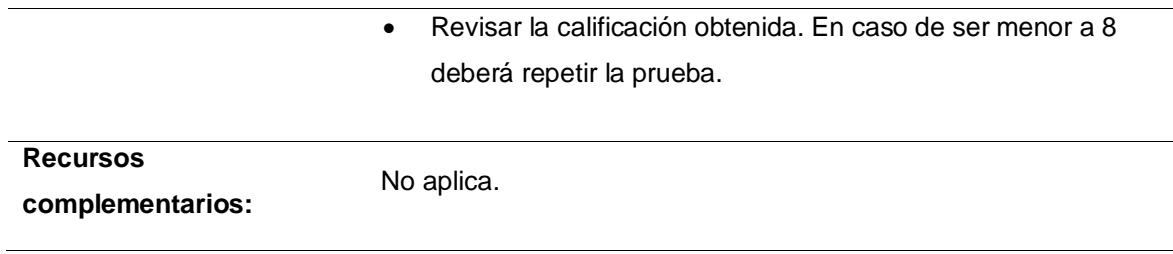

## **VI.3. Desarrollo**

En el contexto de la contingencia sanitaria global que surgió por el COVID-19 y dada la suspensión de actividades académicas de forma presencial la ANUIES público el "Acuerdo Nacional por la Unidad en la Educación Superior frente a la emergencia sanitaria provocada por el COVID-19" puntualizando que las instituciones de educación superior seguirán implementando, conforme a sus posibilidades, medidas urgentes que les permitan adaptarse a las nuevas circunstancias y limitaciones para continuar atendiendo a sus alumnos mediante modalidades no escolarizadas sin detrimento de la calidad. (ANUIES, 2020)

Tomando en cuenta la situación en la que nos encontramos, es evidente la necesidad de ofrecer a la plantilla docente una alternativa para continuar con su labor docente.

Se dio inicio a la construcción del curso "Desarrollo de cursos en Plataforma Garza", implementando dentro de la plataforma institucional en el apartado de DiSA, el diseño instruccional presentado previamente, con la finalidad de ofertar el curso a los profesores de nivel superior y medio superior.

Para el desarrollo del curso fue necesaria la creación de 72 materiales clasificados de la siguiente manera:

- 15 manuales y/o guías.
- 9 formatos de práctica.
- 4 presentaciones electrónicas.
- 13 instrumentos de evaluación.
- 31 videos.

Estos materiales fueron elaborados por el departamento de formación en competencias TIC de la dirección de Superación Académica, conformada por 6 personas. Dando como resultado un entorno de aprendizaje que presenta a la plantilla docente el uso de las herramientas que ofrece Moodle y que puede utilizar dentro de la plataforma institucional con la finalidad de adquirir la capacidad para crear cursos que apoyen el trabajo que día a día deben desempeñar.

A continuación, se muestra la estructura del curso dentro de la plataforma institucional.

## **VI.4. Implementación**

En esta etapa se deben poner en práctica las acciones formativas a disposición de los participantes. A principios del mes de junio del presente año la Dirección de Superación Académica, hizo pública la convocatoria del curso, dirigida a todo el personal docente y administrativo de nuestra casa de estudios.

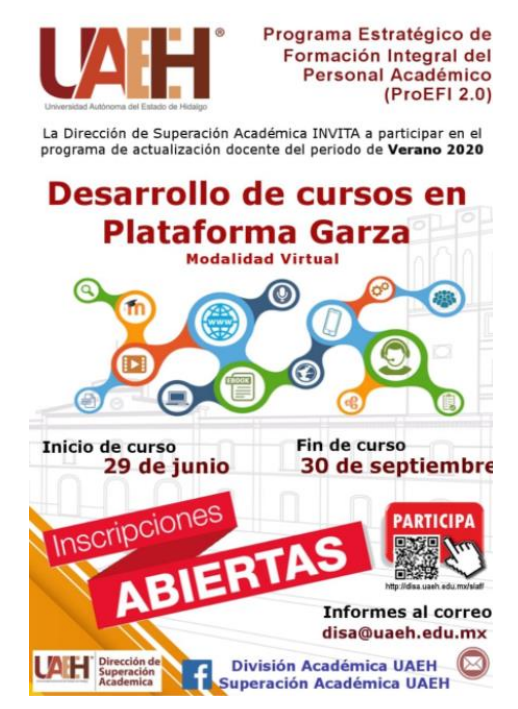

*Ilustración 5. Convocatoria del curso "Desarrollo de cursos en Plataforma Garza"*

Para la fecha programada como inicio de curso, se tenían aproximadamente 3600 participantes inscritos.

Dentro de la modalidad virtual, el papel del tutor o asesor es fundamental para el éxito de la actividad formativa, dicho asesor apoya en todo el proceso de

aprendizaje de tal manera que el participante sea quien construye su aprendizaje, pero auxiliado y guiado por su asesor del curso.

Para atender a los inscritos, fue necesaria la participación de todo el personal de la Dirección de Superación Académica, teniendo un total de 28 asesores.

Hasta este momento la mayoría de los profesores que participaron en el curso han realizado las actividades planteadas en las cuatro unidades presentadas en el diseño instruccional, ahora que conocen las bases para la creación de un curso, los recurso y actividades ofrece Moodle y la manera en que pueden hacer uso de ellas, se encuentran trabajando en culminar sus propios cursos.

## **VI.5. Evaluación**

Esta es la última etapa del modelo ADDIE, pero no por ello es menos importante. Se busca determinar por medio de la aplicación de un instrumento de evaluación si el proyecto desarrollado cumplió con el objetivo planteado, así como también identificar oportunidades de mejora en el curso que apoyen a los docentes en el proceso de enseñanza.

# **VII. IMPLEMENTACIÓN DEL CURSO**

Para la implementación del curso, se requiere de la plataforma educativa institucional basada en Moodle llamada, "Plataforma Garza". En la cual se aloja el diseño instruccional que se muestra a continuación en las siguientes ilustraciones, dividido en las diferentes unidades que lo conforman, recordando que cada una tiene los siguientes apartados y se ocuparon las siguientes herramientas de Moodle.

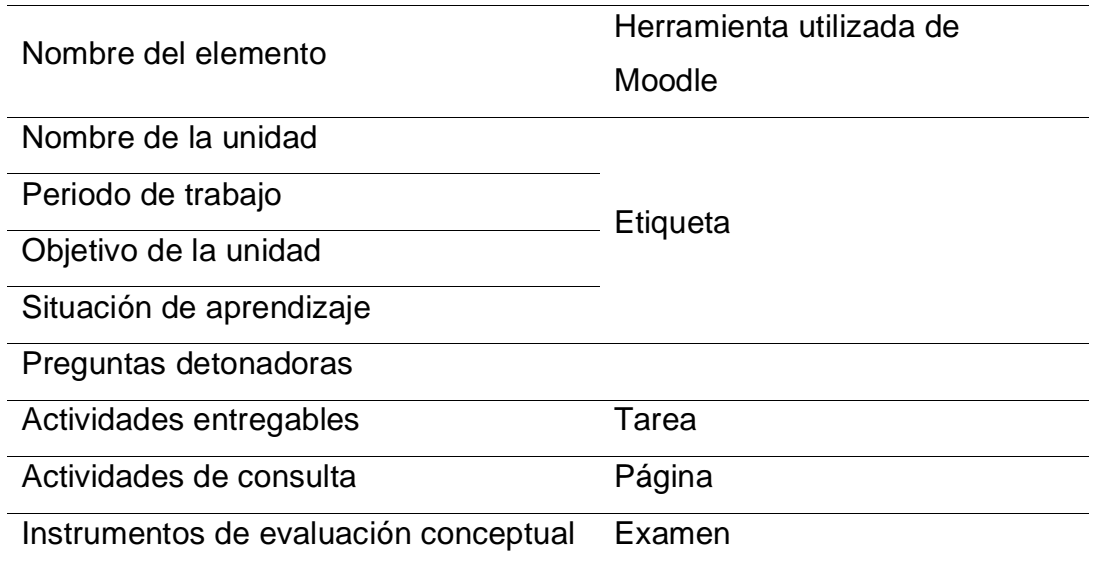

Tabla 28 Elementos del diseño instruccional y la herramienta de Moodle utilizada

#### Unidad 1

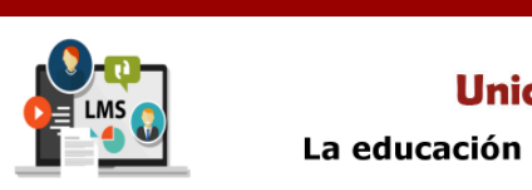

# **Unidad 1**

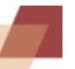

### La educación en nuestros días

#### Periodo de trabajo: 29 de Junio al 5 de Julio

Objetivo: Identificar las características de los Sistemas de Gestión de Aprendizaje (LMS), sus ejemplos y aplicaciones en las diferentes modalidades educativas, mediante el análisis de información con la finalidad de tener un contexto para la creación de cursos.

 $\Box$ 

 $\Box$ 

#### Situación de aprendizaje:

En la institución en la que labora, desean hacer uso de un sistema de gestión de aprendizaje (LMS) que apoye a la modalidad presencial. A usted,<br>como docente, le han pedido que realice una búsqueda sobre los cambios que es ámbito educativo.

¿Cuáles son las principales modalidades de educación en línea en la actualidad? ¿Qué es un Sistema de Gestión de Aprendizaje? ¿Qué características tiene?

A lo largo de esta unidad, se resolverá la situación planteada.

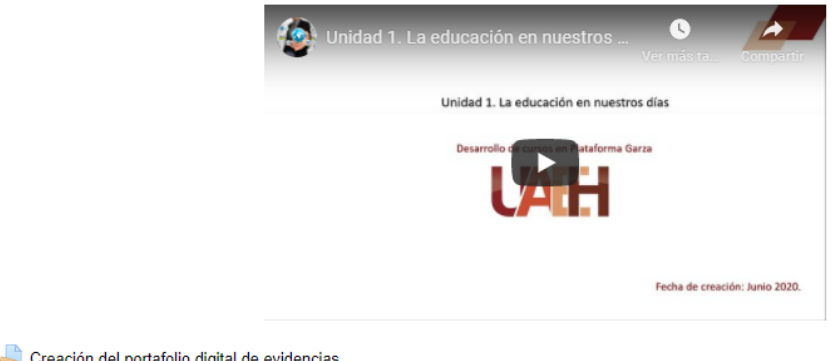

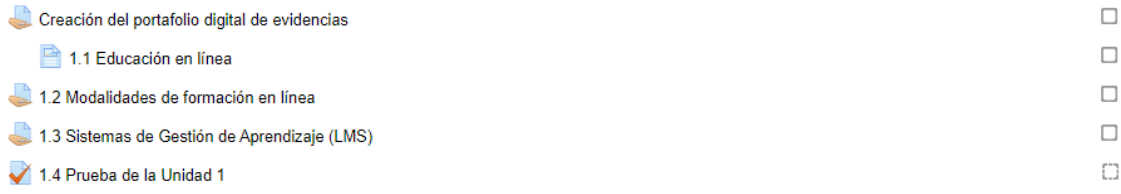

*Ilustración 6. Vista de la unidad 1 dentro de la plataforma*

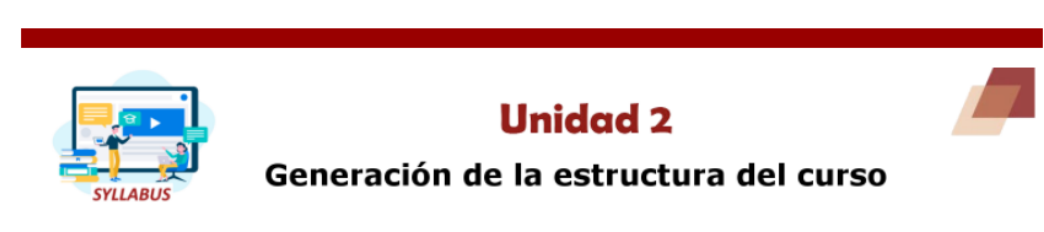

#### Periodo de trabajo: 6 al 12 de Julio

Objetivo: Definir las tareas del curso para su implantación dentro de la plataforma educativa por medio de la creación de recursos con la finalidad  $\Box$ de dominar su uso y funcionamiento.

#### Situación de aprendizaje

En la institución en la que labora, se tomó la iniciativa de desarrollar cursos que apoyen a la modalidad presencial. A usted, como docente, le han<br>solicitado generar el curso de la materia que imparte, las indicaciones so

- · Utilizar la plataforma institucional (Moodle).
- · Integrar la información general de la materia, haciendo uso de los recursos que ofrece la herramienta.
- · Mostrar la estructura temática del curso.

¿Cómo puede generar el curso de la materia que imparte? ¿Qué debe hacer para comenzar a editar el curso?¿Qué recursos ofrece Moodle y cómo se utilizan?

A lo largo de esta unidad, se resolverá la situación planteada.

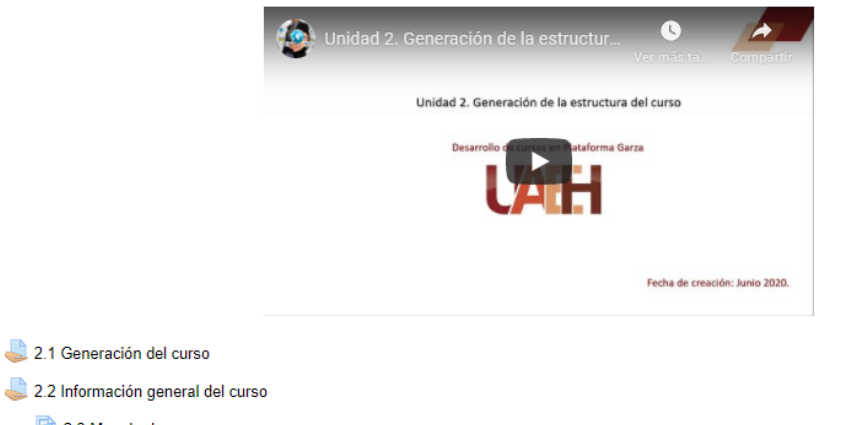

2.3 Manejo de recursos  $\Box$  $\Box$ 2.4 Publicación de recursos 2.5 Autoevaluación - Reflexión  $\Box$  $\Box$ 2.6 Prueba de la Unidad 2

*Ilustración 7. Vista de la unidad 2 dentro de la plataforma*

 $\Box$ 

 $\Box$ 

 $\Box$ 

Unidad 3

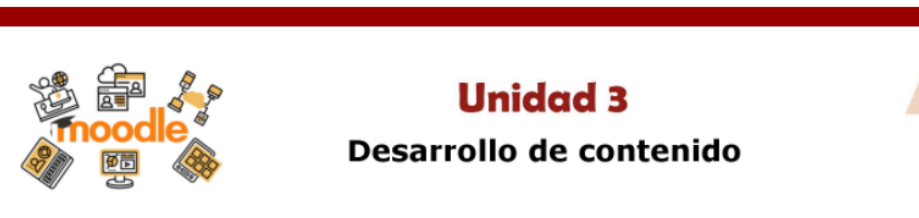

#### Periodo de trabajo: 13 al 19 de Julio

Objetivo: Definir las tareas que forman parte del curso para su publicación en la plataforma institucional, haciendo uso de las actividades que<br>ofrece Moodle, con la finalidad de dominar su uso y funcionamiento.  $\Box$ 

#### Situación de aprendizaje

En la institución en la que labora, se tomó la iniciativa de desarrollar cursos que apoyen a la modalidad presencial, tomando en cuenta que ya<br>generó la estructura del curso. A usted, como docente, le han solicitado desarr

¿Cuáles son las actividades que ofrece Moodle y cómo se utilizan? ¿Puede incluir materiales de apoyo dentro de una actividad?

A lo largo de esta unidad, se resolverá la situación planteada.

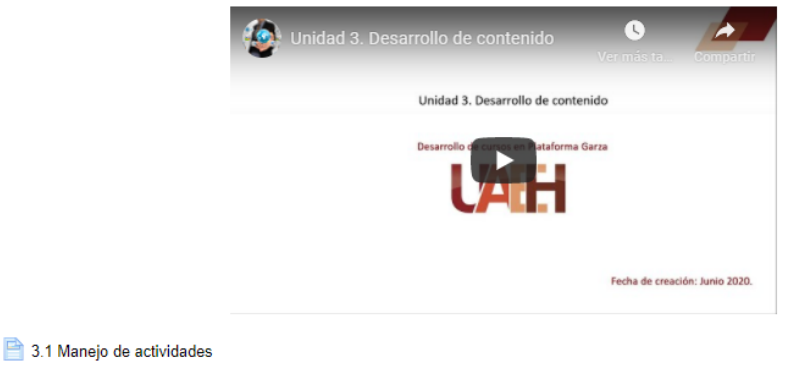

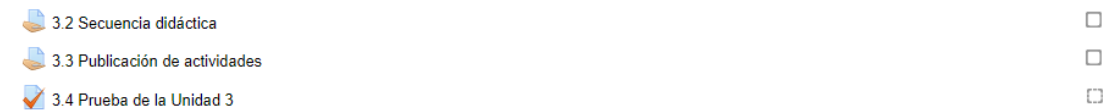

*Ilustración 8. Vista de la unidad 3 dentro de la plataforma*

 $\Box$ 

 $\Box$ 

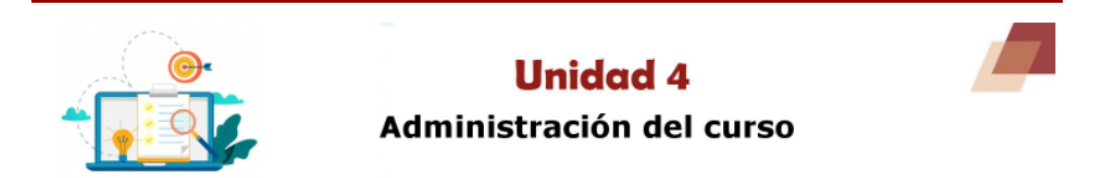

Periodo de trabajo: 20 al 26 de Julio

Objetivo: Conocer el funcionamiento del sumario de calificaciones y la aplicación de un instrumento de evaluación estableciendo los aspectos a  $\Box$ evaluar de cada actividad, con la finalidad de tener un contexto sobre la valoración de las actividades enviadas por los participantes del curso.

#### Situación de aprendizaje:

En la institución en la que labora, se tomó la iniciativa de desarrollar cursos que apoyen a la modalidad presencial, tomando en cuenta que ya generó el contenido del curso. A usted, como docente, le han solicitado evaluar las actividades del curso que sus alumnos realicen.

¿En qué apartado visualiza las entregas de sus alumnos? ¿Cómo asigna una calificación aplicando un instrumento de evaluación a la actividad? ¿Dónde pude consultar las calificaciones de sus alumnos?

A lo largo de esta unidad, se resolverá la situación planteada

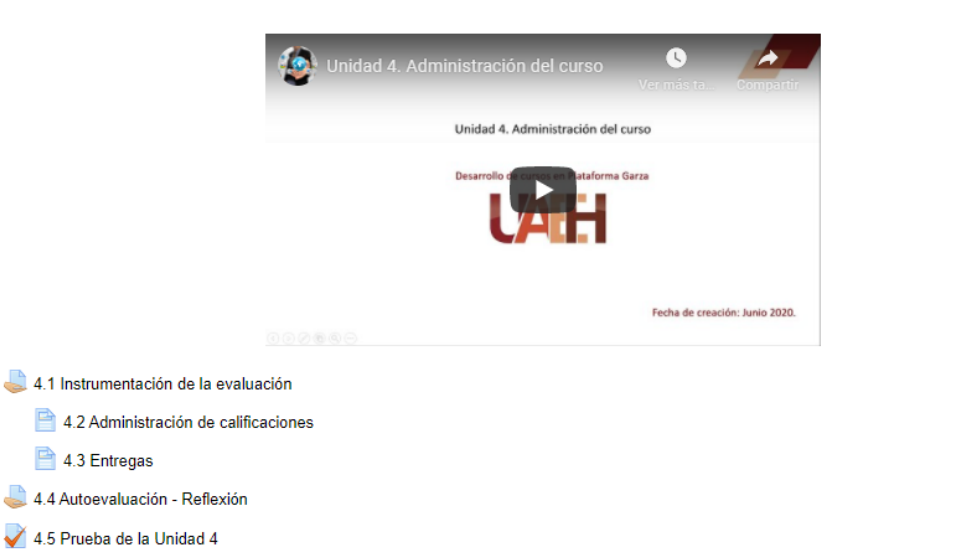

*Ilustración 9. Vista de la unidad 4 dentro de la plataforma*

 $\Box$ 

 $\Box$ 

 $\Box$ 

 $\Box$  $\begin{array}{c} \square \end{array}$ 

 $\Box$ 

# **VIII. ESTRATEGIAS DE EVALUACIÓN**

### **Instrumento de evaluación**

Los instrumentos o técnicas de evaluación son aquellas herramientas utilizadas con la finalidad de obtener un resultado, en este caso se desea conocer si el diseño instruccional desarrollado en este proyecto fue útil para el proceso de aprendizaje. El instrumento utilizado para evaluar los resultados será la encuesta, por medio de la cual se obtienen datos de interés interrogando a los participantes, las características fundamentales de una encuesta, son la siguientes:

- Observación no directa de los hechos, por medio de lo que manifiestan los interesados.
- Es un método preparado para la investigación.
- Permite una aplicación masiva que mediante un sistema de muestreo pueda extenderse a una nación entera.
- Hace posible que la investigación social llegue a los aspectos subjetivos de los miembros de la sociedad.

La encuesta de satisfacción implementada dentro del curso, busco conocer la opinión de los participantes en diferentes aspectos:

- Contenidos del curso.
- Conocimiento de los temas y utilidad de los contenidos.
- Atención y acompañamiento de los asesores.
- Uso y capacitación en herramientas del área de TIC
- Difusión e inscripción al curso.
- Grado de satisfacción con el curso.

En este proyecto las preguntas que se tomaron en cuenta son las que hacen referencia al contenido y grado de satisfacción del curso, para lo cual se solicitó a los participantes compartir su experiencia, con relación a los objetivos, unidades, recurso, actividades y herramientas de evaluación del curso. Las cuestiones planteadas fueron las que se muestran en la Tabla 28:

Tabla 29 Tabla del instrumento de evaluación

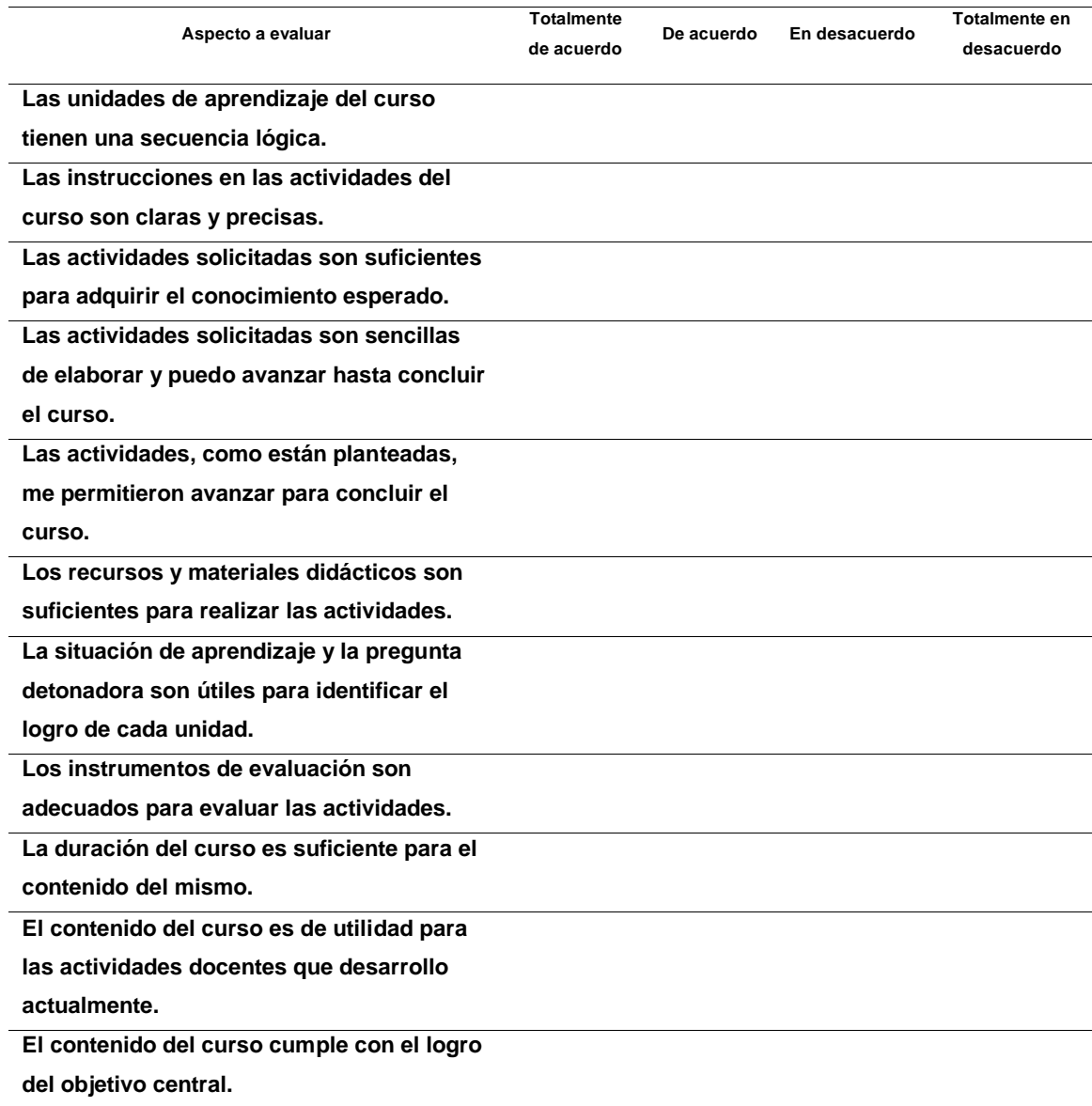

## **VIII.1. Reporte de resultados**

En el curso, participaron docentes de las diferentes escuelas e institutos de esta casa de estudios, así como algunos académicos con funciones administrativas, teniendo como resultado 3653 participantes inscritos al curso.

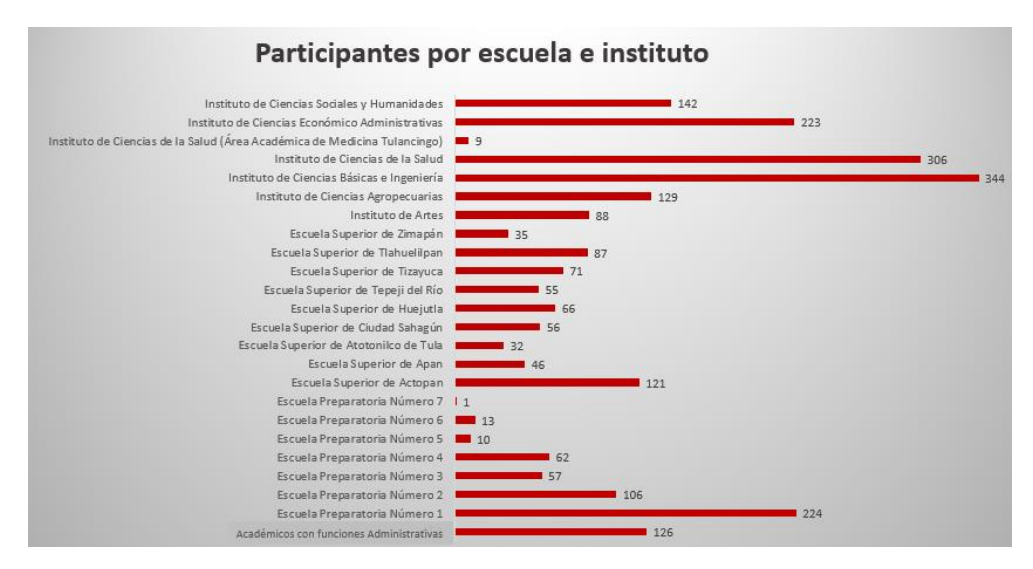

*Gráfica 1 Distribución de participantes por escuelas e institutos*

Al término del curso el 66% de los participantes obtuvieron una calificación aprobatoria, el 26% no acreditaron y el 8% no participaron en el proceso, en la gráfica 2 se muestran los resultados exactos.

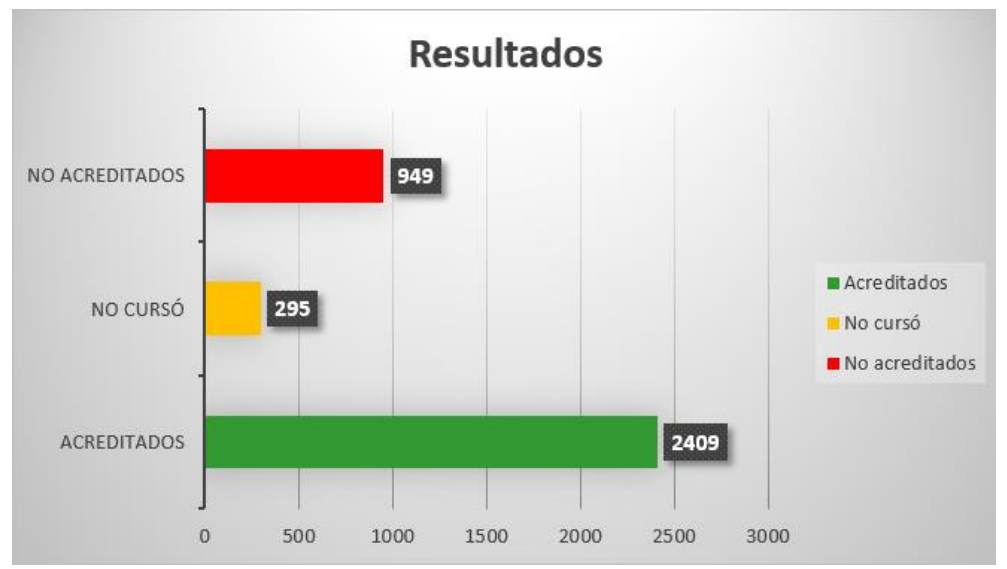

*Gráfica 2 Resultados obtenidos por parte de los participantes*

Se invitó a todos los participantes inscritos a responder la encuesta de satisfacción del curso, teniendo una respuesta de 1860 personas, con la finalidad de conocer su opinión sobre el contenido del curso, las respuestas obtenidas a las preguntas planteadas anteriormente se muestran en las siguientes gráficas:

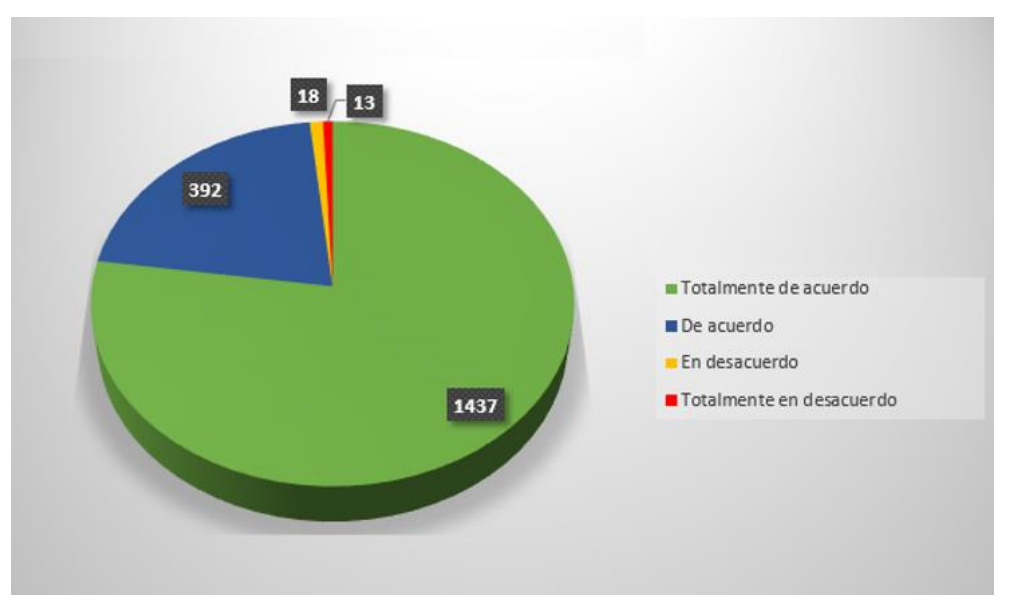

• Las unidades de aprendizaje del curso tienen una secuencia lógica.

*Gráfica 3 Resultados cuestionamiento 1*

Las instrucciones en las actividades del curso son claras y precisas

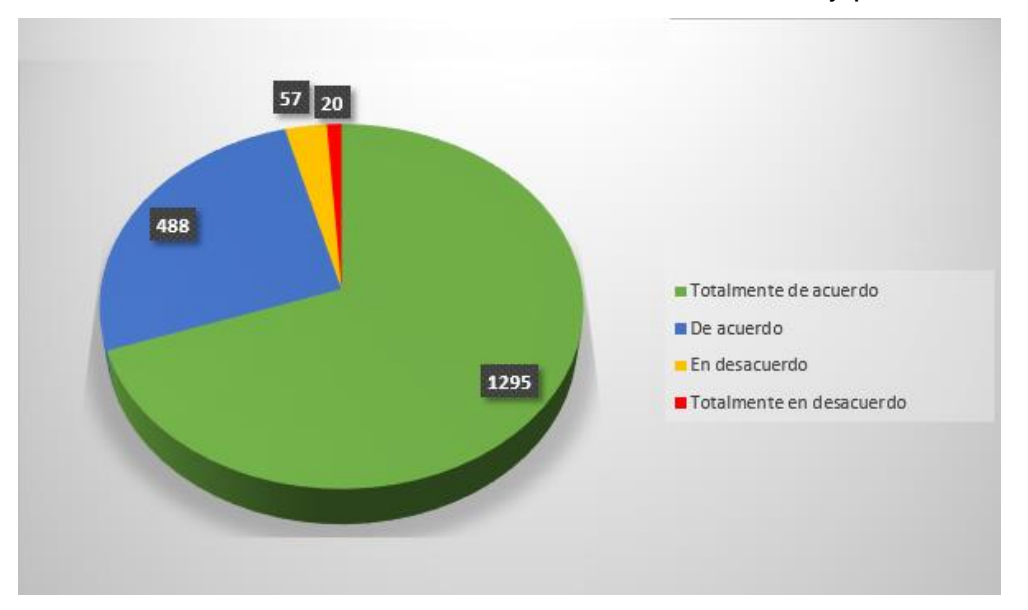

*Gráfica 4 Resultados cuestionamiento 2*

Las actividades solicitadas son suficientes para adquirir los aprendizajes esperados.

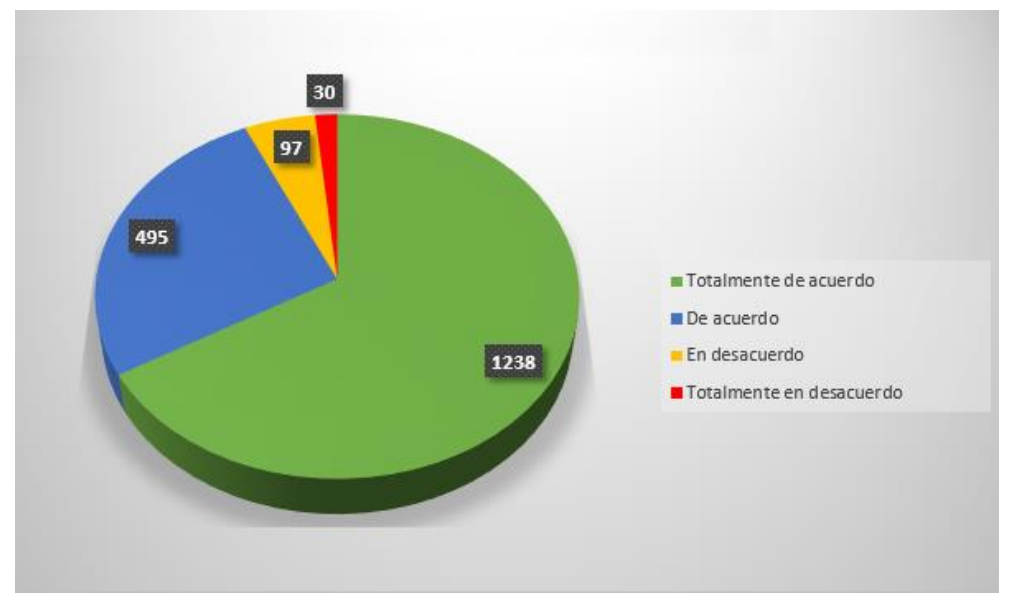

*Gráfica 5 Resultados cuestionamiento 3*

*.*

• Las actividades solicitadas son sencillas de elaborar y puedo avanzar hasta concluir el curso.

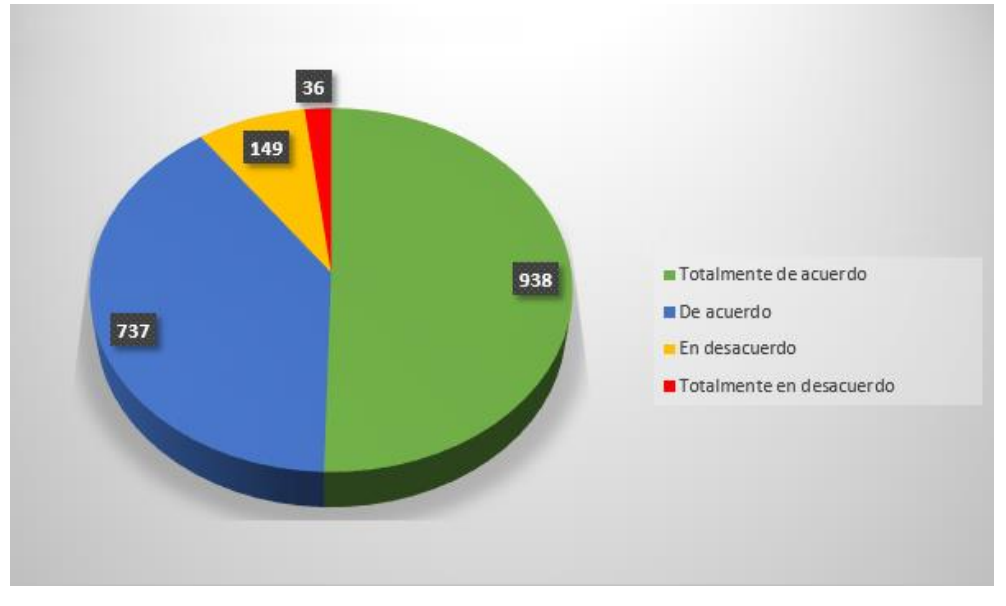

*Gráfica 6 Resultados cuestionamiento 4*

• Las actividades, como están planteadas, me permitieron avanzar para concluir el curso.

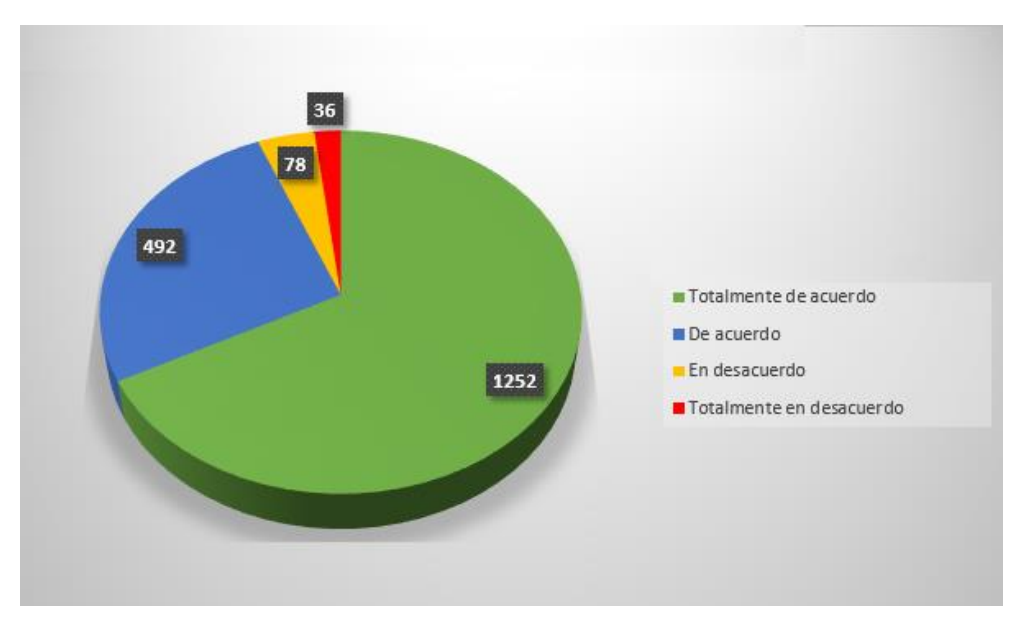

*Gráfica 7 Resultados cuestionamiento 5*

• Los recursos y materiales didácticos son suficientes para realizar las actividades.

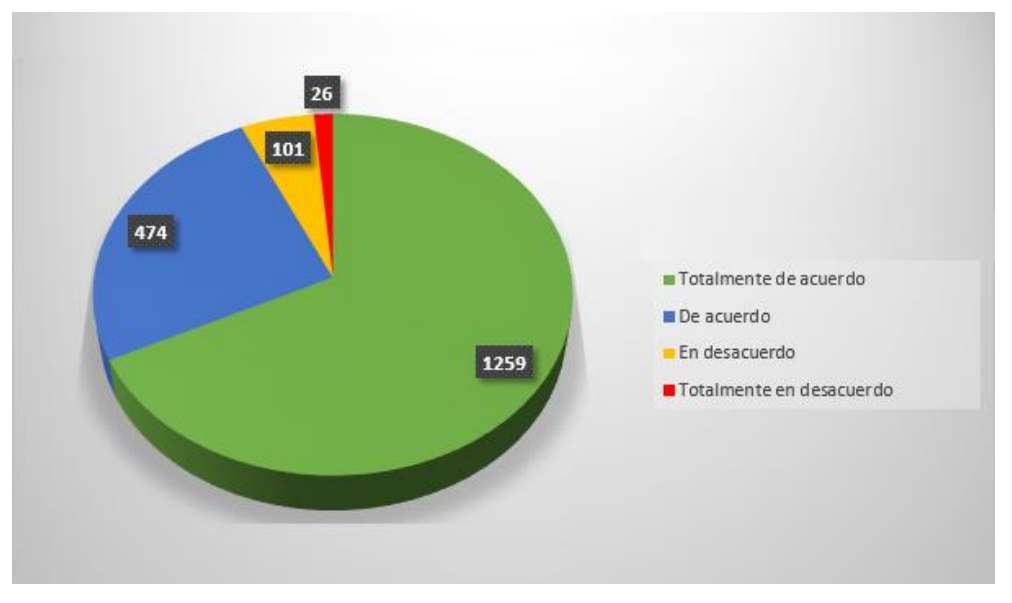

*Gráfica 8 Resultados cuestionamiento 6*

• La situación de aprendizaje y la pregunta detonadora son útiles para identificar el logro de cada unidad.

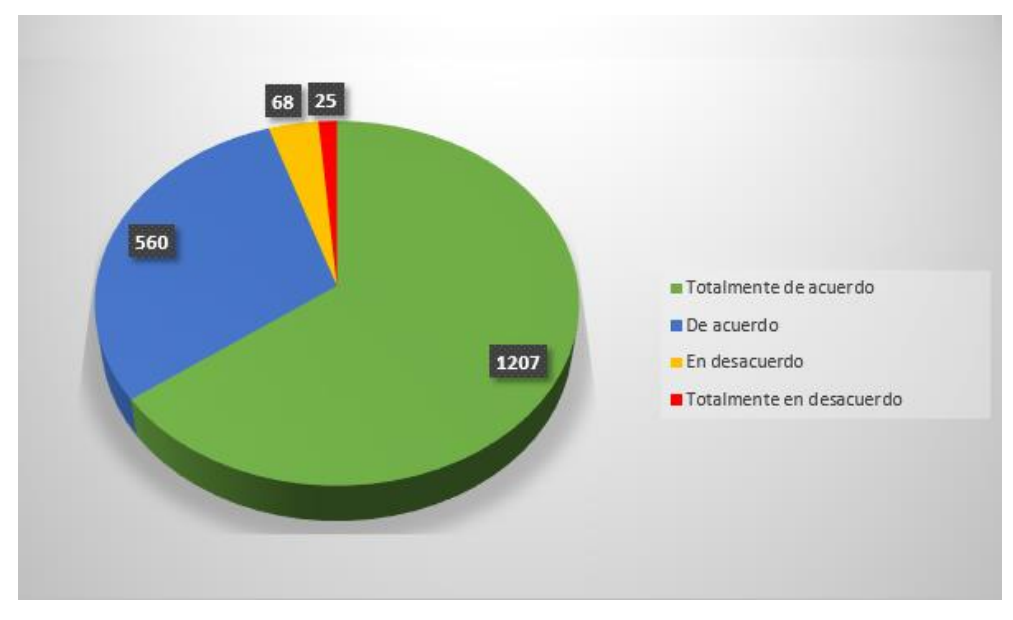

*Gráfica 9 Resultados cuestionamiento 7*

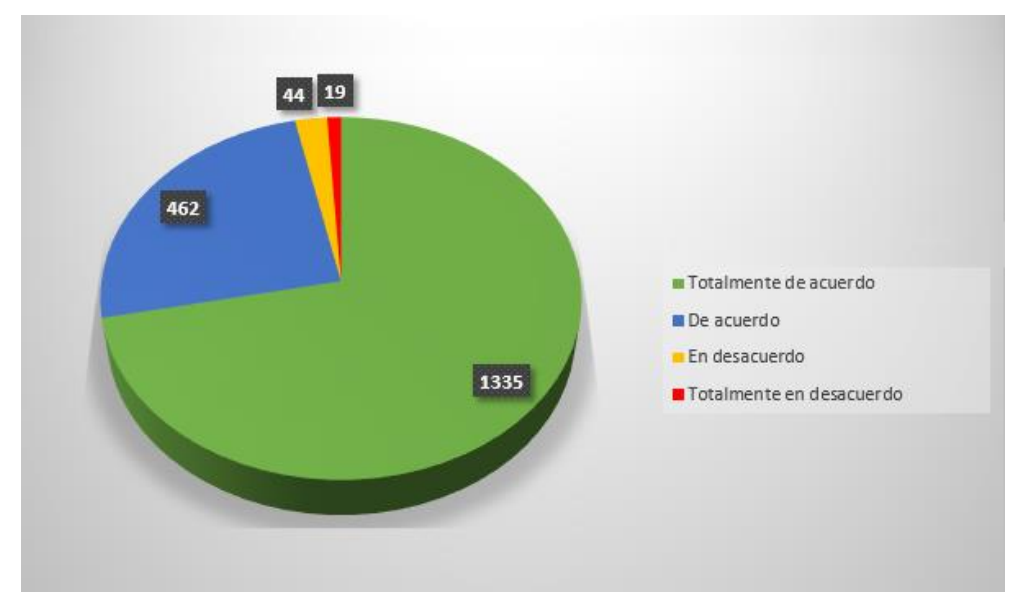

• Los instrumentos de evaluación son adecuados para evaluar las actividades.

*Gráfica 10 Resultados cuestionamiento 8*

• La duración del curso es suficiente para el contenido del mismo.

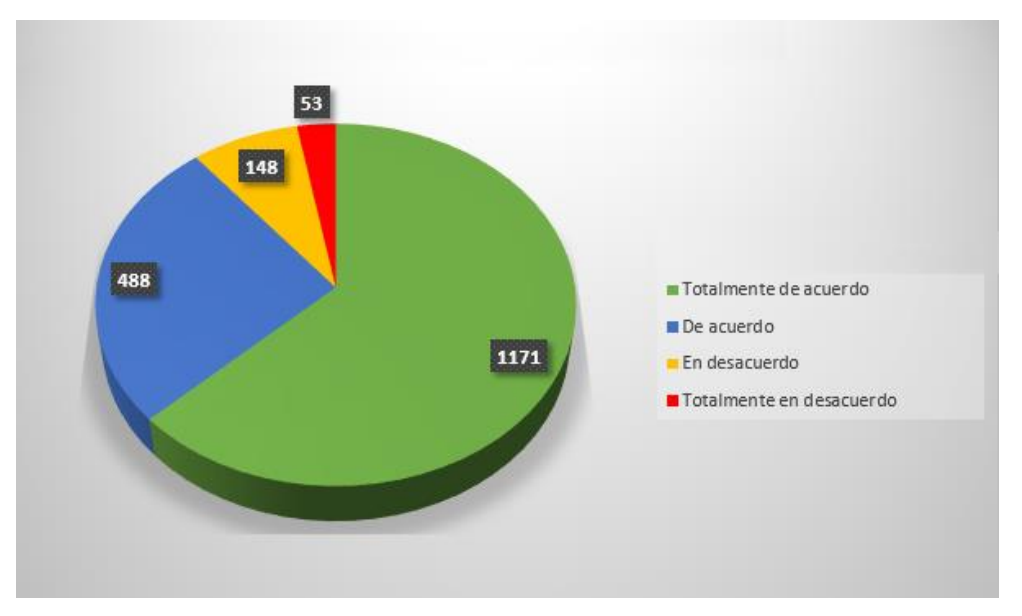

*Gráfica 11 Resultados cuestionamiento 9*

• El contenido del curso es de utilidad para las actividades docentes que desarrollo actualmente.

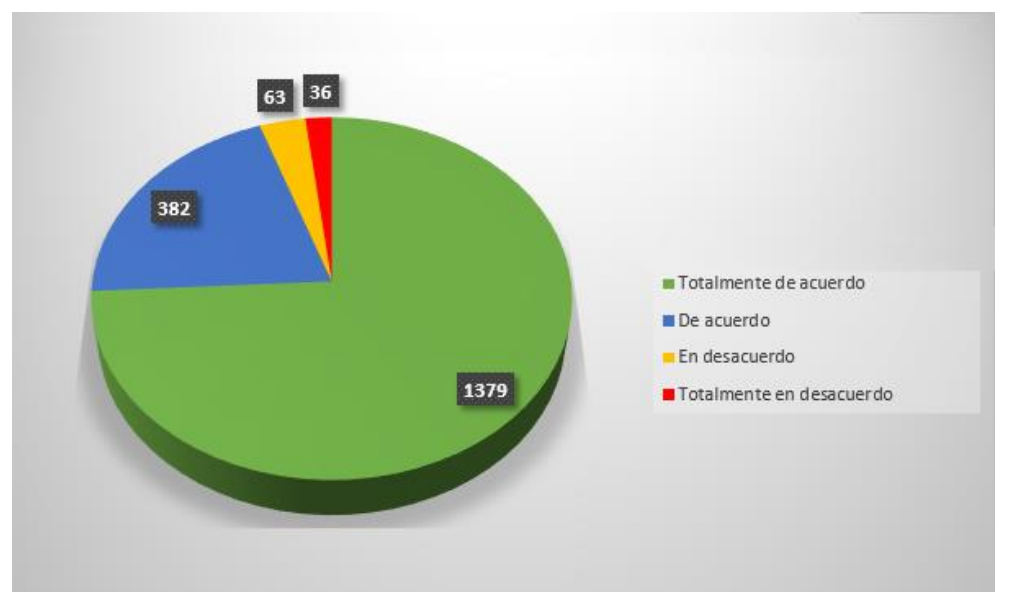

*Gráfica 12 Resultados cuestionamiento 10*

• El contenido del curso cumple con el logro del objetivo central.

*.*

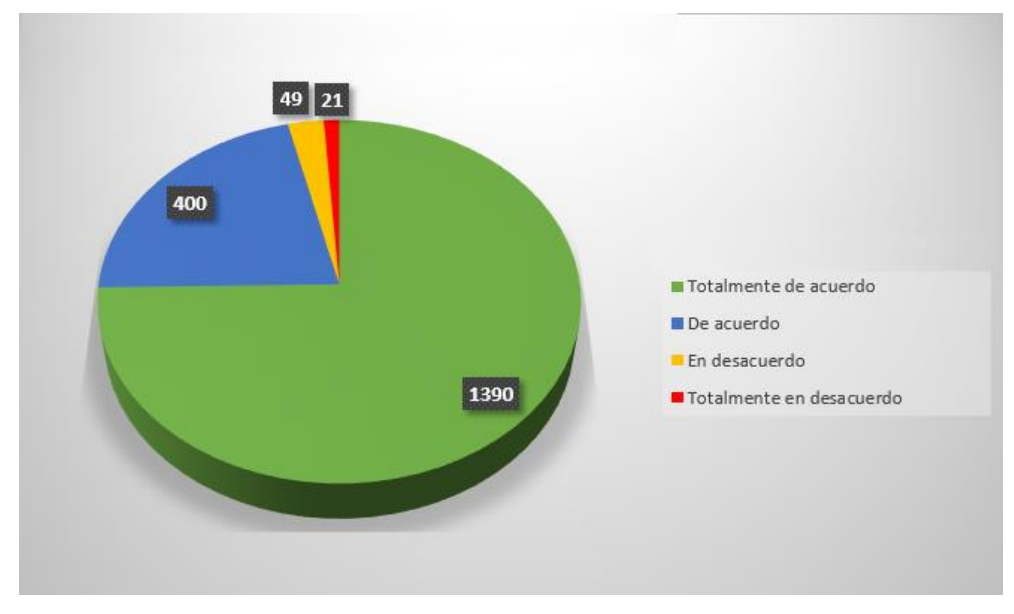

*Gráfica 13 Resultados cuestionamiento 11*

Es importante conocer el nivel de satisfacción de los participantes sobre el contenido de las unidades y las actividades de aprendizaje planteadas a lo largo del curso, tomando en cuenta el número de personas involucradas en el muestreo, para un 3% de ellos el contenido del curso no fue satisfactorio como se muestra en la gráfica 14.

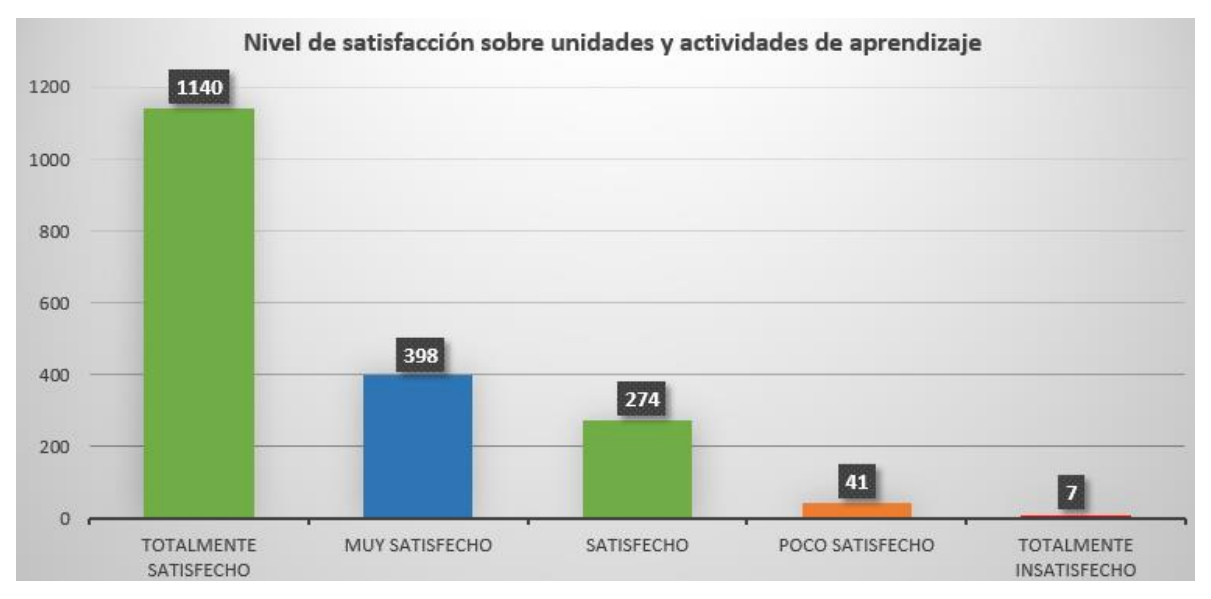

*Gráfica 14 Resultados sobre el nivel de satisfacción sobre unidades y actividades de aprendizaje.*

### **IX. CONCLUSIONES**

Sin lugar a dadas la crisis sanitaria en la que nos encontramos actualmente, ha generado un cambio radical en nuestra vida, provocando que las actividades que desempañamos día a día no se realicen de la manera en la que estábamos acostumbrados. El cierre inminente de las instituciones educativas en todo el mundo genero algunas dificultades en el proceso de enseñanza, dando entrada a la educación a distancia, dicha modalidad puso a prueba las habilidades de los profesores sobre el uso y aplicación de la tecnología en su práctica docente.

Ante esta situación la Universidad Autónoma del Estado de Hidalgo, decidió hacer uso de la modalidad Blended Learning. El proyecto desarrollado forma parte de los cursos que imparte la Dirección de Superación Académica, apoyando la capacitación docente sobre el uso de un sistema de gestión de aprendizaje (Moodle), desarrollando en los docentes conocimientos y habilidades que les permitieron la creación de un curso dentro de la plataforma institucional Syllabus 2.0. Al termino del curso la plantilla docente desarrollo aproximadamente 11 000 cursos que apoyan el proceso de enseñanza aprendizaje.

Los conocimientos adquiridos por los docentes en el curso Desarrollo de cursos en Plataforma Garza, le serán de utilidad no solo en el presente periodo escolar, si no que los pueden poner en práctica en un futuro y aplicarlos a cualquiera de las materias que imparten.

## **lX.1. Trabajos futuros**

En el proceso de enseñanza/aprendizaje, se utilizan una diversidad de elementos que permiten a los alumnos entender de manera efectiva el contenido sobre un determinado tema, esto hace referencia a toda una serie de factores que aportan la adecuada coherencia pedagógica y didáctica que hace que los materiales no sean simples textos electrónicos, sino que sean presentados de la manera adecuada para apoyar al alumno en la adquisición de conocimiento. Al uso de estos elementos, por parte de los docentes, se le conoce como diseño instruccional (DI).

La instrucción implica dirigir a los alumnos hacia adecuadas actividades de aprendizaje, guiarlos hacia un conocimiento apropiado por medio del desarrollo de actividades de comprensión, asimilación y procesamiento de la información, apoyados de una retroalimentación formativa por parte del docente.

Existen distintas estrategias instructivas. La adquisición de diferentes tipos de aprendizaje va a requerir diferentes condiciones de aprendizaje (Gagné). Si una experiencia de aprendizaje no incluye las estrategias instructivas necesarias para su logro, no se producirá un proceso de aprendizaje eficiente, eficaz y atractivo. En definitiva, el diseño instructivo es la variante de la tecnología educativa que posibilita la creación de experiencias y entornos de aprendizaje donde emergerán esas actividades instructivas y donde, por tanto, se producirá un aprendizaje eficaz, eficiente y atractivo. Es en este contexto donde las nuevas tecnologías aplicadas a la gestión del conocimiento, del aprendizaje y la formación a través de redes telemáticas van a cobrar un protagonismo esencial.

El curso desarrollado en este proyecto apoya al docente en la adquisición de conocimientos que le permitan utilizar un sistema de gestión de aprendizaje en su práctica docente como lo es Moodle, este hecho no garantiza que el alumno comprenderá de manera efectiva el conocimiento que el profesor desea transmitir, debe estar acompañado del diseño instruccional adecuado.

Este contexto, brinda la oportunidad de generar un nuevo curso dirigido a los docentes de la institución que aborde los temas relacionados con el diseño instruccional, como por ejemplo los principales modelos existentes, técnicas y estrategias didácticas mediadas con las TIC,

El diseño instruccional presenta un gran reto claramente marcado en el campo de la educación a distancia. En este contexto, es necesario que los docentes tengan claro el papel del DI en el proceso de aprendizaje, dando oportunidad al desarrollo de un nuevo curso dirigido a los docentes, en donde se aborde ¿qué es el diseño instruccional?, los principales modelos existentes, así como técnicas y estrategias didácticas mediadas con TIC.

### **Bibliografía**

- ANUIES. (2020). *Acuerdo Nacional por la Unidad en la Educación Superior frente a la emergencia sanitaria provocada por el COVID-19.* Obtenido de http://www.anuies.mx/media/docs/avisos/pdf/200424155500Acuerdo+Nacio nal+frente+al+COVID-19.pdf
- Belloch, C. (2011). *Diseño Instruccional.* Obtenido de Universidad de Tecnología Educativa (UTE). Universidad de Valencia.: https://www.uv.es/~bellochc/pedagogia/EVA4.pdf
- Belloch, C. (2012). Entornos Virtuales de Aprendizaje. *Unidad de Tecnología*
- Bengochea, L., & Medina, J. A. (2013). El papel de los videotutoriales accesibles en el aprendizaje del Futuro. *Actas V Congreso Internacional sobre Aplicación de Tecnologías de la Información y Comunicaciones Avanzadas*.

*Educativa*. Obtenido de https://www.uv.es/bellochc/pedagogia/EVA3.pdf

- Cañellas Mayor, A. (2014). LMS y LCMS: Funcionalidades y beneficios. *Comunicación y Pedagogía*, 263 - 264. Obtenido de http://www.centrocp.com/lms-y-lcms-funcionalidades-y-beneficios/
- Castillo, M. (2013). Desafíos de la educación en la sociedad actual. *Diálogos Educativos, 12*, 55-69.
- Díaz Barriga, F. (2008). Educación y nuevas tecnologías de la información: ¿Hacia un paradigma educativo innovador? *Revista Electrónica Sinéctica*(30), 1-15. Obtenido de https://www.redalyc.org/articulo.oa?id=99819167004
- DiSA. (2011). *Dirección de Superación Académica.* Obtenido de http://www.uaeh.edu.mx/adminyserv/gesuniv/div\_docencia/dsa/index.htm
- Fonseca, H., & Bencomo, M. N. (2011). Teorías del aprendizaje y modelos educativos: revisión histórica. *Salud Arte y Cuidado*, 71-93. Obtenido de https://dialnet.unirioja.es/servlet/articulo?codigo=3938580
- Gómez, M. (2016). *Panorama del sistema educativo mexicano desde la perspectiva de las políticas públicas.* Obtenido de Scielo: http://www.scielo.org.mx/pdf/ie/v17n74/1665-2673-ie-17-74-00143.pdf
- González Morales, L. (2017). Metodología para el diseño instruccional en la modalidad b-learning desde la comunicación educativa. *Razón y palabra,*

*21*(98), 32-50. Obtenido de

https://dialnet.unirioja.es/servlet/articulo?codigo=6334761

- ISTE. (2017). *ISTE Standards for educators.* Obtenido de ISTE : https://www.iste.org/standards/for-educators
- Leiva , C. (2005). Conductismo, Cognitivismo y aprendizaje. *Tecnología en Marcha, 18*(1). Obtenido de https://dialnet.unirioja.es/servlet/articulo?codigo=4835877
- Mergel, B. (1998). Diseño instruccional y teoría del aprendizaje. *Universidad de Saskatchewan,*. Obtenido de https://cursa.ihmc.us/rid=1276970728093\_63123523\_16905/Diseno-Instruccional-y-teoria-aprendizaje.pdf
- Moodle. (18 de Abril de 2020). *Acerca de Moodle*. Obtenido de Moodle.net: https://docs.moodle.org/all/es/Acerca\_de\_Moodle
- Ocampo López, A. (Enero de 2015). *El Diseño Instruccional aplicado en la educación a distancia.* Obtenido de Boletin Cientifico de la Escuela Superior de Huejutla. UAEH: https://www.uaeh.edu.mx/scige/boletin/huejutla/n5/a4.html
- Ortiz Granja, D. (2015). El constuctivismo como teoría y método de enseñanza. *Sophia, Colección de Filosofía de la Educación*(19), 99-110. Obtenido de https://www.redalyc.org/pdf/4418/441846096005.pdf
- Rodríguez Quiñonez, V. (2018). Plataformas Virtuales en la educación. *Dilemas Contemporáneos: Educación, Política y Valores. Edición Especial*, 1-9.
- Schunk, D. (1997). *Teorías del aprendizaje.* Pearson educación de México.
- UNESCO. (2019). *Las TIC en la educación*. Obtenido de Organización de las Naciones Unidadas para la Educación, la Ciencia y la Cultura.: https://es.unesco.org/themes/tic-educacion
- UNESCO. (2019). *Marco de competencias de los docentes en materia de TIC.* Obtenido de Eduteka: http://eduteka.icesi.edu.co/pdfdir/unescocompetencias-tic-docentes-version-3-2019.pdf
- Vázquez Mejía, E. N., Vite Cisneros, S., & Contreras Hernández, S. (2012). Diseño instruccional en la educación a distancia: la importancia y contribución del

tecnopedagogo. *Revista de Innovación educativa, 4*(2). Obtenido de http://www.udgvirtual.udg.mx/apertura/index.php/apertura/article/view/320/2 86

Vygotsky, L. S. (1988). *Pensamiento y lenguaje.* Barcelona: Paidós Ibérica.

# **ANEXOS**

### Instrumentos de evaluación

Lista de cotejo - actividad Integración del portafolio digital de evidencias

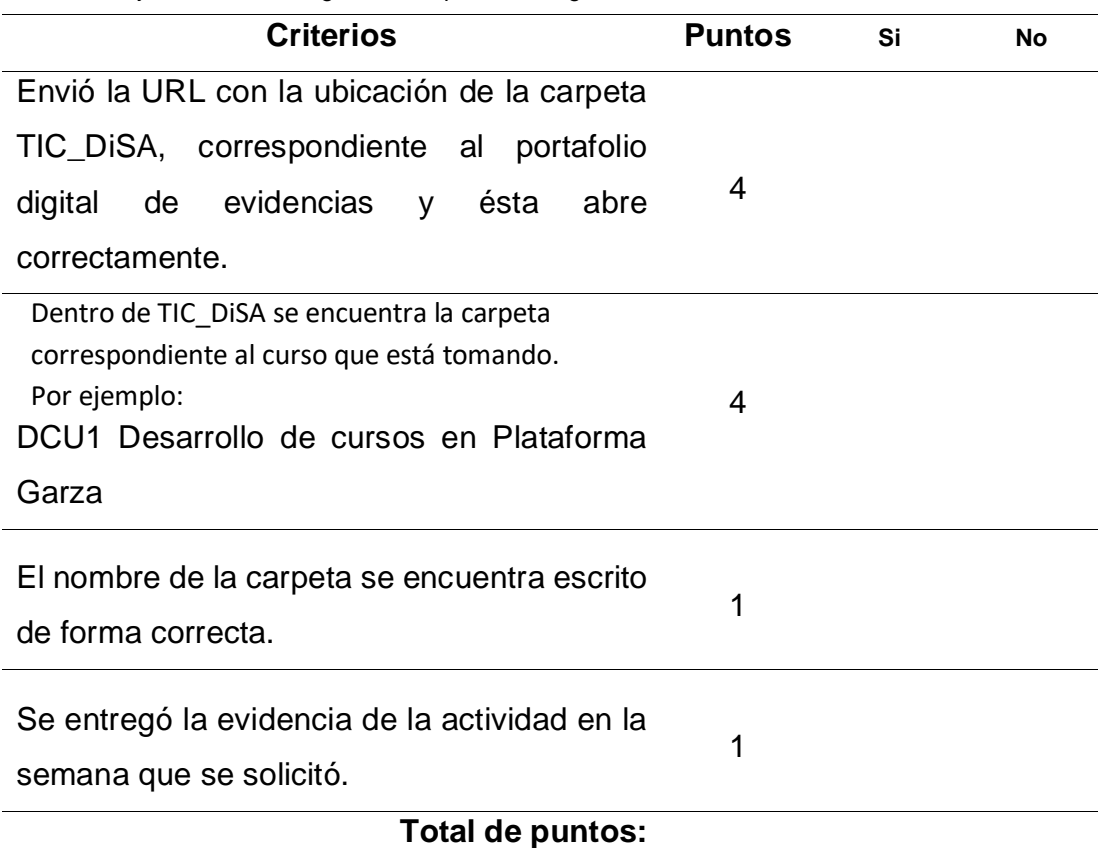

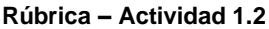

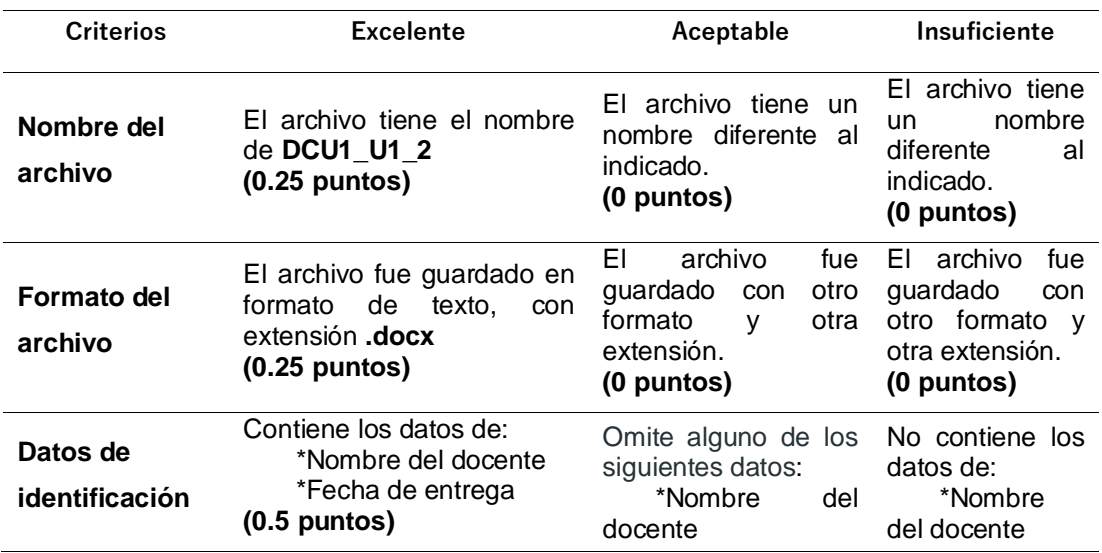

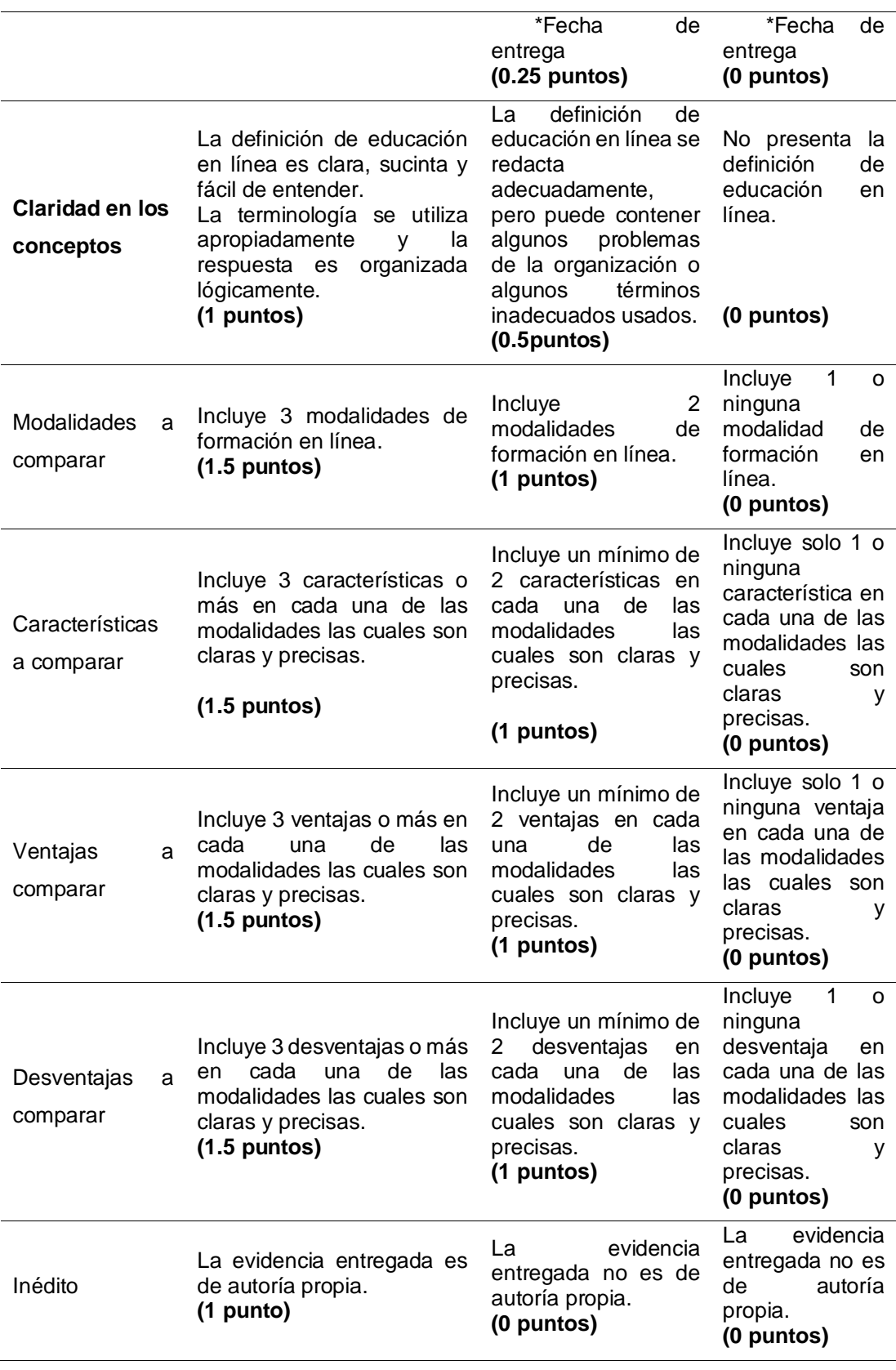

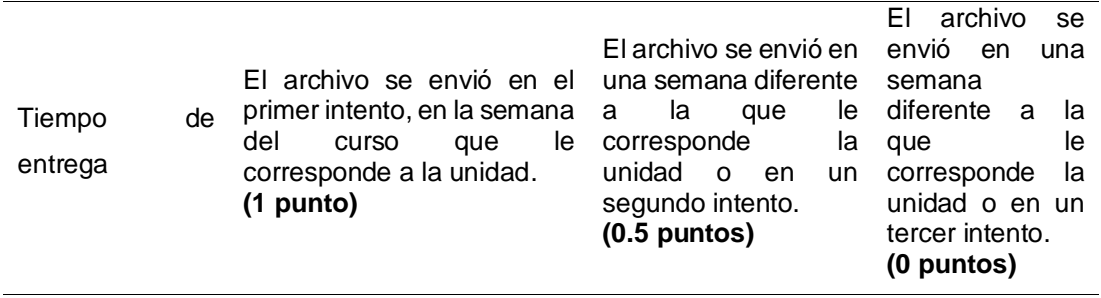

## **Total de puntos:**

### **Rúbrica – Actividad 1.3**

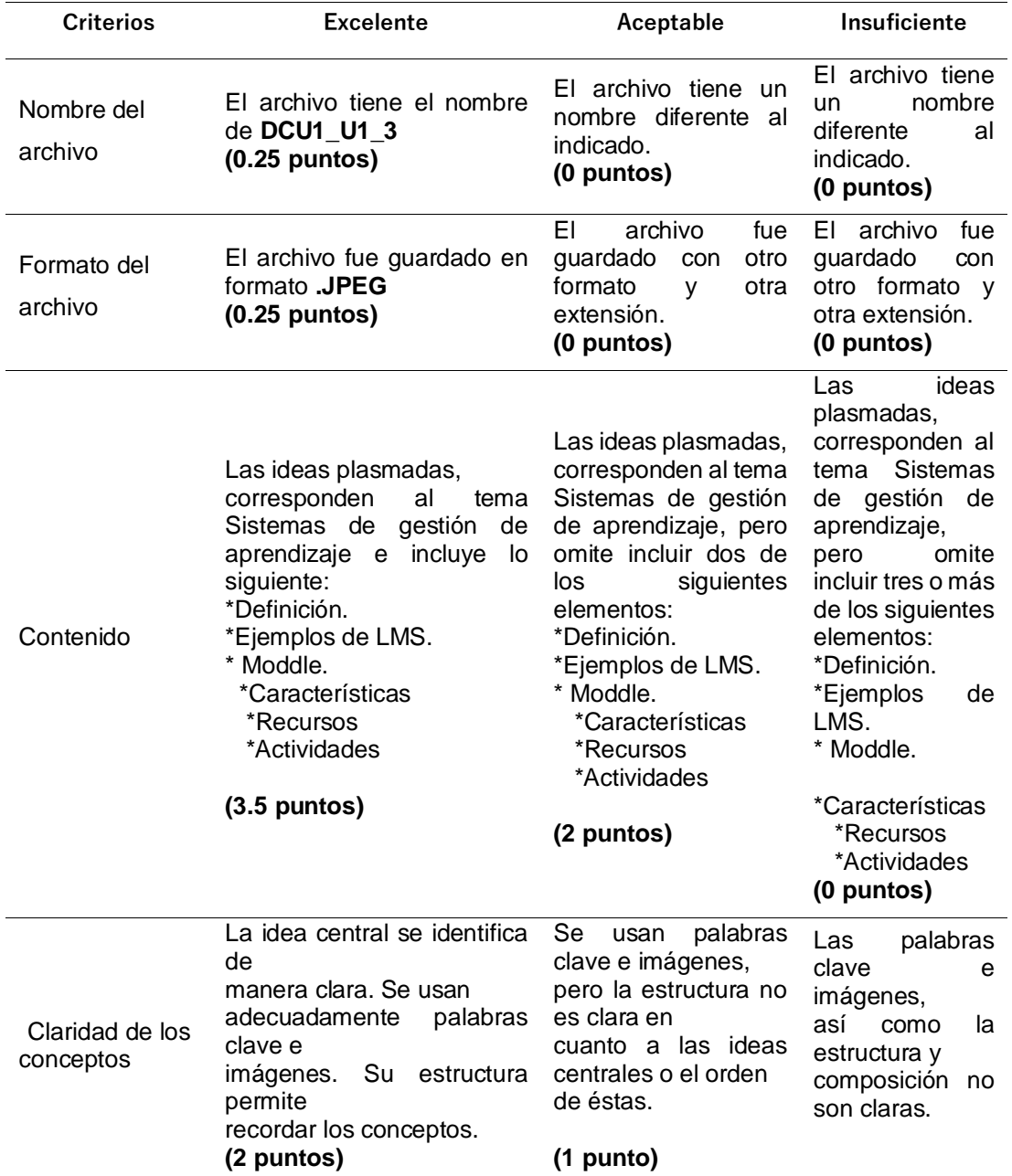

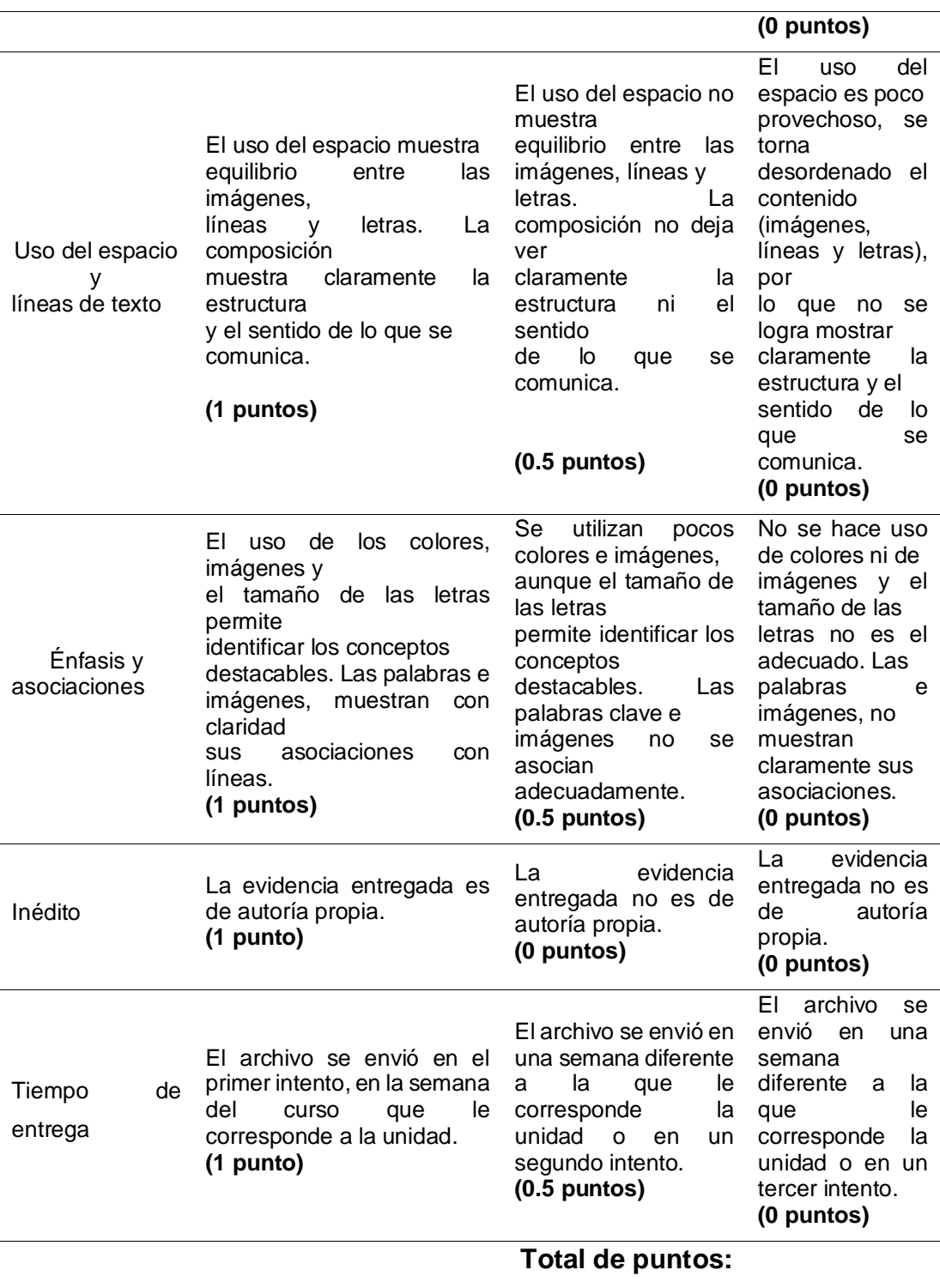

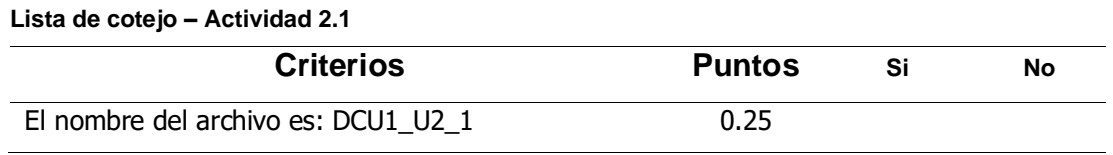

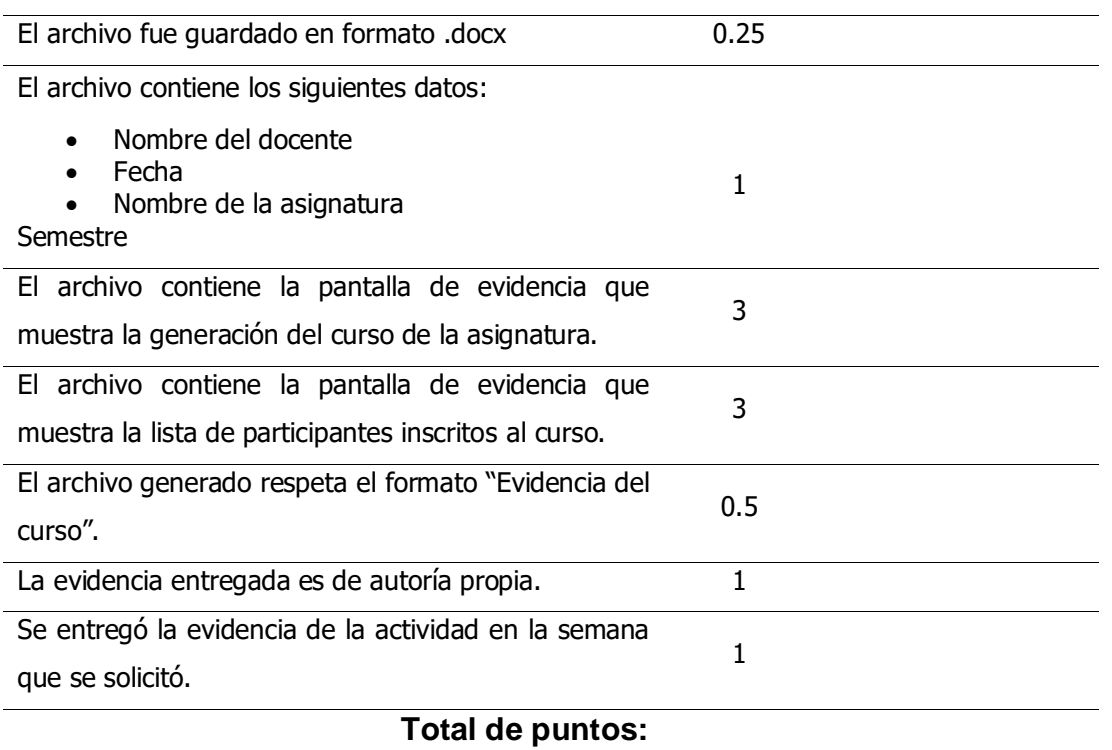

#### **Lista de cotejo – Actividad 2.2**

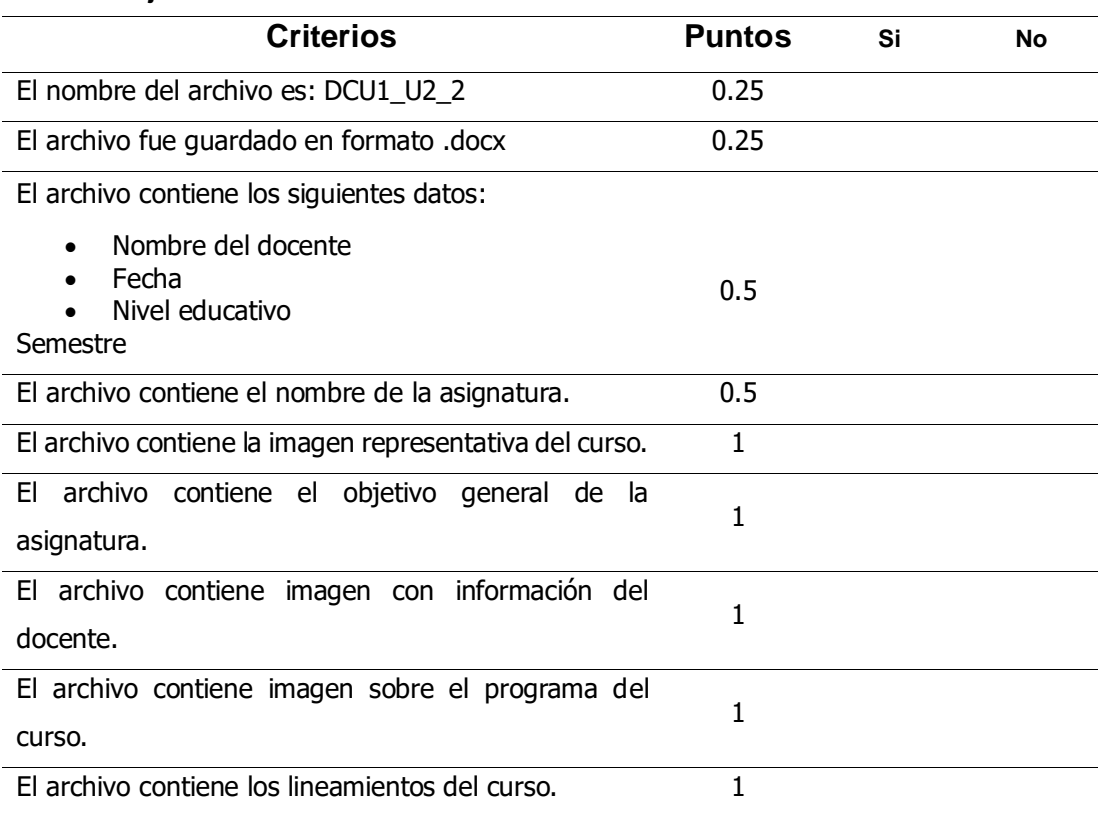

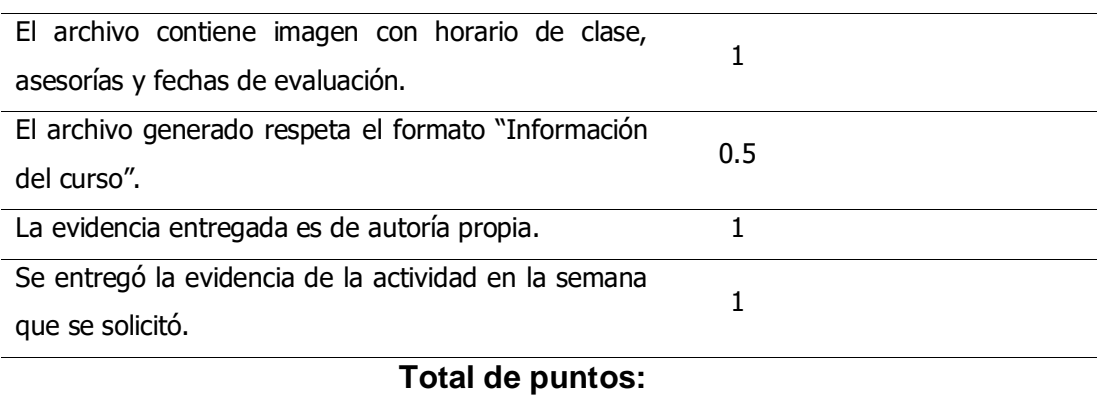

#### **Lista de cotejo – Actividad 2.4**

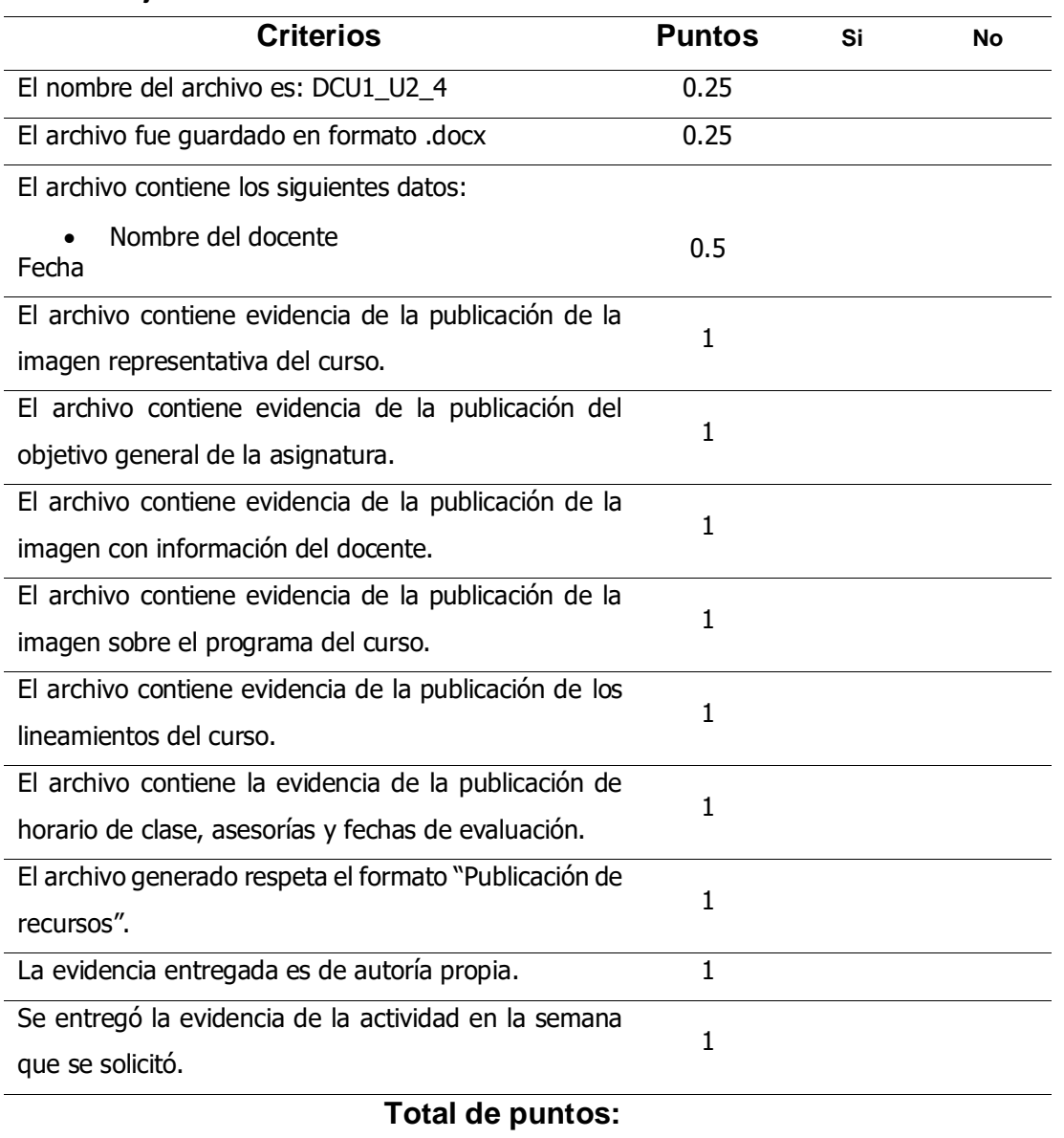

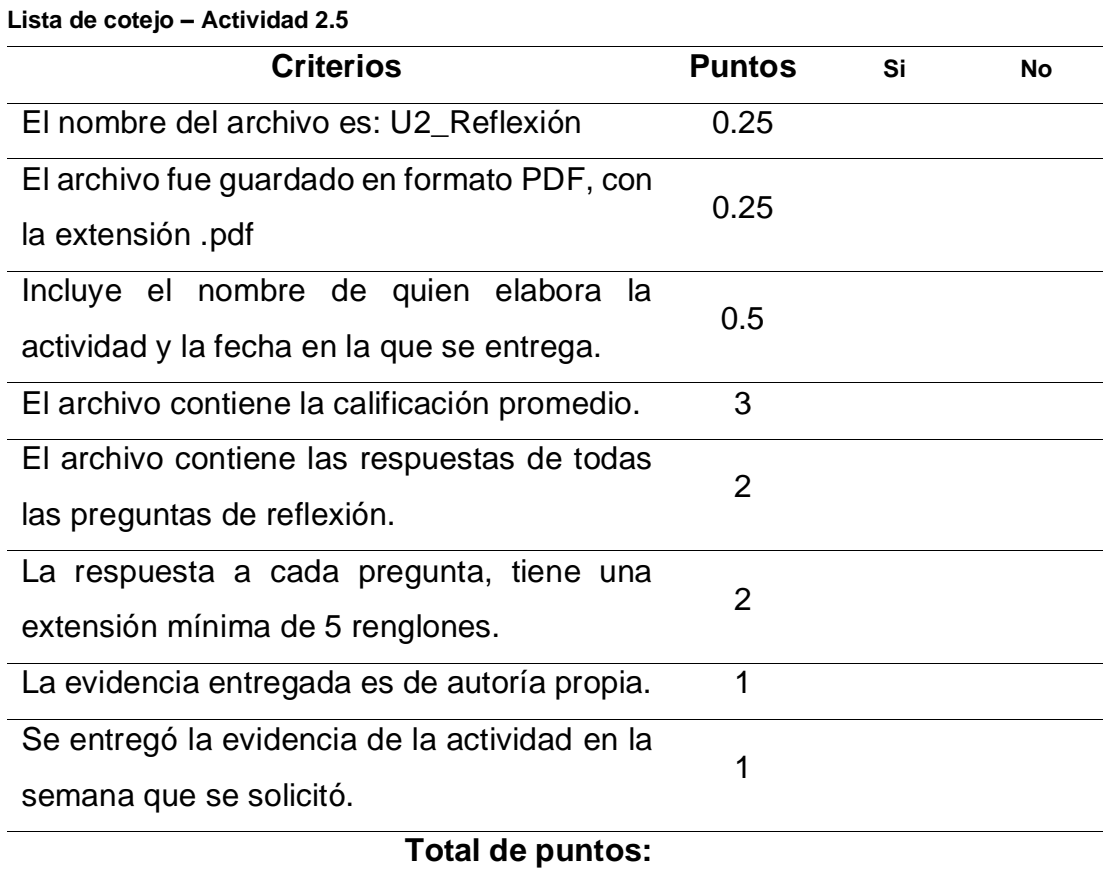

### **Lista de cotejo – Actividad 3.2**

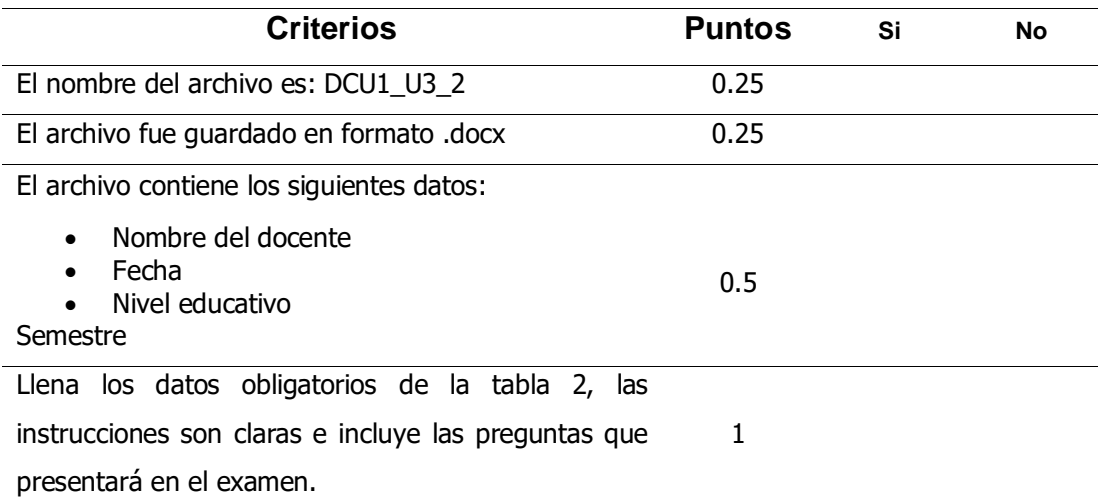

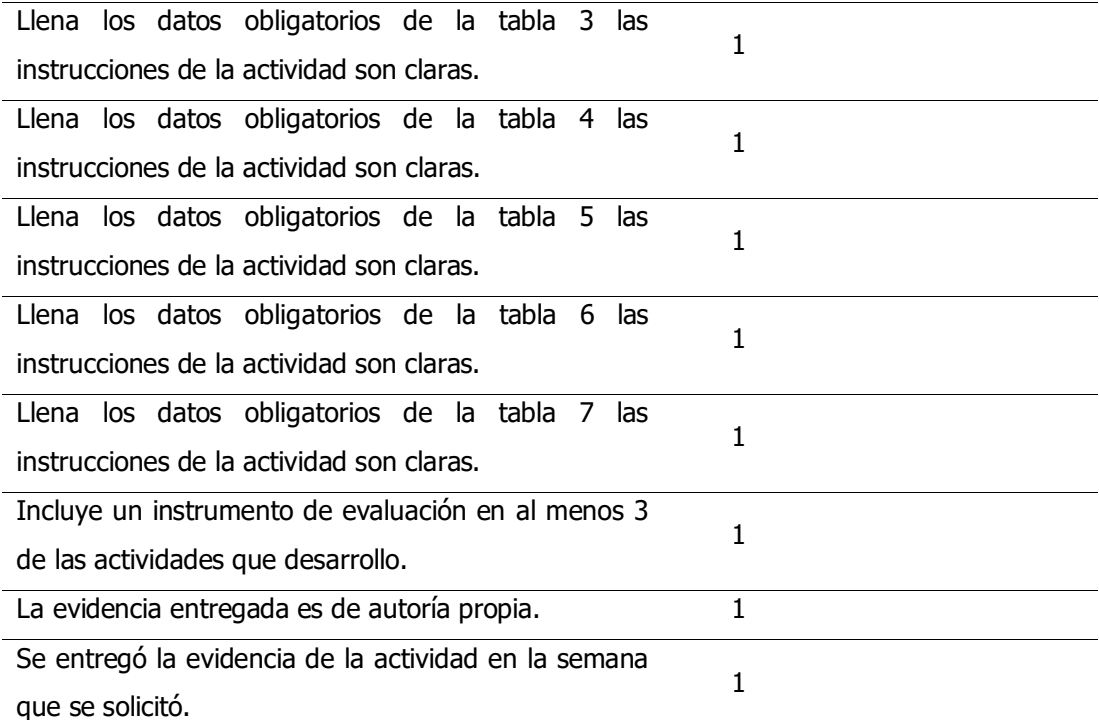

# **Total de puntos:**

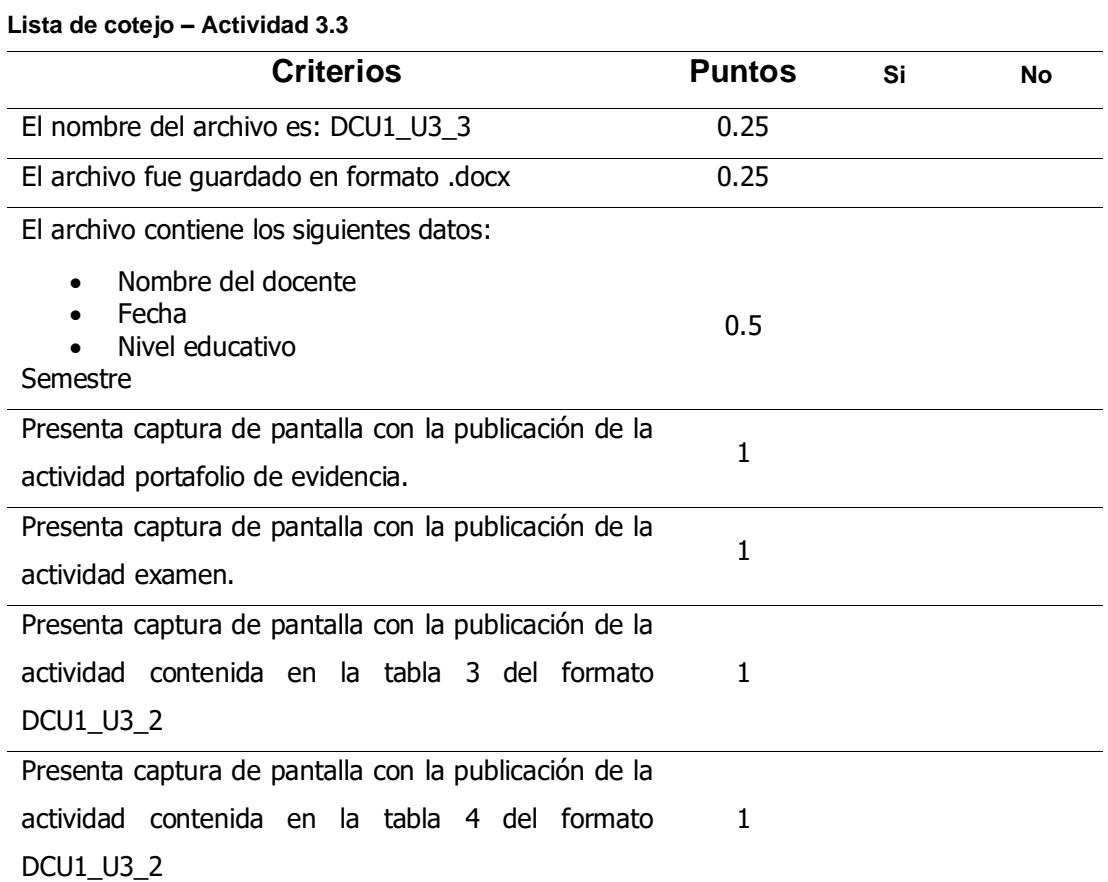

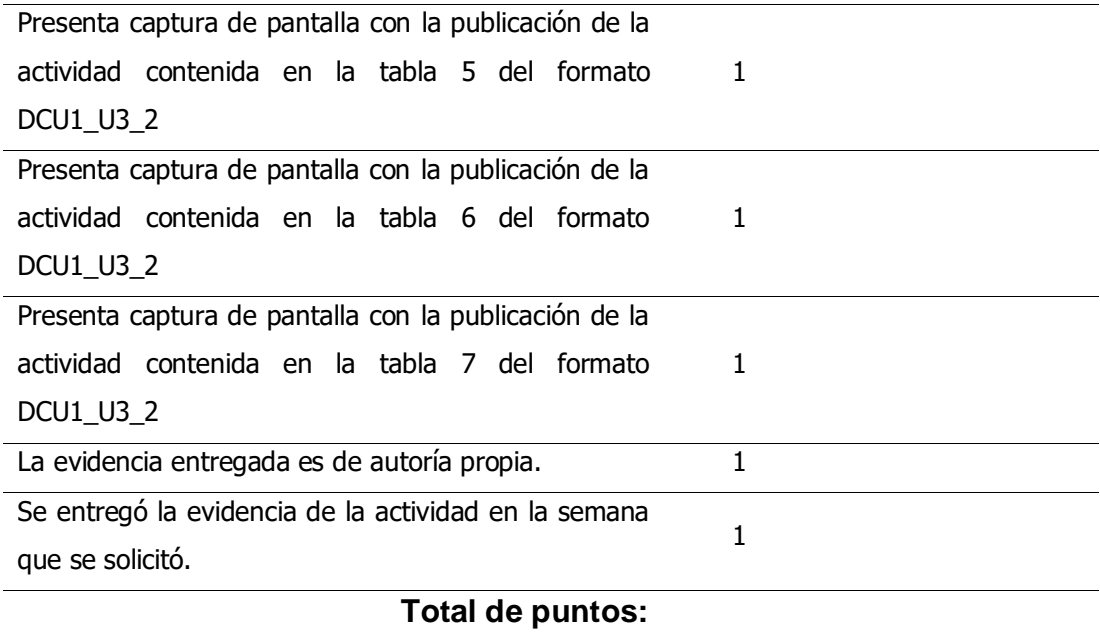

### **Lista de cotejo – Actividad 4.1**

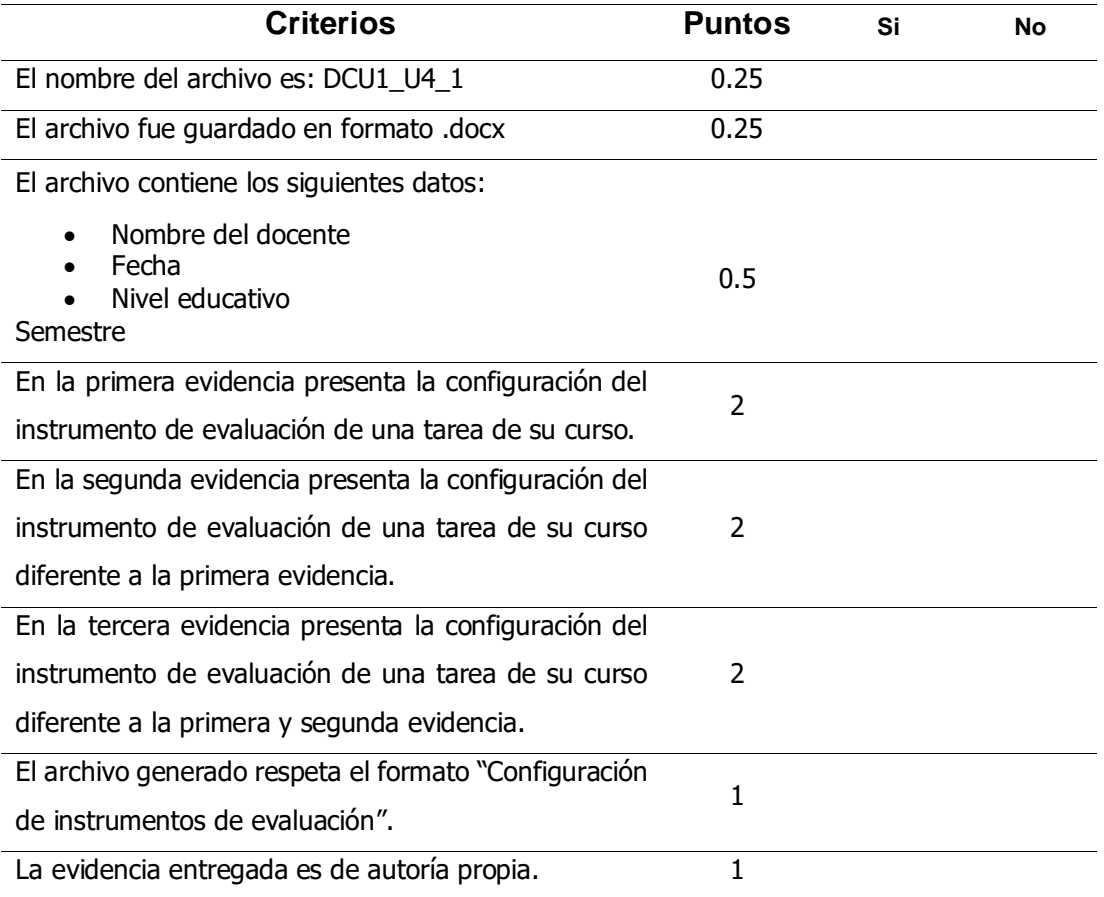

Se entregó la evidencia de la actividad en la semana que se solicitó.

## **Total de puntos:**

1

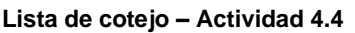

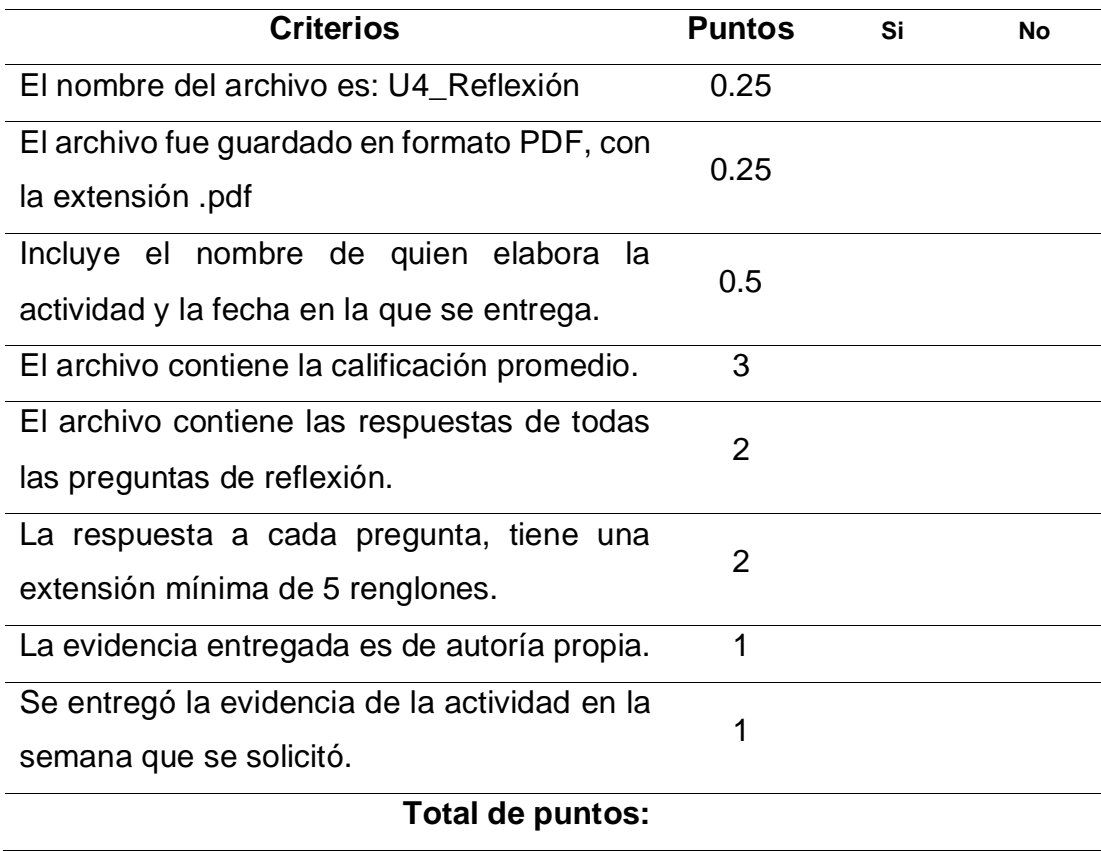